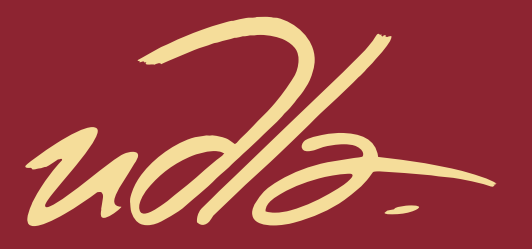

# FACULTAD DE INGENIERÍA Y CIENCIAS APLICADAS

DISEÑO DE PROTOTIPO PARA ILUMINACIÓN LÁSER PARA INTERIORES

**Autor** Jonathan Fabricio Suarez Granda

> Año 2018

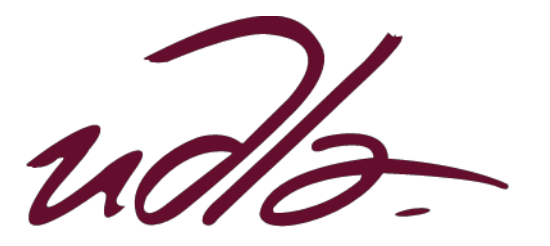

# FACULTAD DE INGENIERÍAS Y CIENCIAS APLICADAS

# DISEÑO DE PROTOTIPO PARA ILUMINACIÓN LÁSER PARA INTERIORES

Trabajo de titulación presentado en conformidad con los requisitos establecidos para optar por el título de Ingenieros en Electrónica y Redes de Información.

> Profesor Guía Mdhd. Héctor Fernando Chinchero Villacis

Autores Jonathan Fabricio Suarez Granda

> Año 2018

# **DECLARACIÓN DEL PROFESOR GUÍA**

"Declaro haber dirigido el trabajo, Diseño de prototipo para iluminación láser para interiores, a través de reuniones periódicas con el estudiante Jonathan Fabricio Suarez Granda, en el semestre 2018-2, orientando sus conocimientos y competencias para un eficiente desarrollo del tema escogido y dando cumpliendo con todas las disposiciones vigentes que regulan los Trabajos de Titulación".

> Héctor Fernando Chinchero Villacis Máster en Domótica. CI: 1715451330

# **DECLARACIÓN DEL PROFESOR CORRECTOR**

"Declaro haber revisado este trabajo, Diseño de prototipo para iluminación láser para interiores del estudiante Jonathan Fabricio Suarez Granda, en el semestre 2018-2, dando cumplimiento a todas las disposiciones vigentes que regulan los Trabajos de Titulación"

> Luis Santiago Criollo Caizaguano Magíster en Redes de Comunicaciones. CI: 1717112955

# **DECLARACIÓN DE AUTORÍA DEL ESTUDIANTE**

"Declaro que este trabajo es original, de mi autoría, que se han citado las fuentes correspondientes y que en su ejecución se respetaron las disposiciones legales que protegen los derechos de autor vigentes"

> Jonathan Fabricio Suárez Granda CI: 1718583246

#### **AGRADECIMIENTO**

A mi madre, que gracias a su sacrificio me ha brindado la fuerza y la ayuda necesaria para que nunca decaiga en todo este camino para completar uno de mis objetivos, entiendo así que todo esfuerzo vale la pena. Un agradecimiento especial al Ing. Héctor Chinchero, quien con su guía y conocimiento supo guiar este proyecto para que finalice con éxito.

## **DEDICATORIA**

Este trabajo de titulación se lo dedico a mi madre María Granda, por ser la referente en mi vida. Quien con mucho sacrificio e incontables enseñanzas ha sabido guiarme a trazar un camino de rectitud y humildad.

#### **RESUMEN**

La iluminación doméstica es una de las partes fundamentales en un hogar permite mejorar el confort mediante iluminación en cada lugar y a cualquier hora, aparte de brindar iluminación al hogar hoy en día también se las puede instalar en armarios, vestidores y estanterías.

Actualmente, la iluminación que se usa en nuestro país en su gran mayoría es la incandescente es una de las tecnologías más baratas y mejor difundidas entre la población. Este tipo de iluminación se encuentra en diferentes potencias como 60W y 100W que tienen una vida útil de alrededor 20000 horas. Estos hasta el momento se los siguen usando como elementos de iluminación en los hogares, pero no proporcionan una variedad de colores solo se los puede encontrar en blancos o luz natural.

Al momento la iluminación incandescente está quedando obsoleta gracias a la aparición de la iluminación LED. Esta permite tener la misma iluminación, pero con un menor consumo de energía eléctrica, al poseer un menor tamaño y que no se calientan pueden ser usados en los hogares para la decoración y confort. Las personas vieron su gran potencial y mejora en la apariencia de sus hogares han comenzado a instalar este tipo de iluminación.

Pero una mejora a esta iluminación es los diodos láser los cuales tienen una significativa variedad de aplicaciones tales como: mecanismos de señalización, iluminación y luces tanto en la parte trasera como delantera de algunos medios de transporte. La utilidad más empleada que tienen los diodos láser se efectúa sobre la iluminación con el propósito de obtener una apropiada iluminación creando ambientes confortables.

# **ABSTRACT**

Domestic lighting is one of the key parts in a home improves comfort by lighting at any time and in every place, apart from providing lighting to home today can also be install LED them in cabinets, closets and shelves.

Currently, the lighting used in our country for the most is the incandescent is one of the technologies cheaper and better spread among the population. This type of lighting is different powers as 60W and 100W which have a lifespan of around 20000 hours. These so far are still using them as elements of lighting in homes, but do not provide a variety of colors you can find them only in white or natural light.

Currently incandescent lighting is becoming obsolete due to the emergence of LED lighting. This allows the same lighting but with a lower consumption of electricity, having a smaller size and that are not heated can be used in households for decoration and comfort. People saw its potential and improvement in the appearance of their homes have begun to install this type of lighting.

But an improvement to this lighting láser diodes which have a significant variety of applications such as: mechanisms of signaling, lighting and lights in the back as the front of some means of transport. The most used utility that have the láser diodes is carried out on the lighting in order to obtain an appropriate lighting creating comfortable interiors.

# ÍNDICE

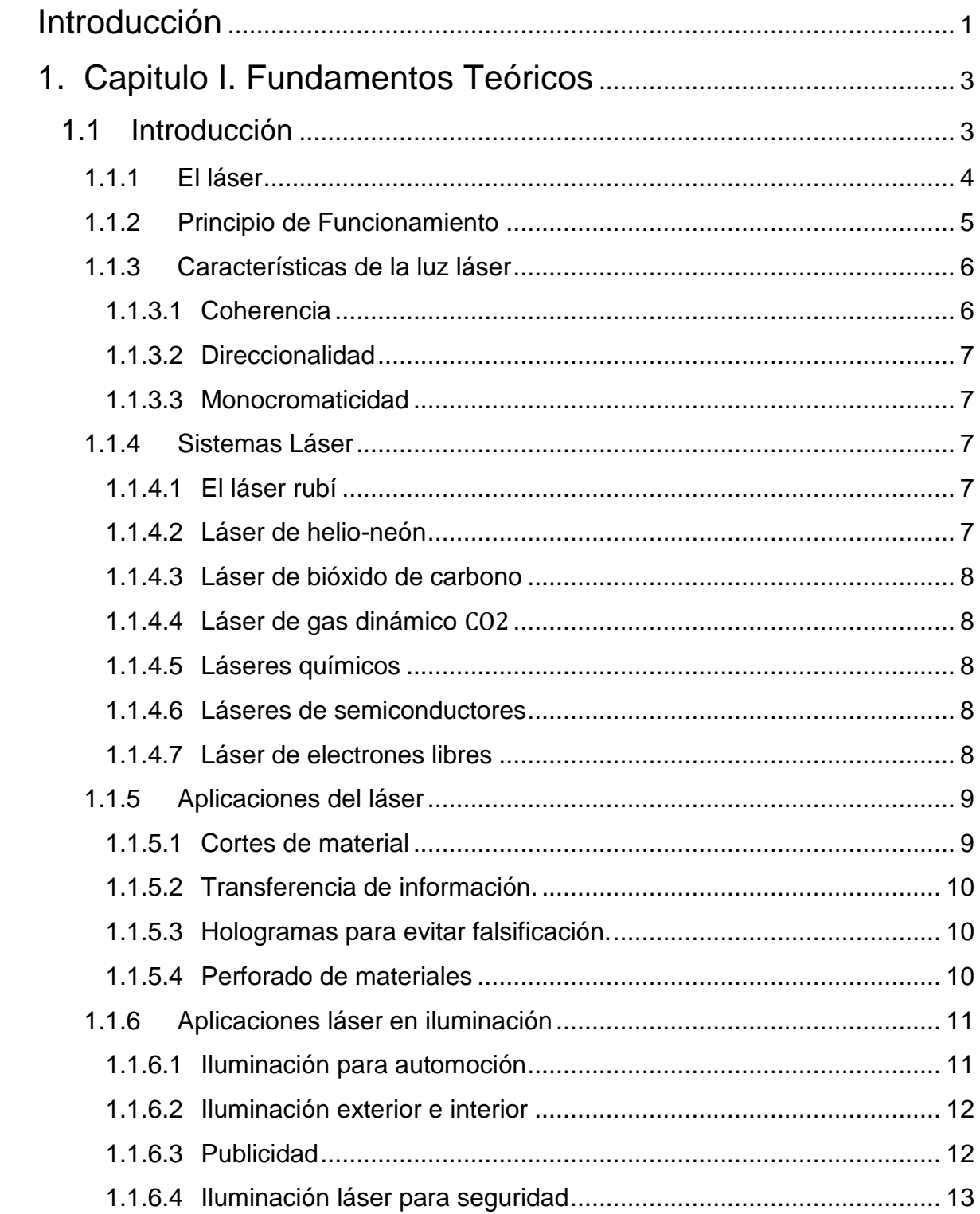

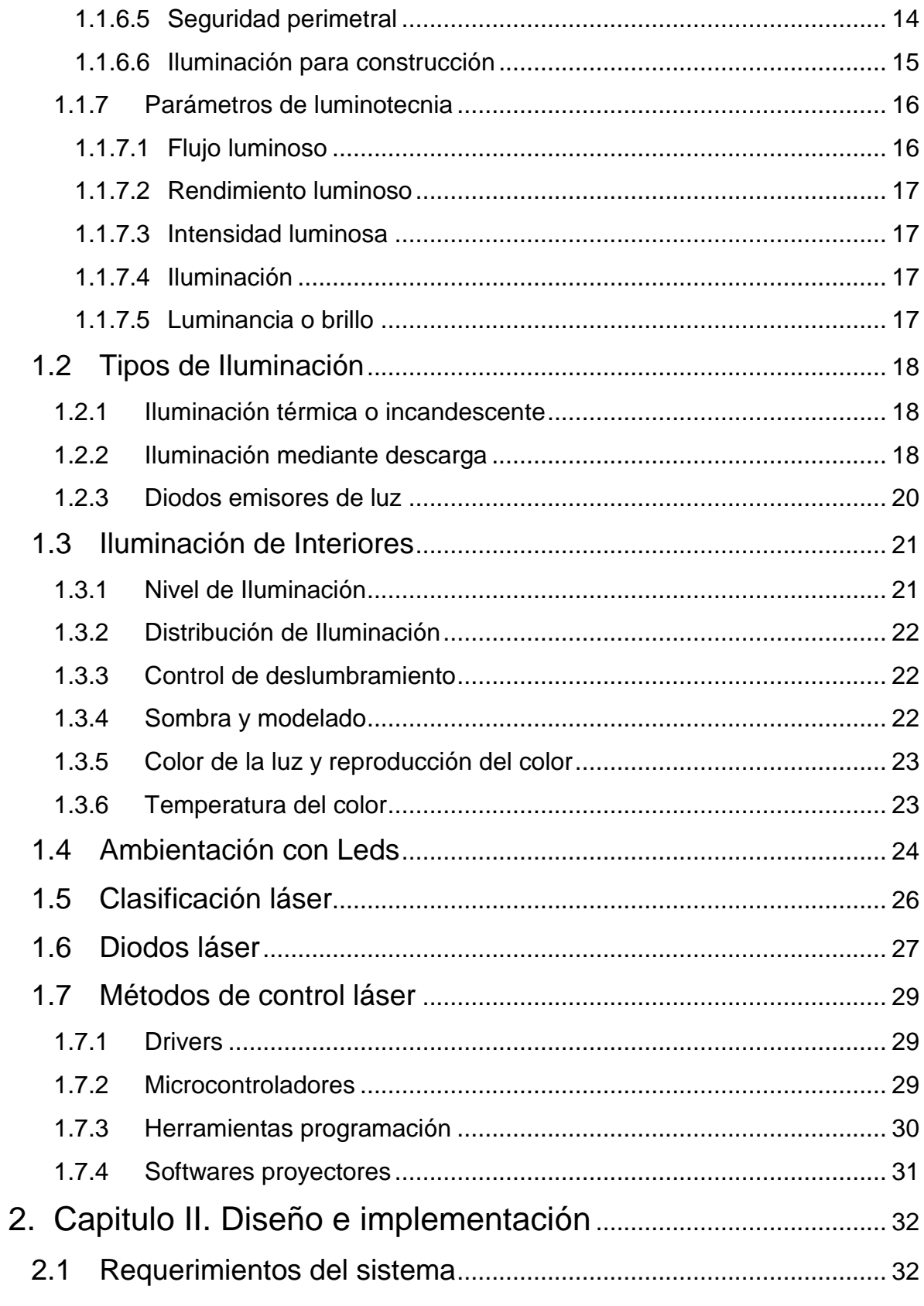

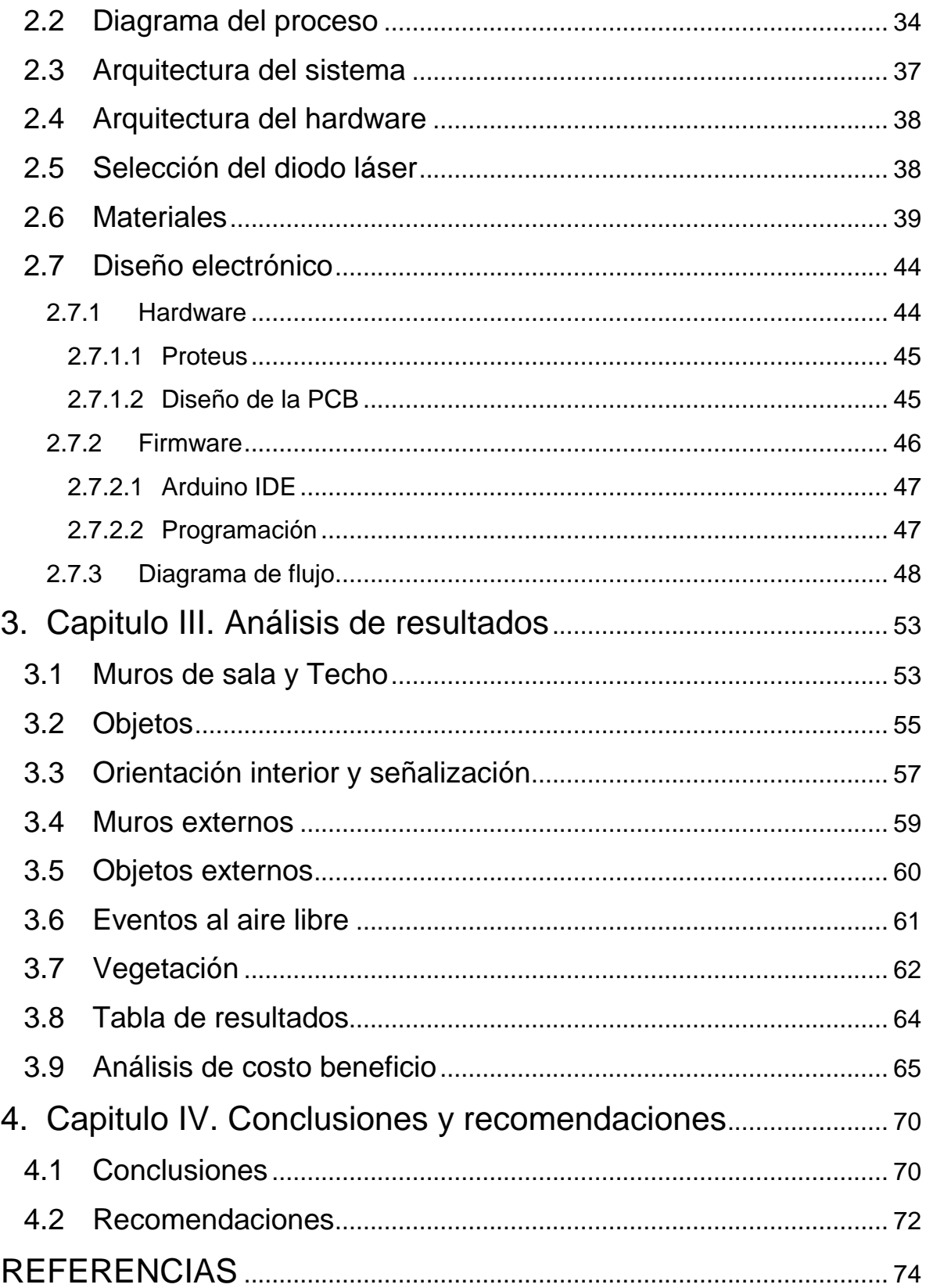

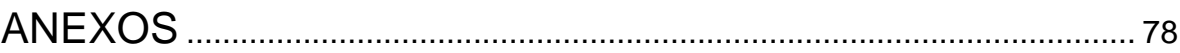

#### **Introducción**

#### <span id="page-13-0"></span>**Alcance**

El alcance de este trabajo de titulación consiste en elaborar un prototipo de iluminación láser para interiores. Se realiza un análisis del funcionamiento y características de la tecnología láser (Fundamentos del láser), se diseña el prototipo de iluminación láser adjunto con el circuito respectivo para el encendido de los Leds y finalmente se realiza un análisis de los resultados obtenidos, costo y beneficio.

#### **Justificación**

Es un primer proyecto orientado a la iluminación láser en la Universidad, la necesidad de tener mayor confort en los hogares ha sido el incentivo para desarrollar este trabajo de titulación, la iluminación en interiores y exteriores es un punto importante debido a que la automatización es algo ineludible.

#### **Objetivos**

## **Objetivo General**

• Diseñar un prototipo de módulo de iluminación láser para el interior de un entorno doméstico.

#### **Objetivos específicos**

- Analizar el funcionamiento, características de la tecnología láser y los sistemas de iluminación láser.
- Elaborar el prototipo de iluminación láser para el entorno doméstico, selección del tipo de LED láser, diseño mecánico y electrónico.

• Analizar los resultados obtenidos, costo y beneficio orientado a la investigación de cómo aprovechar este tipo de tecnología para el interior.

#### **1. Capitulo I. Fundamentos Teóricos**

<span id="page-15-0"></span>Este apartado tiene como objetivo presentar el estudio sobre la tecnología láser, la información que se presenta se acoge con la finalidad de establecer un marco inductivo, permitiendo conocer a detalle las generalidades, principio de funcionamiento, características, sistemas láser, aplicaciones láser, parámetros de luminotecnia, análisis de los sistemas de iluminación, descripción de parámetros de implementación en interiores, beneficios de la ambientación LED, descripción de diodos láser y métodos de control láser.

Esta información aporta los campos teóricos necesarios, el estudio de estos planteamientos serán de gran ayuda para la propuesta establecida.

#### <span id="page-15-1"></span>**1.1 Introducción**

La palabra láser está constituida por las iniciales en inglés de un fenómeno físico denominado "amplificación de la luz por la emisión de radiación estimulada" el láser posee características distintas que la diferencian de las fuentes de luz convencionales.

"El grado de coherencia temporal y espacial, a potencias muy elevadas, es de muchos ordenes de magnitud superior a la de cualquier otra fuente de luz conocida" (Bachs, Cuesta, y Carles, 1988).

La coherencia provoca monocromaticidad, estabilidad, directividad y la posibilidad de ubicar un haz de luz en áreas pequeñas esta particularidad hace del láser útil en muchas áreas (Bachs, 1988). En la figura 1 se muestra la palabra láser, está formada por las siglas en inglés del fenómeno físico conocido amplificación de luz por emisión estimulada de radiación.

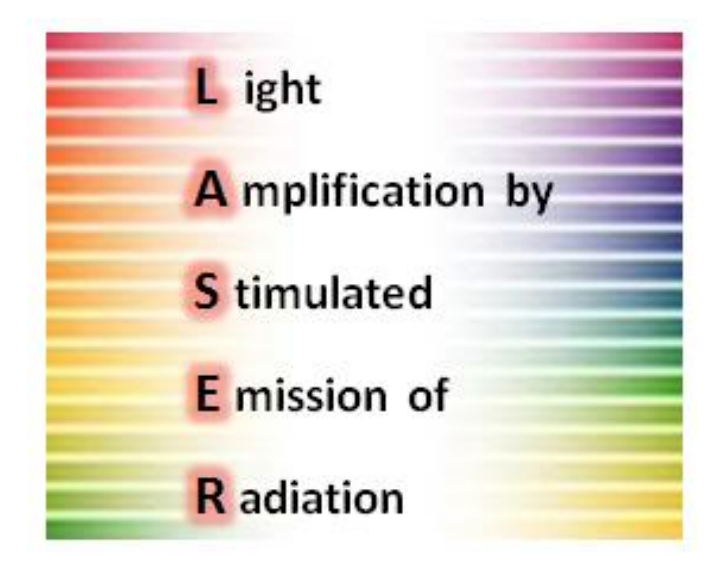

*Figura 1*. Acrónimo Láser Adaptado de Bachs, 1988.

# <span id="page-16-0"></span>**1.1.1 El láser**

El láser es un dispositivo que emplea el proceso de emisión estimulada para emitir un haz de luz coherente de alta monocromaticidad y direccionalidad. El primer láser fue construido en 1960 hasta la fecha esta *tecnología* ha ido evolucionando, se presta para una variedad de aplicaciones, desde los lectores CD hasta grandes aplicaciones industriales, la aparición del láser dio un impulso a la óptica (Atienza, 2017).

El láser surgió con una idea más académica que practica a partir de un dispositivo denominada MASER (amplificador de microondas por la emisión estimulada de radiación). Inmediatamente después de la construcción de los primeros MASER diversos científicos intentaron operar este elemento a longitudes de onda menor dándose cuenta de que las condiciones para el funcionamiento eran diferentes a las requeridas en un láser (Aboites, 2004). La emisión estimulada es la técnica donde un electrón de un átomo o molécula en un estado de excitación es perturbado por un fotón incidente cayendo a un estado de menor energía, la emisión de un segundo fotón, idéntico al fotón incidente ocasiona que el fotón incidente sea amplificado debido a que después del proceso quedan 2 fotones (Atienza, 2017).

En la figura 2 se muestra el proceso de la emisión estimulada. Un fotón de frecuencia f y energía  $E = hf$  incide sobre un material, si hay electrones situados en el nivel superior  $E_2$ , se produce este fenómeno y un electrón del nivel  $E_2$  bajará el nivel  $E_1$  produciendo un fotón idéntico al fotón incidente (Atienza, 2017).

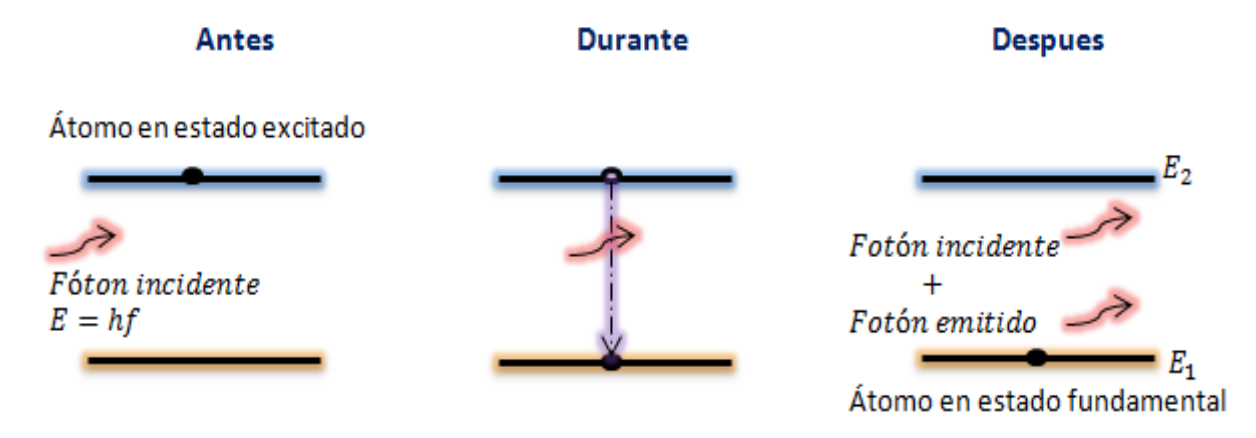

*Figura 2*. Esquema del proceso de emisión estimulada Adaptado de Atienza, 2017.

## <span id="page-17-0"></span>**1.1.2 Principio de Funcionamiento**

Un láser se fundamenta en dos fenómenos físico: emisión estimulada, toma lugar en el medio activo y proceso de amplificación e interferencia normalmente limitada por espejos. Un proceso denominado bombeo sirve para ir vaciando el nivel inferior de emisión láser y conseguir poblar el nivel excitado. La idea es excitar átomos hasta el nivel superior de emisión láser, para ir poblando el nivel superior y despoblando el nivel inferior (Atienza, 2017).

Figura 3. Atienza en el 2017 señala un

Esquema de un láser de cuatro niveles. En este caso, las transiciones de bombeo y las transiciones láser son entre niveles diferentes, de modo que un proceso no afecta al otro. El bombeo se produce entre los niveles A y D. Los átomos que llegan a D caen rápidamente a C, que es metaestable, de modo que se van acumulando en este nivel. La transición láser es entre C y B, y el nivel inferior láser, B, tiene una vida media muy corta, de modo que los átomos caen rápidamente a A de nuevo. Como C es metaestable y se puebla rápidamente gracias al bombeo y a la transición desde D, mientras que B es de vida muy corta, se crea inversión de población entre B y C.

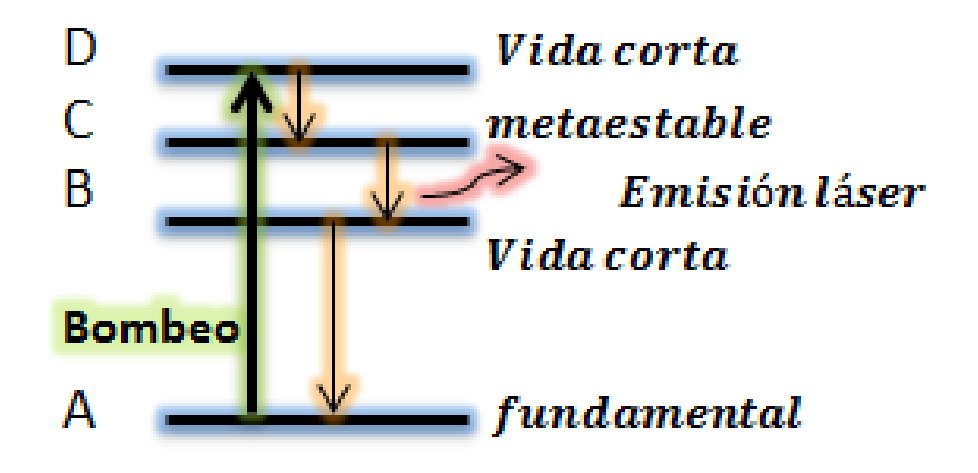

*Figura 3*. Esquema de un láser de 4 niveles Adaptado de Atienza, 2017.

# <span id="page-18-0"></span>**1.1.3 Características de la luz láser**

#### <span id="page-18-1"></span>**1.1.3.1 Coherencia**

Atienza en el 2017 señala que esta es la característica más significativa de la iluminación láser es decir que todos los fotones emitidos se proyectan hacia una misma dirección, frecuencia y fase.

#### <span id="page-19-0"></span>**1.1.3.2 Direccionalidad**

La direccionalidad es el resultado de la cavidad, debido a que los fotones emitidos en la dirección del eje de la cavidad constituyen de modo significativo al proceso de emisión estimulada. La direccionalidad indica el grado de divergencia de un haz (Atienza, 2017).

#### <span id="page-19-1"></span>**1.1.3.3 Monocromaticidad**

Atienza (2017) menciona que la monocromaticidad es la producción de luz en un extenso abanico de longitudes de onda sin embargo no es una característica definitoria debido a que el ensanchamiento proporciona un cierto rango de longitudes de onda.

#### <span id="page-19-2"></span>**1.1.4 Sistemas Láser**

#### <span id="page-19-3"></span>**1.1.4.1 El láser rubí**

El láser de rubí se utiliza como un láser pulsado produciendo luz roja a 694 nm. Fue construido en 1960 usando como medio un cristal de rubí artificial, está formada por cristales de óxido de aluminio que contiene una pequeña concentración de cromo. El rubí es implementado por medio de unas barrillas cilíndricas de 1 a 15 mm de radio y algunos centímetros de largo (Aboites, 2004).

#### <span id="page-19-4"></span>**1.1.4.2 Láser de helio-neón**

Fue el primer láser construido de gas. El principio activo de este mecanismo son los átomos de neón y la excitación se produce a través de los átomos de helio, opera a una longitud de onda de 632 nm (Aboites, 2004).

#### <span id="page-20-0"></span>**1.1.4.3 Láser de bióxido de carbono**

Este láser es el modelo más importante de los láseres moleculares, el centro activo es una mezcla de bióxido de carbono, nitrógeno y helio, estos dos últimos componentes son importantes para la excitación y la desexcitación, las transiciones se producen en el bióxido de carbono (Aboites, 2004).

#### <span id="page-20-1"></span>**1.1.4.4 Láser de gas dinámico**

En este tipo de sistema la radiación es producida al enfriar una combinación de gas precalentado que circula por medio de un conducto hasta el agujero del resonador (Aboites, 2004).

#### <span id="page-20-2"></span>**1.1.4.5 Láseres químicos**

El centro activo de este sistema se elabora a través de reacciones químicas por lo general este tipo de láser es de alta potencia que irradia en el infrarrojo (Atienza, 2017).

#### <span id="page-20-3"></span>**1.1.4.6 Láseres de semiconductores**

Aboites en el 2004 define que este tipo de sistema es el más eficiente, barato y pequeño, utiliza transiciones eléctricas en un diodo semiconductor, en la actualidad este sistema es el más abundante, se los puede encontrar en lectores de códigos de barras, CD, *blue ray* etc.

#### <span id="page-20-4"></span>**1.1.4.7 Láser de electrones libres**

Este sistema no posee un centro activo, sin embargo, se considera un sistema láser debido a sus propiedades, su funcionamiento consiste en un haz de electrones que fluyen por un recorrido ondulado por medio de campos magnéticos producidos por imanes, el incremento de electrones estimula a la emisión de fotones produciendo que este tipo de radiación sea coherente (Atienza, 2017).

## <span id="page-21-0"></span>**1.1.5 Aplicaciones del láser**

Básicamente los láseres tienen diferentes funcionalidades en diferentes campos en la actualidad, como elementos de investigación, artefactos de creación, medios de transmisión, artilugios médicos, en algunos sucesos este sistema ha mejorado drásticamente su uso, en otros ha hecho posible su uso por primera vez.

## <span id="page-21-1"></span>**1.1.5.1 Cortes de material**

Esta aplicación es impulsada de forma térmica, la energía que produce el haz de luz es absorbida por la materia, que se pulveriza consiguiendo el corte (Bachs, 1988). En la figura 4 se observa el cambio de la absorción en función de la longitud de onda en un metal y aislante, para aislantes este fenómeno incrementa velozmente, sin embargo, para un metal este fenómeno disminuye drásticamente.

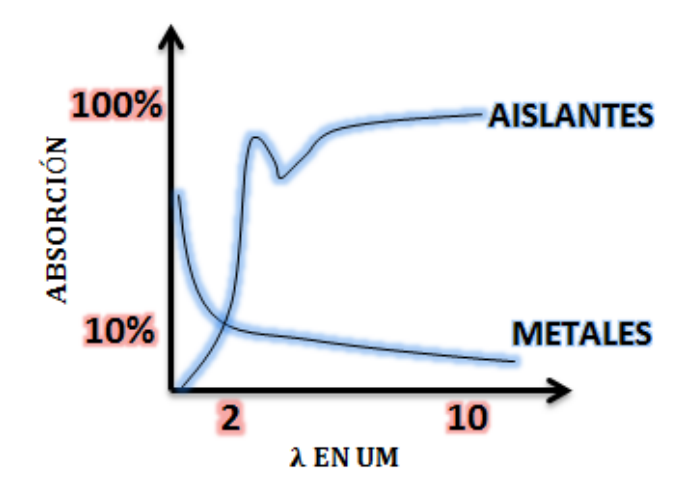

*Figura 4*. Variación de la absorción Adaptado de Bachs, 1988.

# <span id="page-22-0"></span>**1.1.5.2 Transferencia de información.**

Las compañías de telecomunicaciones han aprovechado este sistema para transferencia de información, la fibra óptica proporciona el traslado de información a grandes distancias además puede enviar señales hasta 20 km a través de la atmosfera, logrando una comunicación de haz estrecho punto a punto, un método valorado por militares.

# <span id="page-22-1"></span>**1.1.5.3 Hologramas para evitar falsificación.**

El rendimiento de hologramas solicita patrones de equipamiento refinados, haciéndolo ideal para evaluar objetos de valor como billetes, *software*, tarjetas de crédito entre otros, el láser solo se emplea en el primer nivel de la producción del holograma patrón (Domínguez, 2010).

## <span id="page-22-2"></span>**1.1.5.4 Perforado de materiales**

El perforado de materiales fue reconocido como la primera aplicación industrial del láser, este sistema incorporaba un láser de rubí que consistía en perforar troqueles de diamante para trefilar alambres (Bachs, 1988).

Tabla 1.

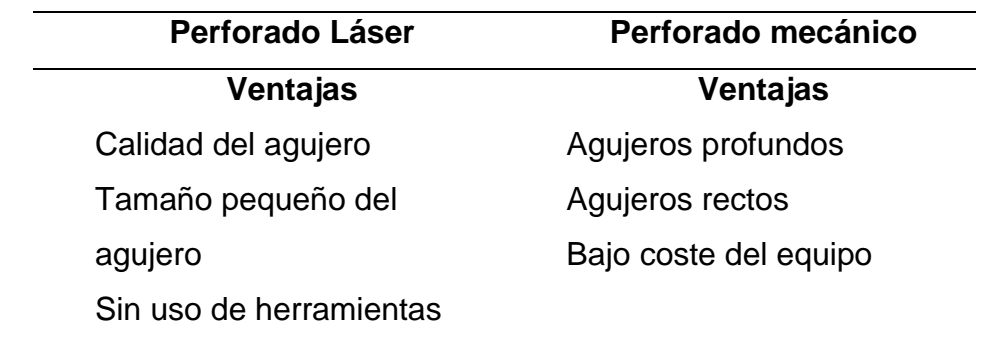

*Comparación del perforado láser y mecánico.*

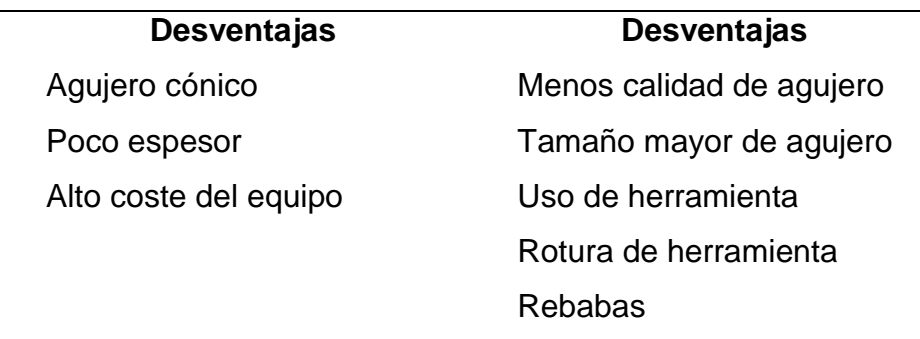

Adaptado de Bachs, 1988.

# <span id="page-23-0"></span>**1.1.6 Aplicaciones láser en iluminación**

## <span id="page-23-1"></span>**1.1.6.1 Iluminación para automoción**

Las marcas más reconocidas optan por el láser, BMW integro tecnología láser a su BMWi8 cupe hibrido, Audi en su *Sport Quattro*. Mientras tanto Mercedes está pensando en proyectar imágenes en la autopista que marquen la orientación del navegador, un faro con lámpara halógena tiene un alcance de 100 metros, mientras que un láser tiene un alcance de 700 metros (smartLIGHTING, 2014).

Los diodos láser pueden integrarse en cualquier lugar del vehículo y transmitir luz a través de fibra óptica, mejorando el diseño de los faros y ahorro de espacio. En la figura 5 se observa un automóvil BMW con luces láser para niebla.

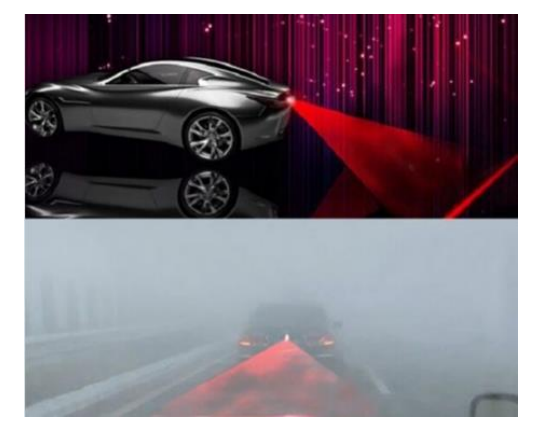

*Figura 5*. Luces láser del BMW i8 Tomado de Guapishop, 2018.

# <span id="page-24-0"></span>**1.1.6.2 Iluminación exterior e interior**

Adornar un entorno interior o exterior ahora es posible gracias a diferentes proyectores, son adecuados para crear ambientes de acuerdo con el festejo, estos mecanismos distribuyen un haz de luz sobre una superficie.

En la figura 6 se muestra un cielo estrellado en una superficie, así mismo se puede observar un láser verde en un árbol para crear un efecto único.

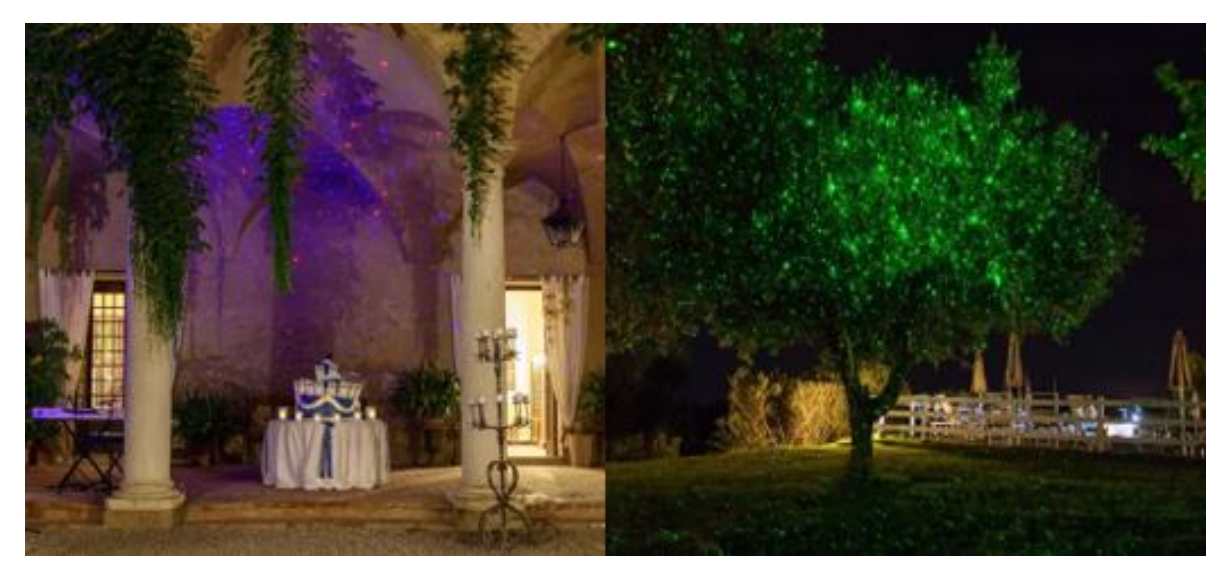

*Figura 6*. Láser proyectado en distintas superficies Tomado de Sinigardi, 2018.

# <span id="page-24-1"></span>**1.1.6.3 Publicidad**

La iluminación láser se puede emplear para publicidad, dando a conocer al público de un determinado entorno, localidades como centros comerciales, edificios y tiendas son sitios ideales para realizar anuncios.

En la figura 7 se puede observar la proyección láser de una promoción, se proyecta en una superficie propia del establecimiento o previamente contratada.

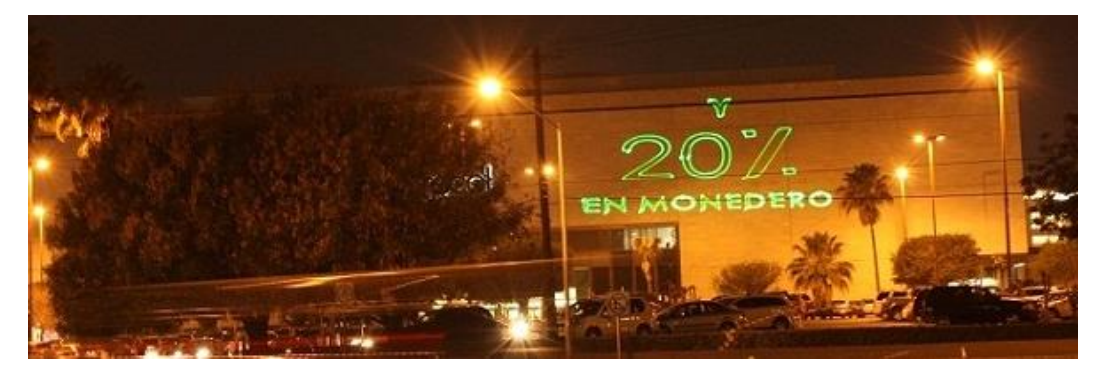

*Figura* 7. Proyección láser de promoción Tomado de Golaser, 2018.

# <span id="page-25-0"></span>**1.1.6.4 Iluminación láser para seguridad**

La iluminación láser también se la emplea para seguridad vial proyectando información sobre una plataforma determinada señalando precaución o peligro, este tipo de mecanismo es empleado en entornos donde domina la obscuridad. Así mismo, seguridad en bicicletas proyectando dos líneas transversales a derecha e izquierda, limitando el espacio entre la bicicleta y un automóvil. En la figura 8 se visualiza una señal de advertencia proyectada sobre una cortina de agua en un túnel de Sídney, en la figura 9 se muestra las líneas transversales para seguridad de la bicicleta.

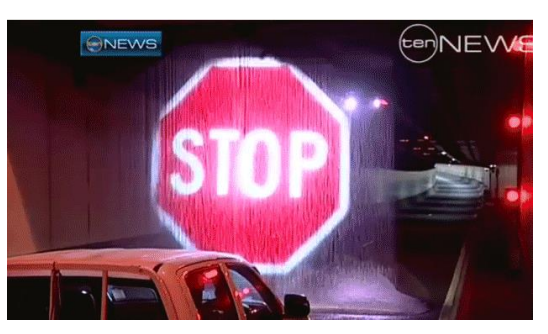

*Figura 8*. Proyección láser STOP Tomado de Adrián, 2013.

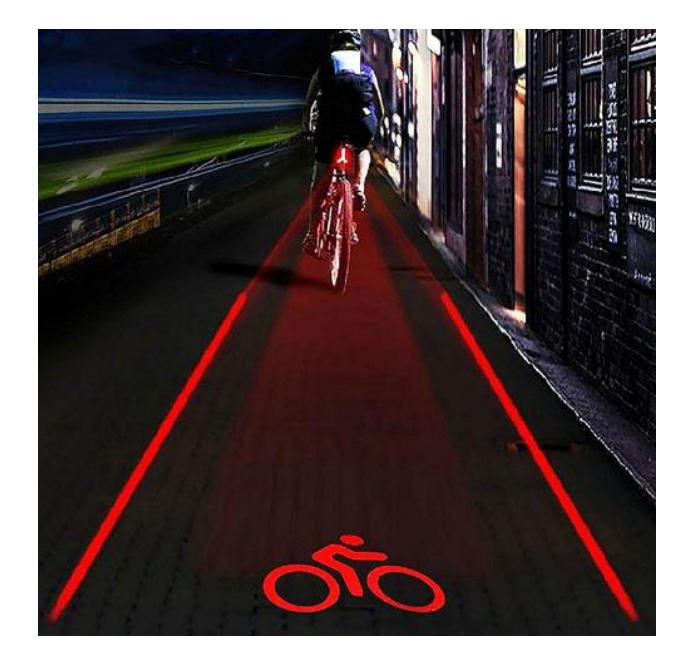

*Figura 9*. Faro láser Tomado de AliExpress, 2018.

# <span id="page-26-0"></span>**1.1.6.5 Seguridad perimetral**

Esta tecnología se emplea para seguridad perimetral conjuntamente con sistemas de detección electrónica, detectan señales provenientes del corte del haz, escalamientos, golpes o pisadas. Son sistemas que en diferentes entornos climáticos ofrecen soluciones con respecto a otras tecnologías.

Transforma los alambrados y muros en sistemas de detección en tiempo real, impidiendo el ingreso a zonas restringidas, control de estacionamiento y líneas de montaje de proximidad.

En la figura 10 se expone una barrera láser en tiempo real para detectar algún movimiento por medio de un corte de haz, si el haz es cortado se activa una alarma silenciosa o sonora.

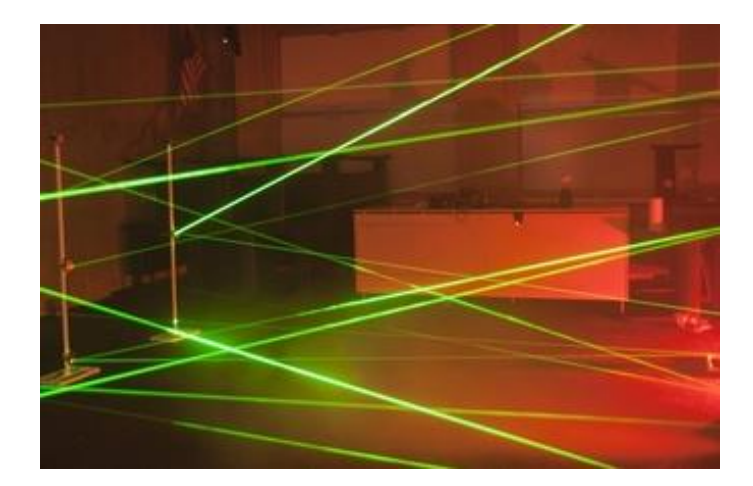

*Figura 10*. Barrera láser Tomado de VigilanciaOnline, 2018.

# <span id="page-27-0"></span>**1.1.6.6 Iluminación para construcción**

Un nivel láser para obras de construcción es importante, brinda versatilidad, alcance, precisión y portabilidad. En la figura 11 se observa que en Ingeniería civil este mecanismo es útil, permite nivelar en horizontal, escuadrar en vertical y hallar el centro geométrico de cualquier pared, permite pivotar sobre su mismo eje para proyectar líneas oblicuas, esto es importante si se desea construir escalones.

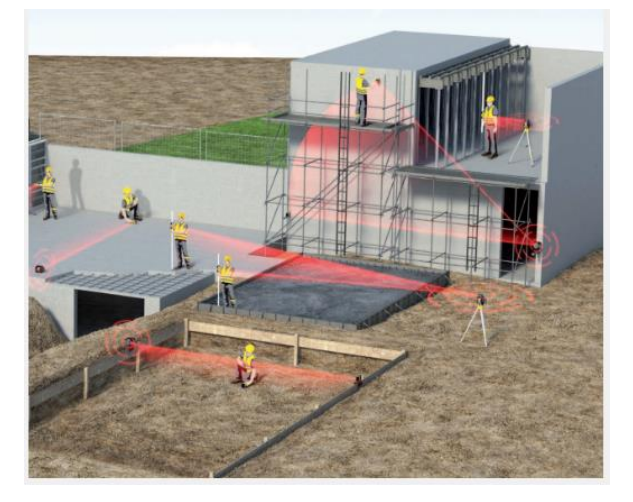

*Figura 11*. Nivel láser para construcción Tomado de WURTH, 2018.

# <span id="page-28-0"></span>**1.1.7 Parámetros de luminotecnia**

La luminotecnia estudia las diferentes formas de producción de luz, de igual manera su control y aplicación. Sánchez en el 2007 estudia los parámetros fundamentales que son de utilidad para el análisis de las instalaciones de iluminación. En la figura 12 se observa los parámetros de luminotecnia.

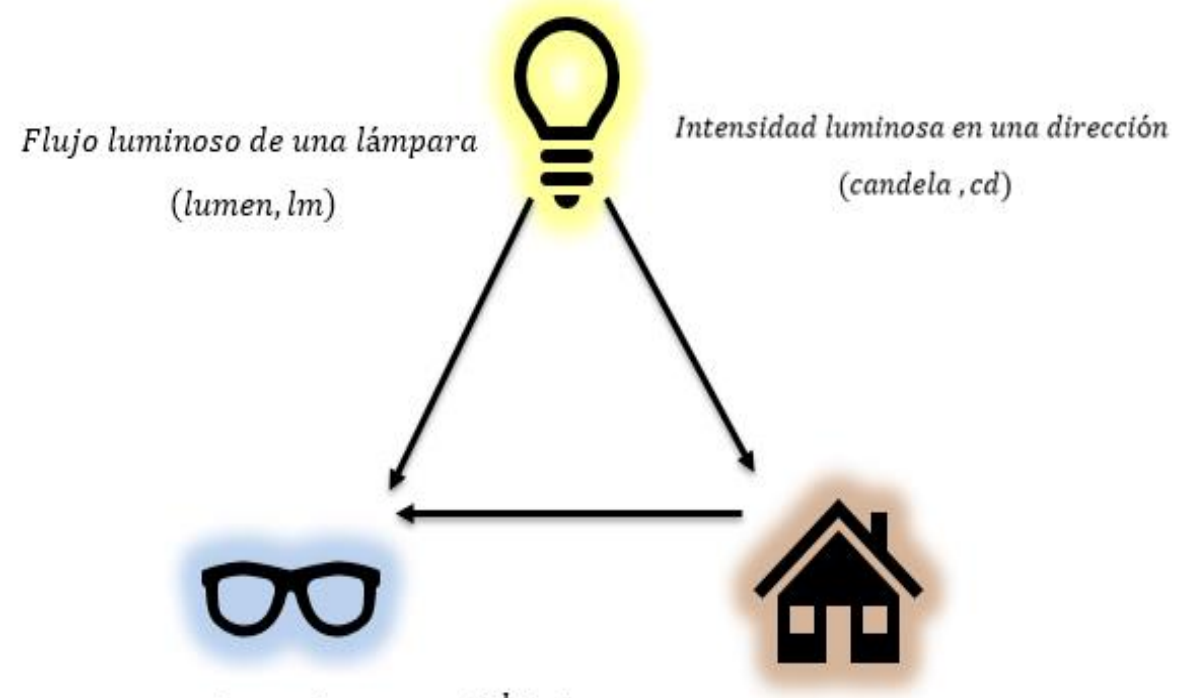

Luminancia de una luminaria ( $\frac{cd/_{m^2}}{m^2}$ ) Iluminación de una superficie (lux, lx) *Figura 12*. Principales magnitudes luminosas fotométricas, referidas a la visión humana

Adaptado de Sánchez, 2007.

# <span id="page-28-1"></span>**1.1.7.1 Flujo luminoso**

Es la potencia emitida radiada por una fuente luminosa durante un segundo en todas las direcciones, su unidad es el lumen (lm), equivale a  $\frac{1}{680}$  vatios emitidos a una 555 nm, a esa longitud onda la sensibilidad del ojo es máxima.

#### <span id="page-29-0"></span>**1.1.7.2 Rendimiento luminoso**

Es la relación entre el flujo luminoso y la potencia eléctrica consumida por una fuente de luz, su unidad es el  $\frac{\text{lumen}}{\text{vatio}}$  lm/ $_{\rm W}$ . De la potencia consumida por una fuente solo un porcentaje se transforma en luz visible, el resto en calor y radiación no visible.

#### <span id="page-29-1"></span>**1.1.7.3 Intensidad luminosa**

Flujo luminoso emitido por unidad de ángulo sólido, su unidad es la candela (cd), el ángulo solido es la porción del espacio comprendido en una superficie cónica. La intensidad luminosa representa la cantidad de energía para una dirección determinada.

#### <span id="page-29-2"></span>**1.1.7.4 Iluminación**

Flujo luminoso por unidad de superficie, su unidad es el lux (lx), la iluminancia determina la luz que reciben las superficies, siendo este un parámetro importante en proyectos de iluminación.

#### <span id="page-29-3"></span>**1.1.7.5 Luminancia o brillo**

La luminancia mide el brillo tanto de una fuente como de un objeto iluminado, la intensidad luminosa emitida por una superficie, área subjetiva que percibe el observador, su unidad es el nit, equivale a una candela por metro cuadrado, es el parámetro que percibe el ojo humano por lo que tiene importancia en temas de deslumbramiento (Conejo, 2007 y Sánchez, 2007 ).

# <span id="page-30-0"></span>**1.2 Tipos de Iluminación**

# <span id="page-30-1"></span>**1.2.1 Iluminación térmica o incandescente**

Una lámpara incandescente funciona cuando una corriente eléctrica pasa por un filamento de wolframio haciendo que el filamento se caliente, se observa el cambio de color en la luz pasando de una tonalidad amarilla a un blanco dorado, a mayor temperatura se consigue más cantidad de luz, pero así mismo su vida útil se reduce (Barbero, 2015).

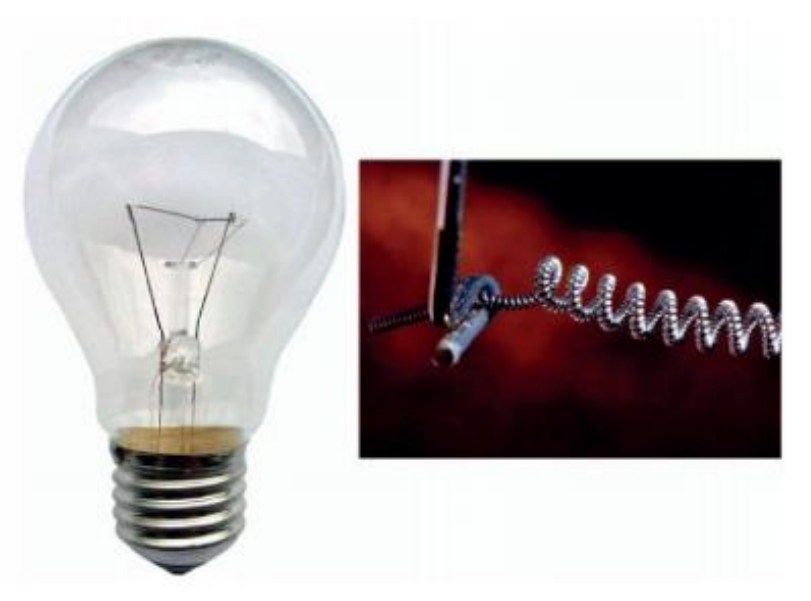

En la figura 13 se indica una bombilla incandescente y filamento.

*Figura 13*. Bombilla incandescente y filamento Tomado de Atienza, 2017.

# <span id="page-30-2"></span>**1.2.2 Iluminación mediante descarga**

En este suceso la generación se obtiene por medio de la excitación de los electrones de los átomos de un éter encerrado en un conducto de descarga, depende del tipo de gas y presión, los saltos de energía retardan definiendo las longitudes de onda y distribución espectral (Barbero, 2015).

En la iluminación urbana podemos presenciar este tipo de iluminación como se muestra en la figura 14.

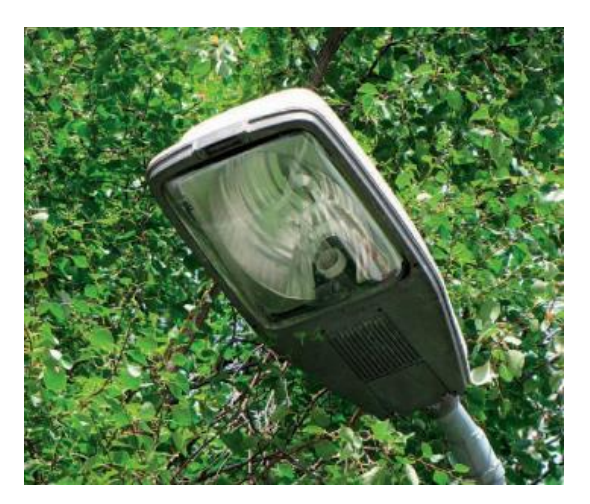

*Figura 14*. Lámpara para iluminación urbana Tomado de Atienza, 2017.

Otro tipo de iluminación que emplea este proceso son las lámparas fluorescentes, su bajo consumo hace que sean utilizadas en entornos laborales, se indica en la figura 15.

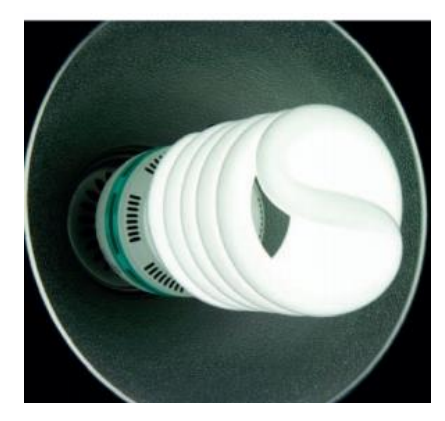

*Figura 15*. Lámpara de descarga de vapor de mercurio Tomado de Atienza, 2017.

#### <span id="page-32-0"></span>**1.2.3 Diodos emisores de luz**

Un diodo es la unión de dos tipos de elementos, semiconductor de tipo p y semiconductor de tipo n, son llamados intrínsecos debido a que sustancias impuras fueron añadidas para modificar sus atributos de conducción eléctrica denominada dopaje, ya sea para la concentración de electrones libres n o aumentar la ausencia de electrones p (Atienza, 2017).

Este tipo de iluminación se obtiene gracias a la interacción de un campo eléctrico con el material sólido. Este fenómeno se denomina electroluminiscencia, todos los diodos expulsan radiación electromagnética, el elemento semiconductor usado en los LEDS se elige de modo que irradie en un intervalo visible, componentes distintos provocan luz a diferentes longitudes de onda (Barbero, 2015).

En la figura 16 se muestra el esquema de un LED. A: ánodo, B: cátodo, 1: cápsula, 2: contacto metálico, 3: cavidad reflectora, 5-7: soporte conductor, 8: borde

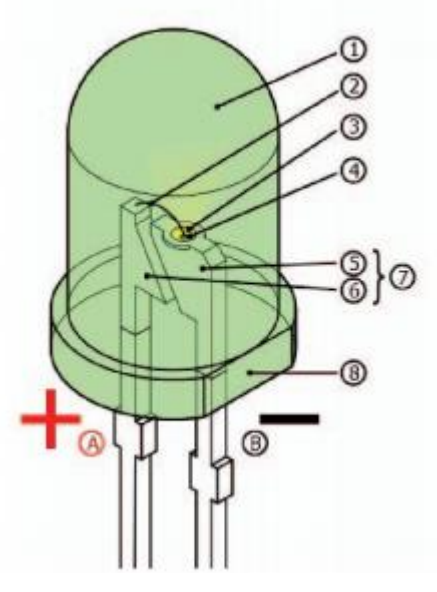

*Figura 16*. Esquema de un LED Tomado de Atienza, 2017.

#### <span id="page-33-0"></span>**1.3 Iluminación de Interiores**

En las normas UNE-EN 12464-1 y UNE-EN 12464-2 se acoge los principales parámetros a cumplirse posteriormente a una implementación de iluminación en interior y exterior.

## <span id="page-33-1"></span>**1.3.1 Nivel de Iluminación**

Dependiendo del tipo de actividad se requiere un nivel óptimo de iluminación, es decir si el grado de dificultad de percepción visual es considerable, mayor deberá ser el nivel de iluminación, el nivel de iluminación se mide con un luxómetro convirtiendo la energía luminosa en una señal eléctrica que permite un entendimiento fácil en una serie de lux calibrada (Farrás, 2012).

Tabla 2.

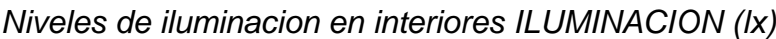

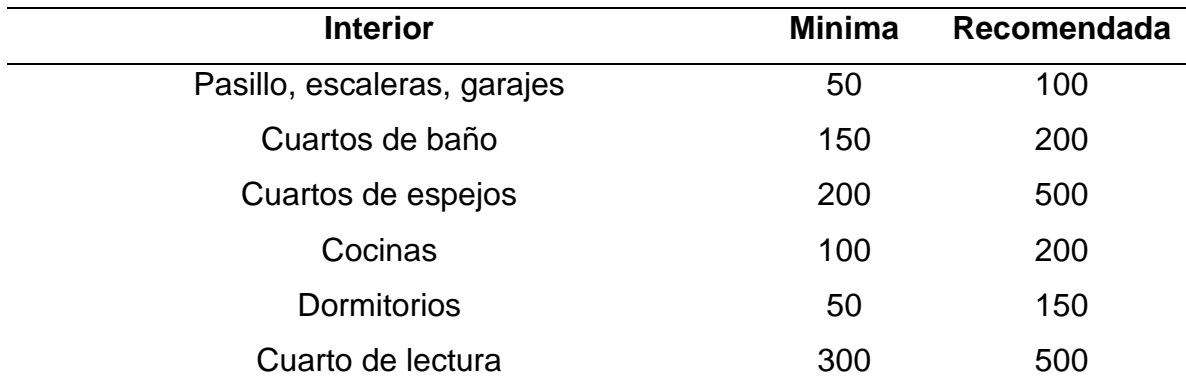

Nota. El nivel de iluminación es la densidad de luz que recibe la superficie, se define por medio de la unidad luminosa lux o lumen por  $m^2$ , este parámetro se mide a través del luxómetro.

Adaptado de Viloria, 2005.

# <span id="page-34-0"></span>**1.3.2 Distribución de Iluminación**

Es importante tener en cuenta como se divide la luz en el espacio, efectos de reflexión de las superficies y objetos a donde llega la luz. En la figura 17 podemos observar cómo se distribuye la luz, los efectos de la superficie y los objetos a donde llega la iluminación.

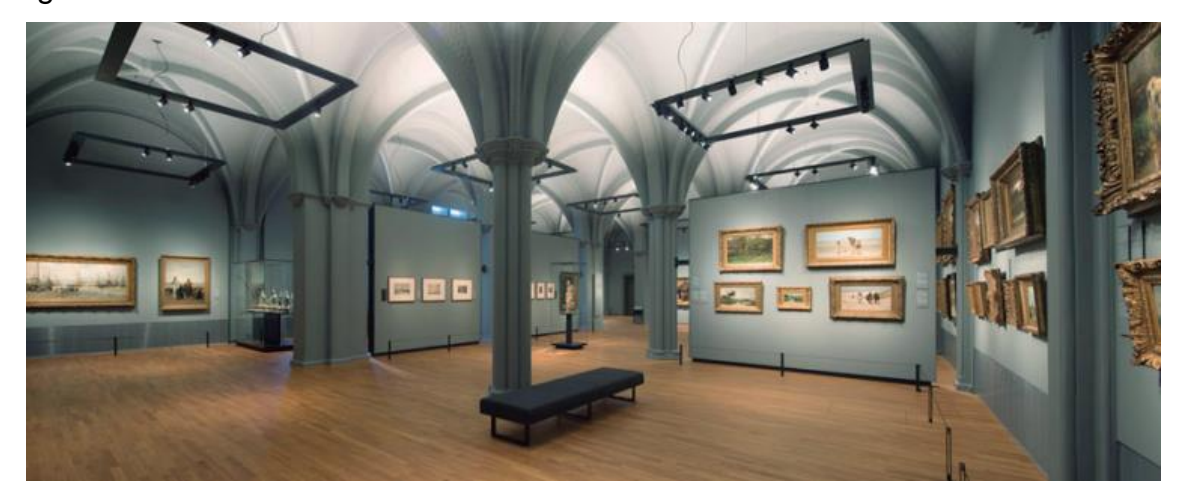

*Figura 17*. Iluminación Rijksmuseum Tomado de Barbero, 2015.

# <span id="page-34-1"></span>**1.3.3 Control de deslumbramiento**

El deslumbramiento se produce cuando las fuentes de luz están situadas a poca altura ocasionando este fenómeno, este puede ser directo o reflejado. Controlar el deslumbramiento es un proceso sencillo mediante rejillas bajo las fuentes de iluminación o utilizar difusores, de este modo la iluminación se emitirá apropiadamente (Farrás, 2012).

# <span id="page-34-2"></span>**1.3.4 Sombra y modelado**

El cumplimiento de este parámetro proporciona un efecto atractivo en un proyecto de iluminación, se puede conseguir haciendo que la luz llegue hacia un objeto produciendo intensidades distintas desde cada dirección, sin embargo, si este efecto es excesivo puede provocar un desconcierto (Barbero, 2015).

# <span id="page-35-0"></span>**1.3.5 Color de la luz y reproducción del color**

Elegir el color apropiado colabora en gran medida al confort del lugar aportando a concebir condiciones visuales interesantes. La reproducción del color es sometida a través de la intensidad luminosa, las leyes establecen valores mínimos del índice general Ra (Índice de rendimiento de color) para iluminación en interiores o exteriores. El índice de reproducción cromático es la cabida que tiene la fuente de retornar los colores que alumbra, en base al color adquirido a razón de una fuente guía (Farrás, 2012 y Barbero, 2015).

# <span id="page-35-1"></span>**1.3.6 Temperatura del color**

En ocasiones puede ser beneficioso que haya iluminación dinámica es decir que el nivel de iluminación y la temperatura se modifique en un intervalo de tiempo (Barbero, 2015). En la figura 18 se aprecia la Iluminación de "la Cosa" en la antigua serrería belga.

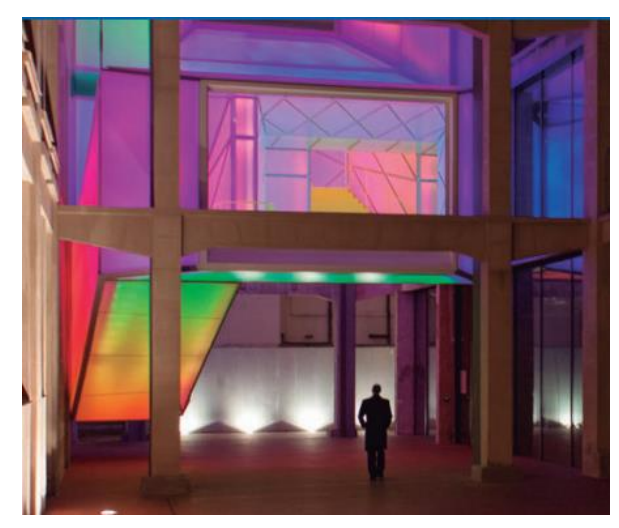

*Figura 18*. Temperatura del color Tomado de Barbero, 2015.
#### **1.4 Ambientación con Leds**

En esta sección señalaremos las ventajas funcionales de la creación de ambientes empleando la tecnología LED, en comparación con las fuentes de luz tradicionales. Los beneficios que se consiguen de esta tecnología para la creación de ambientes son:

El ahorro energético respecto a otras fuentes, la iluminación LED requiere menos potencia para elaborar la misma cantidad de luz producida por iluminación de descarga o incandescente, por ejemplo, una bombilla incandescente produce 100 W mientras un LED requiere 12 W.

Sin embargo, cuando hablamos de eficiencia energética debemos tener en cuenta que este parámetro debe ser controlado sin olvidar el objetivo de un proyecto, brindar una apropiada iluminación en cuantía y calidad (Fillipo, 2010 y Fenercom, 2015).

Gran disposición para la creación de ambientes debido a su amplio abanico de colores y su gran capacidad de control, garantizando una tonalidad de luz determinada.

La oportunidad de concebir nuevos proyectos de iluminación que ofrece ventajas en cuanto a consumo, prestaciones, sostenimiento y larga vida, hacen de esta tecnología un claro potencial de mejora (Fillipo, 2010 y Fenercom, 2015).

En la figura 19 se observar el empleo de luminarias LED para obtener un aspecto decorativo.

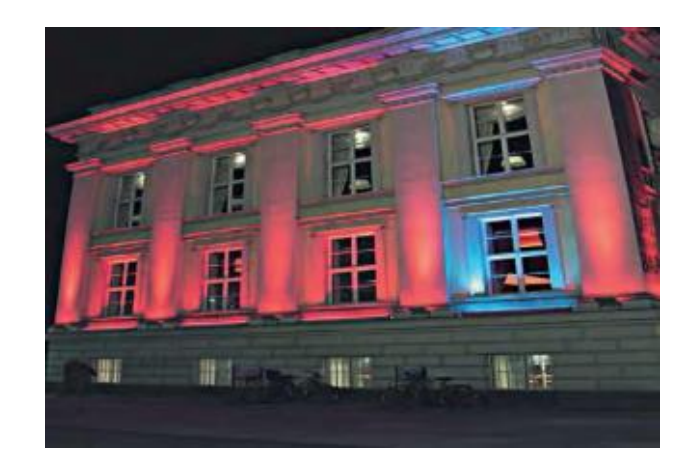

*Figura 19*. Iluminación en exteriores Tomado de Fenercom, 2015.

El LED tiene mayor velocidad de conmutación, respuesta de funcionamiento dinámica, esto hace que sea apropiado para sectores que necesitan encender y apagar la iluminación con frecuencia como pasillos en el interior de un hogar. Así mismo puede alcanzar la intensidad luminaria en un instante (Fillipo, 2010). En la figura 20 se observa una pista de baile interactiva en donde podemos ver el funcionamiento de este fenómeno (conmutación).

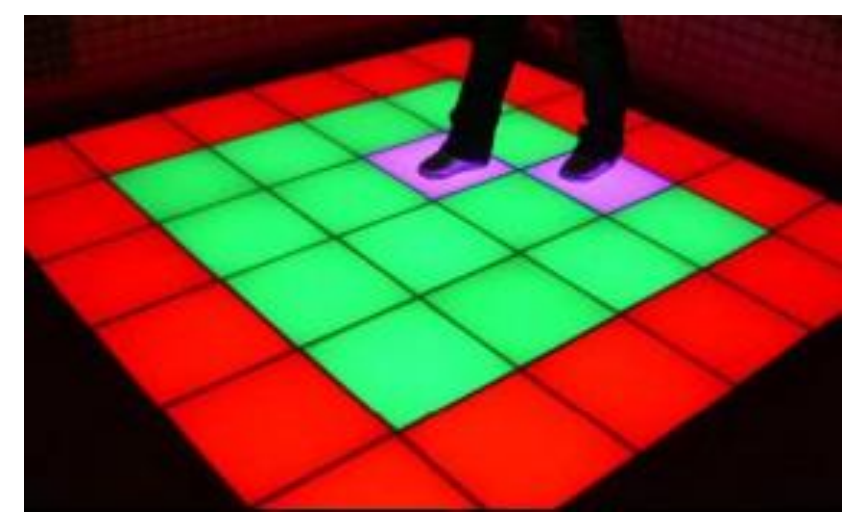

*Figura 20*. Pista de baile interactiva Tomado de Fillipo, 2010.

# **1.5 Clasificación láser**

Se clasifican en distintos niveles dependiendo su radiación, los niveles señalan el peligro del sistema láser.

### Tabla 3.

*Clasificación de los sistemas láser*

| <b>CLASE</b>    | <b>DEFINICION</b>                                                |
|-----------------|------------------------------------------------------------------|
| <b>CLASE 1</b>  | Láser seguro en todas las condiciones de utilización, incluyendo |
|                 | el uso de instrumentos ópticos en visión directa.                |
| <b>CLASE 1M</b> | Láser que emite en el intervalo 302.5 y 4000 nm son seguros, se  |
|                 | advertir a personas que podrían estar utilizando<br>debe         |
|                 | instrumentos ópticos.                                            |
| <b>CLASE 2</b>  | Láseres que emiten radiación visible en el intervalo 400 y 700   |
|                 | nm, protección ocular se consigue por las respuestas a la        |
|                 | aversión, incluido el reflejo palpebral.                         |
| <b>CLASE 2M</b> | Láseres que emiten radiación visible en el intervalo 400 y 700   |
|                 | nm, protección ocular se consigue por las respuestas a la        |
|                 | aversión, incluido el reflejo palpebral, pero la visión del haz  |
|                 | puede ser peligrosa si se usa instrumentos ópticos.              |
| <b>CLASE 3R</b> | Láseres que emiten radiación visible en el intervalo 302.5 y 106 |
|                 | nm, la visión directa del haz es peligrosa.                      |
| <b>CLASE 3B</b> | Láseres cuya visión directa del haz es siempre peligrosa. La     |
|                 | visión de reflexiones difusas es segura.                         |
| <b>CLASE 4</b>  | Láseres que producen reflexiones difusas peligrosas, puede       |
|                 | causar daño sobre la piel y pueden ocasionar incendios.          |

Adaptado de UPV, 2010.

# **1.6 Diodos láser**

# Tabla 4.

*Tipos de diodos láser*

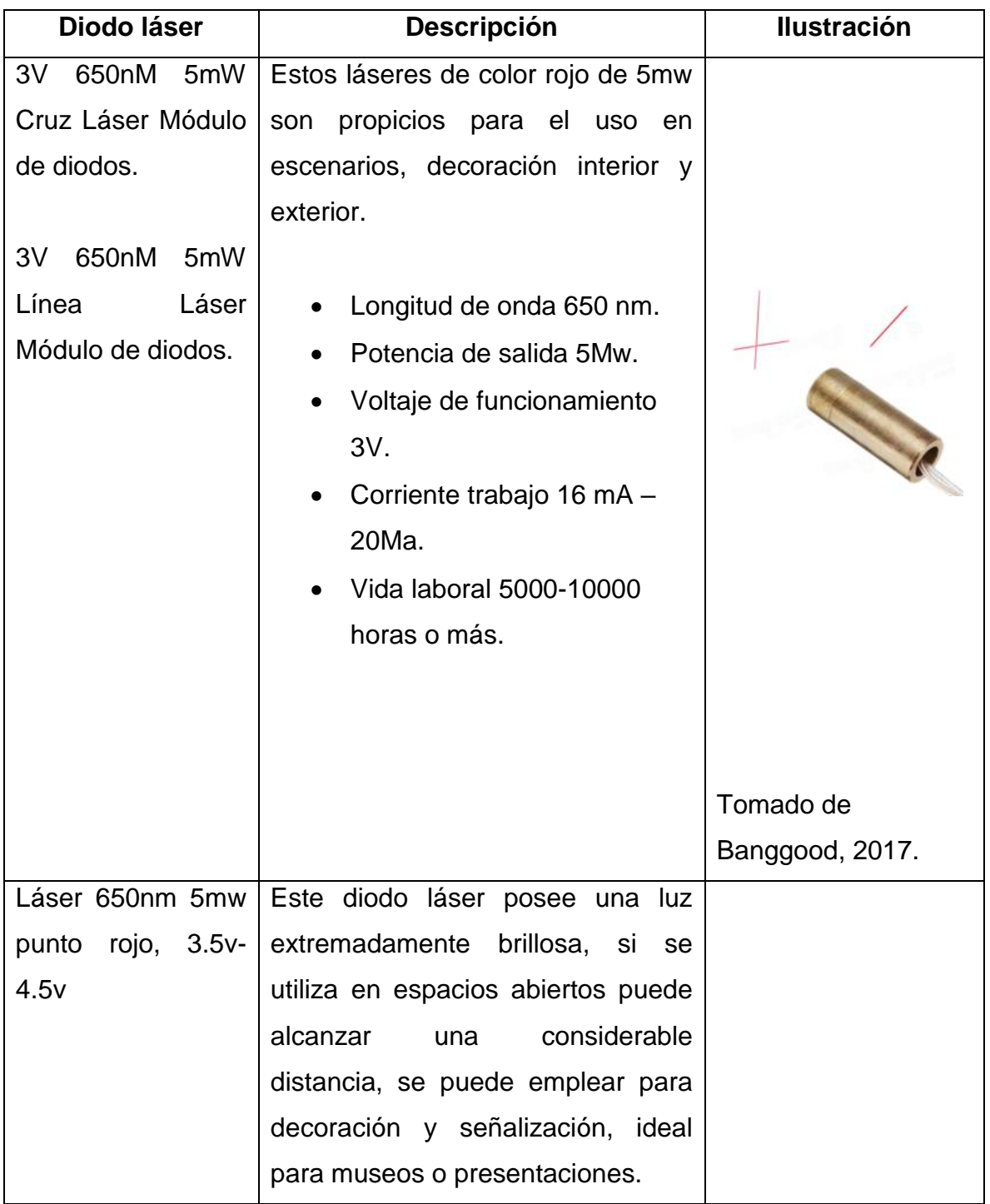

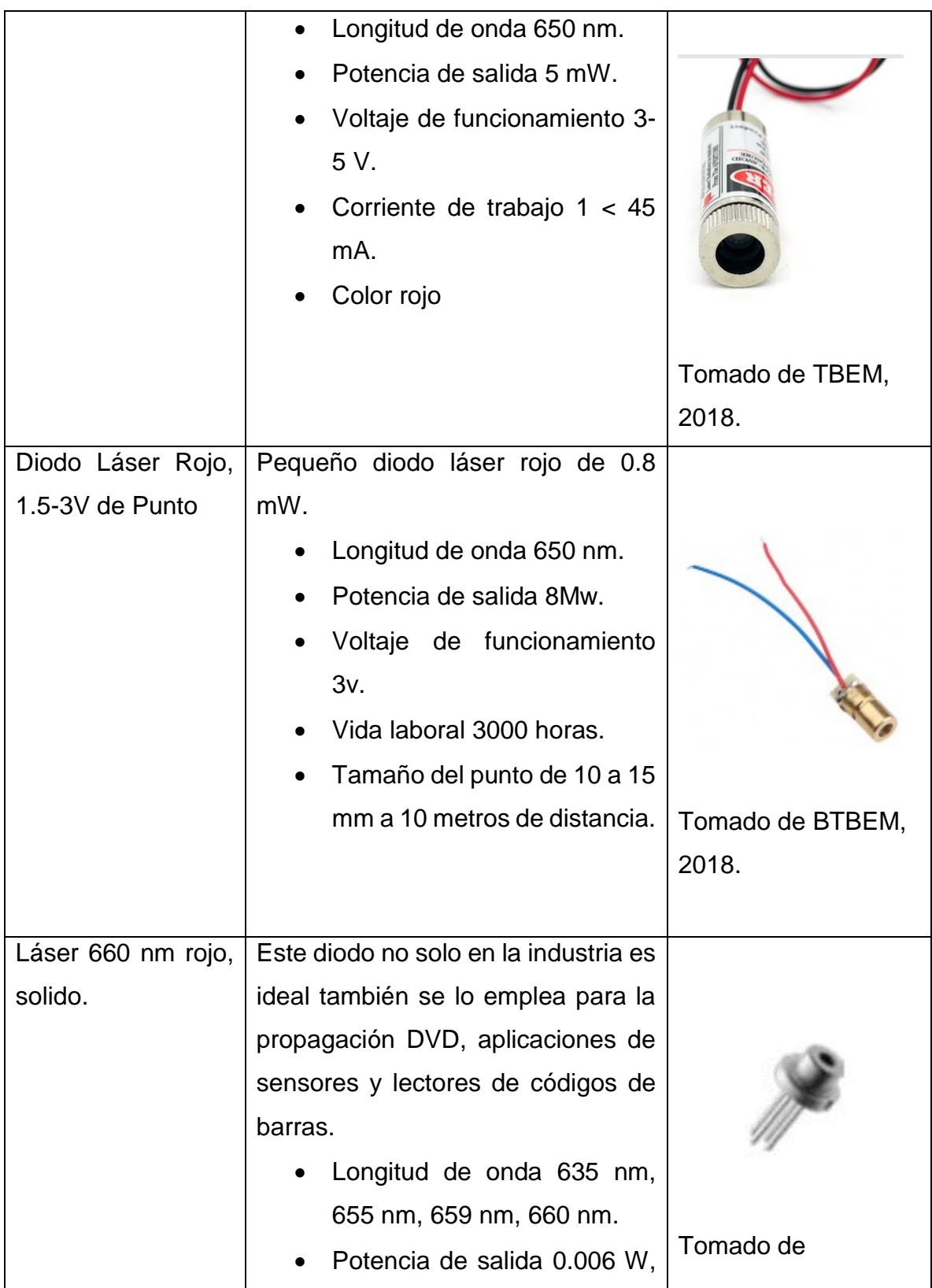

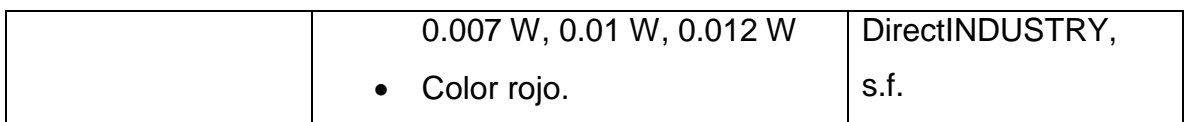

#### **1.7 Métodos de control láser**

### **1.7.1 Drivers**

El *driver* se emplea para la precisión de salida de un diodo láser, protegiéndolo de las condiciones de sobre corriente, estos drivers sirven para controlar los límites de corriente, límites de corriente de hardware, límites de voltaje, circuito de arranque lento, relés de cortocircuito de salida y protección contra transistores.

En la figura 21 se observa un controlador de diodo láser de bajo coste de 0 a 200 mA.

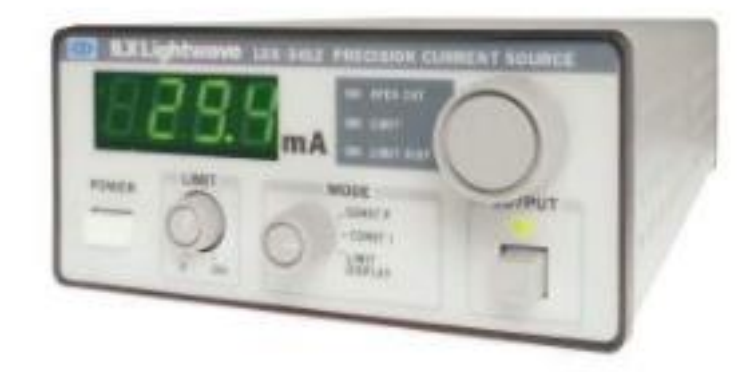

*Figura 21*. Controladores de diodo láser de bajo costo, LDX-3412 Tomado de Newport, 2018.

### **1.7.2 Microcontroladores**

Los microcontroladores permiten controlar la iluminación, se los implementa de forma manual, es decir toda la información que ingresa el usuario se ejecuta instantáneamente. Automática, donde la operación depende de la información

grabada. Computador externo, el microcontrolador recibe la información desde un computador personal. Un microcontrolador es adaptable en cuento a software para diferentes tareas de iluminación.

En la figura 22 se observa un microcontrolador RL78, logra un alto rendimiento computacional y un consumo de energía ultra bajo, permite estándares de comunicación de iluminación para el control en edificios y oficinas.

Permite ajustes de regulación y temperatura de color, consumo de energía mínima y detección de sobre corriente, esta función puede evitar averiar el sistema de iluminación.

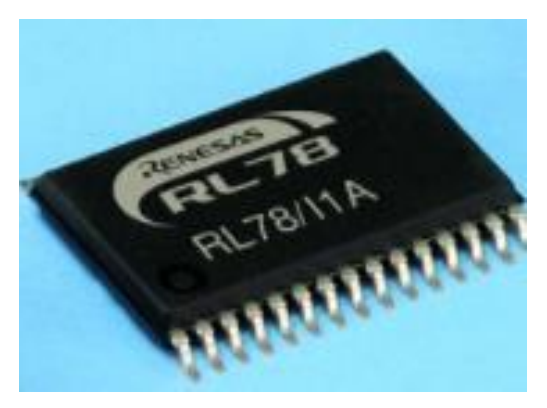

*Figura 22*. Microcontrolador RL78 Tomado de Renesas, 2018.

## **1.7.3 Herramientas programación**

La herramienta de programación láser permite la exportación e importación de ficheros en protocolo estándar ILDA, las figuras creadas en esta aplicación se pueden utilizar en diferentes programas, estas características, posee *Láserworld Showeditor* soporta salida y entrada DMX (*Digital MultipleX*), permite el manejo mediante *drivers* o *software*.

La iluminación inteligente creada puede producirse de manera automática, siendo útil para aplicaciones multimedia, la línea de tiempo admite la producción de audio creando espectáculos avanzados. En la figura 23 se indica la interfaz del *Laserworld Showeditor.*

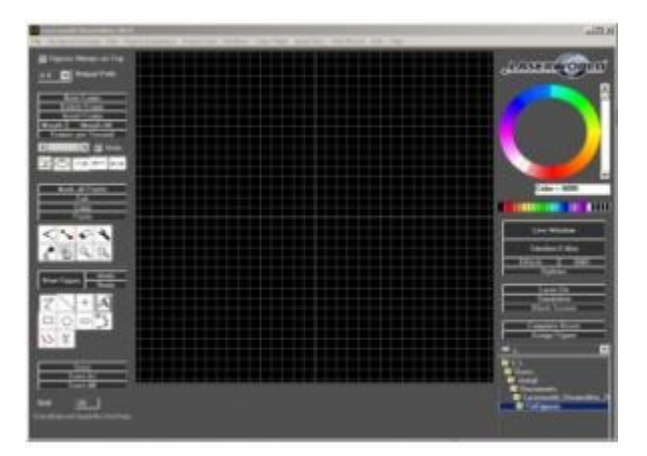

*Figura 23*. Láserworld Showeditor. Tomado de DigitalAV, 2015.

# **1.7.4 Softwares proyectores**

Son entornos operativos para sistemas de proyección láser, permite configurar el escalado y la máscara de forma individual, programación para crear timelines, creación de logos y animaciones láser, por ejemplo, *Quickshow* tiene 2000 pistas programables en la figura 24 se observa la creación de una animación la cual se expuso en el parque de *Disney*, otro software es Beyond se utiliza para crear espectáculos láser de alta calidad.

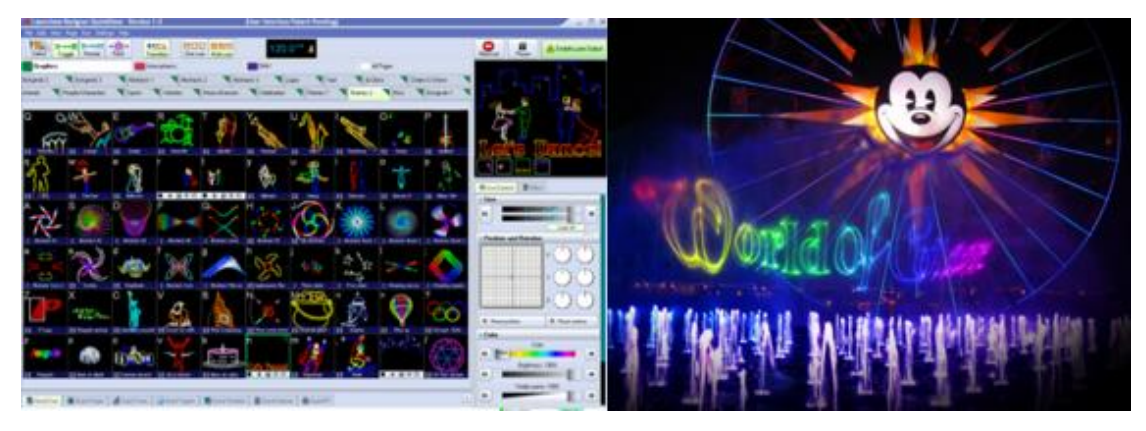

*Figura 24*. Interfaz de Quickshow y Animación en el parque de Disney Tomado de PangolinLáserSystem, 2018.

## **2. Capitulo II. Diseño e implementación**

En este capítulo se presenta los detalles de la construcción del proyector láser, primero se realiza un análisis de los tipos de diodos láser y se selecciona el más adecuado. Para el diseño se considera la potencia de los diodos láser para que este pueda proyectar imágenes a una distancia de 5m y a la vez estas puedan tener movimientos circulares.

A continuación, se muestra el diseño electrónico del proyector láser en el cual se detallará los elementos usados y su funcionamiento**.**

## **2.1 Requerimientos del sistema**

Tabla 5.

*Requerimientos del sistema*

| Ambientación           | Uso del sistema en interiores                                                 |  |
|------------------------|-------------------------------------------------------------------------------|--|
| Decoración de interior |                                                                               |  |
|                        | Muros de sala y Techo   El sistema debe dibujar un arte que decore un espacio |  |
|                        | de 100 x 100 cm, con una resolución nítida.                                   |  |

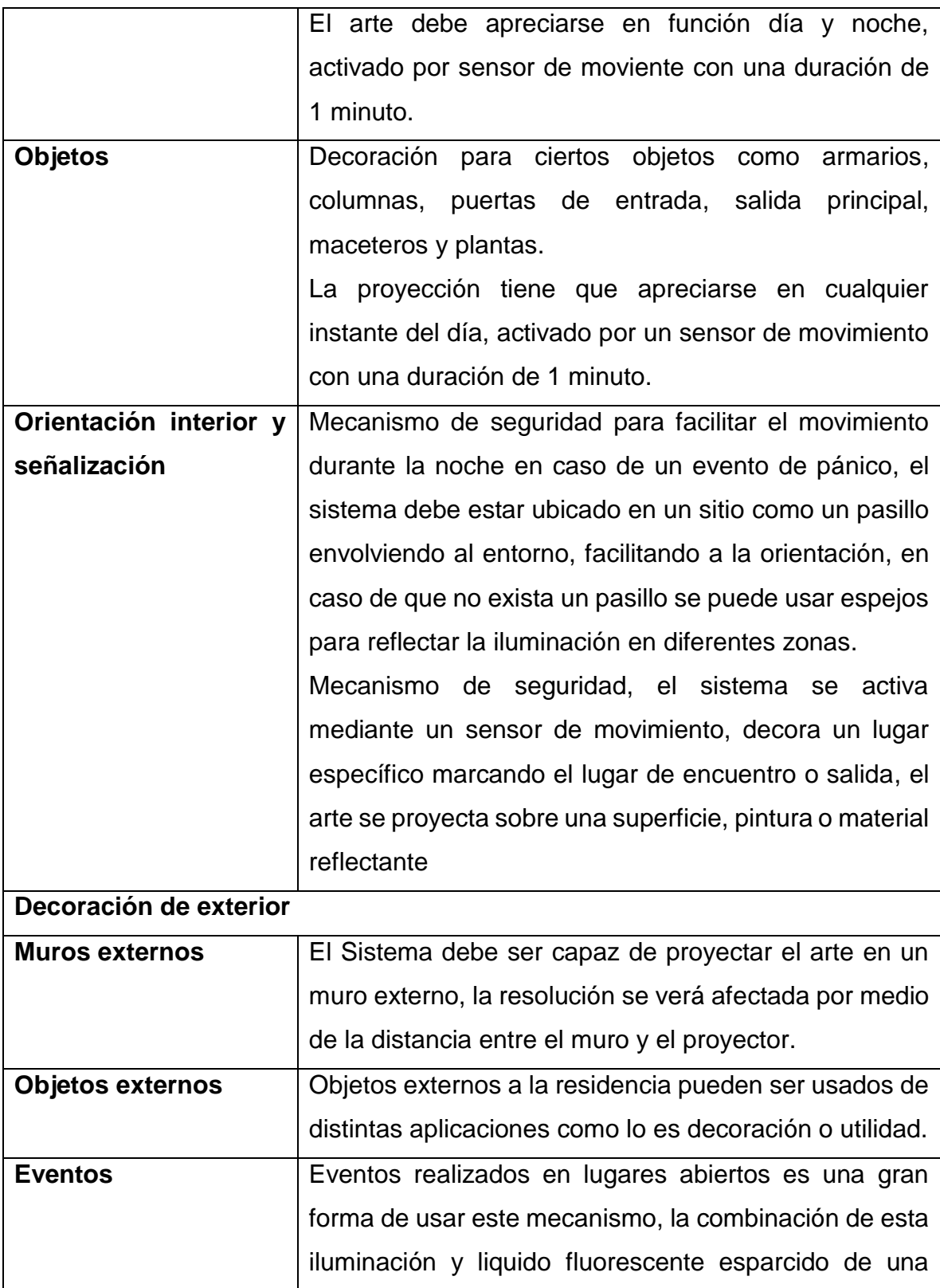

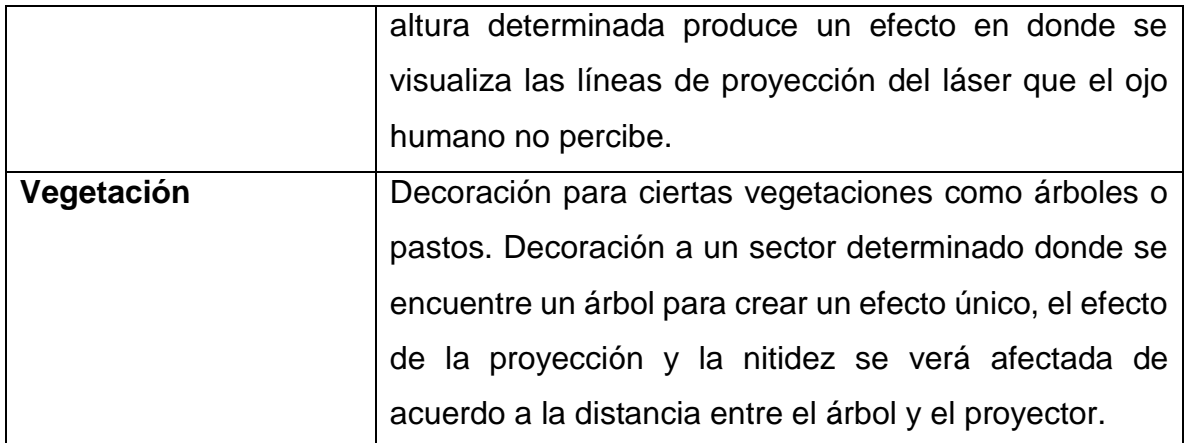

Los proyectores láser son una óptima solución para decorar el interior de una vivienda, local comercial u hotel donde se desea crear una escenografía particular y atractiva. Dependiendo el momento la decoración será para interior o exterior, para que la proyección cumpla su objetico es necesario cumplir con ciertos requerimientos como, proyectar en paredes que no se encuentren iluminadas, apagar luces presentes que no sean necesarias y una adecuada ubicación del prototipo.

### **2.2 Diagrama del proceso**

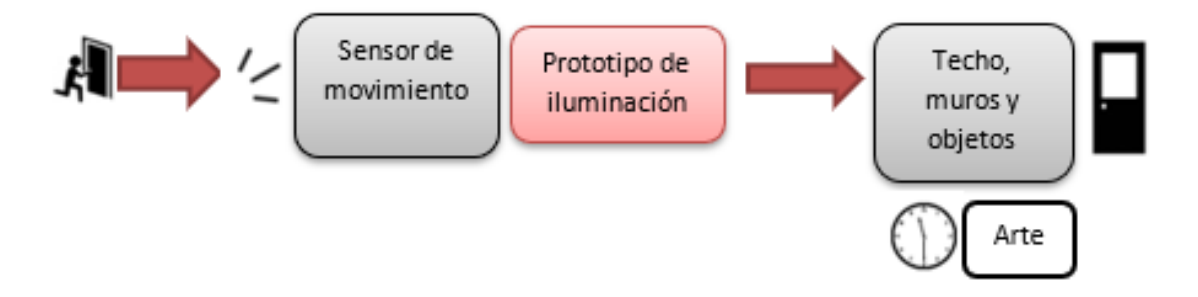

*Figura 25.* Diagrama del proceso en techo, muros y objetos

En la figura 25 se detalla el funcionamiento del sistema, se activa cuando el usuario ingresa al departamento a través del sensor de movimiento, la decoración se aprecia en muros, techos u objetos en función día y noche, con una duración de 1 minuto.

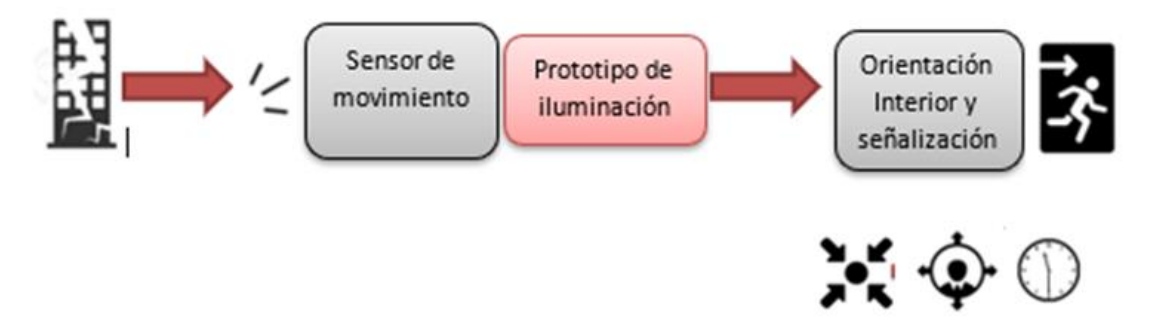

*Figura 26.* Diagrama del proceso en orientación y señalización

El mecanismo se activa en eventos de pánico a través de un sensor de movimiento el cual es activado por el usuario al momento de dirigirse a un punto especifico, facilita el movimiento durante la noche envolviendo a un entorno facilitando la orientación, en caso de no haber superficies para proyectar un sitio especifico, se puede usar material reflectante para iluminar un espacio determinado, de igual manera en caso de señalización el prototipo decora un lugar específico para un punto de encuentro o salida sobre una superficie en caso de pérdida de iluminación, figura 26.

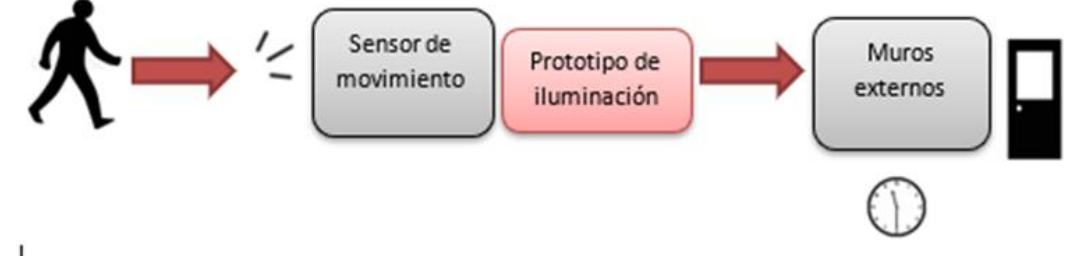

*Figura 27.* Diagrama del proceso en muros externos

Figura 27, el sistema es capaz de proyectar el arte en los muros externos de una residencia, el sensor de movimiento activa el sistema facilitando la localización para las personas invitadas.

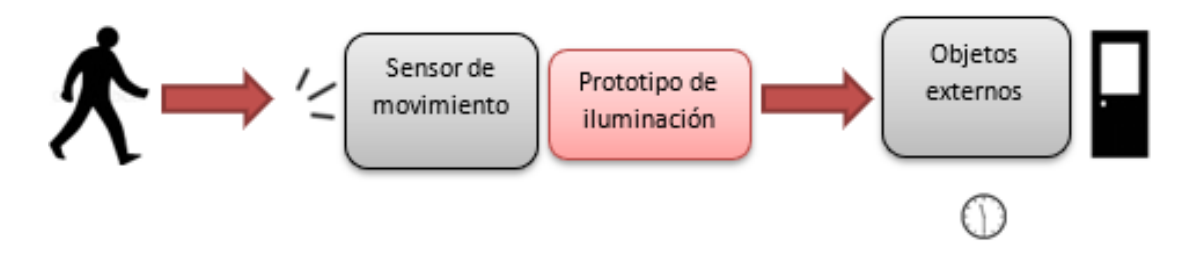

*Figura 28.* Diagrama del proceso en objetos externos

Figura 28, los objetos externos que se encuentran alrededor de la residencia pueden ser usado como terminales de utilidad o decoración.

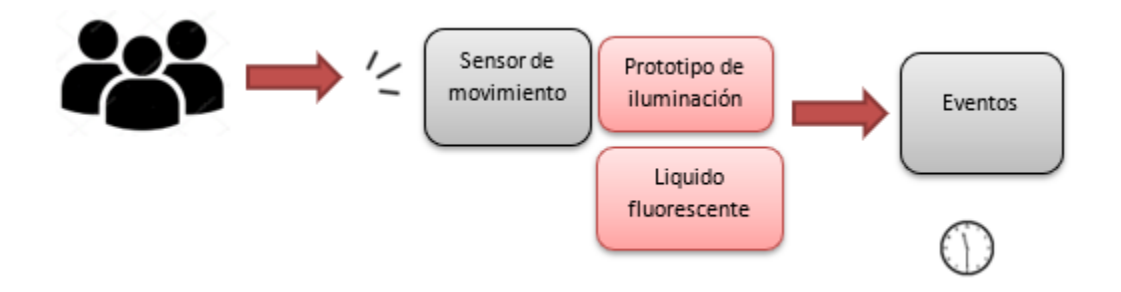

*Figura 29.* Diagrama del proceso en eventos

Figura 29, eventos realizados al aire libre se convierte en espacios de creatividad, una combinación entre la iluminación láser y el líquido fluorescente pueden dar un valor agregado al acontecimiento.

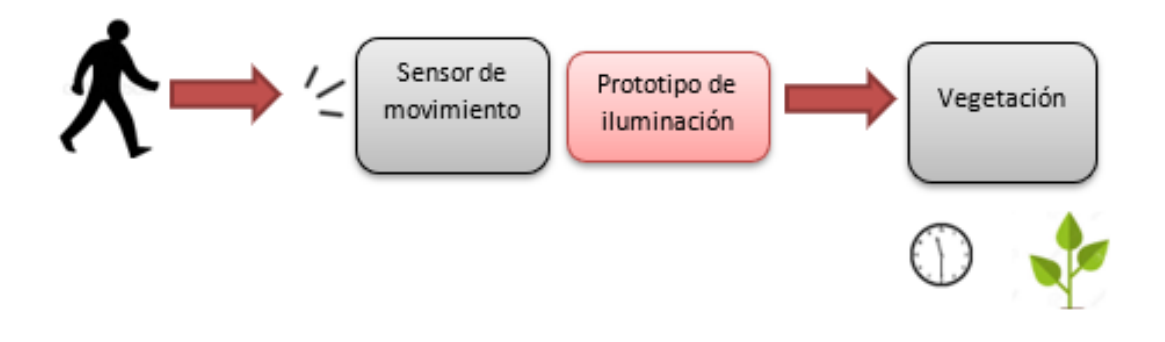

*Figura 30.* Diagrama del proceso en vegetación

Figura 30, decorar un árbol o macetero que se encuentra en el exterior de la residencia o en el caso si es un conjunto habitacional, el arte se puede apreciar como fondo decorativo y al mismo tiempo puede servir de guía iluminando el sector para ubicar el ingreso respectivo o las gradas.

#### **2.3 Arquitectura del sistema**

Este tipo de iluminación es muy flexible y adaptable dentro de un hogar como se observa en el anexo 2.

El usuario ingresa al hogar, debido al sensor de movimiento el sistema se activa, decorando una superficie u objeto por un determinado tiempo "Una bienvenida de un modo original".

Durante un evento de pánico como temblores, el prototipo, facilita la orientación dentro del hogar. En caso de pérdida de iluminación el sistema sirve como mecanismo de evacuación, señalando la salida o punto de encuentro*.*

Decorar muros externos de la residencia facilita la localización a los invitados y es una forma creativa de decorar la residencia, la vegetación y los objetos externos de la residencia pueden ser decorados o usados como terminales útiles para objetivos específicos.

### **2.4 Arquitectura del hardware**

El hardware es el conjunto de dispositivos que hacen posible el funcionamiento del proyector láser, este abarcara todos los componentes mecánicos y electrónicos. Para la construcción de este se utilizan transparencias que al estar expuestas a la luz láser se proyectan imágenes en la pared. El anexo 3 se muestra el diagrama de hardware del proyector láser, contiene los componentes electrónicos y mecánicos utilizados en la construcción.

El sistema está compuesto por un Arduino nano que permite el control de la pantalla LCD de 16x2 y la activación o desactivación del motor que da movimiento a las imágenes que se están proyectando. Además, consta de transistores los cuales activan o desactivan los láseres que al incidir sobre las transparencias proyectan imágenes en las superficies.

### **2.5 Selección del diodo láser**

En la selección del diodo láser se debe considerar que este proyector estará en ambientes internos y no tendrá un rango de proyección superior a 5 m y que en el ambiente existirán personas desplazándose por la habitación. Por esto se debe evitar el uso de láser de alta potencia ya que estos pueden causar daños a la retina y hasta ceguera dependiendo de las potencias que estos tengan. Por esta razón se decidió el uso de un láser de 5mW el cual es de baja potencia y tiene menor posibilidad de daño a la retina.

En la figura 31 se puede observar un diodo láser de 5 mW de color rojo.

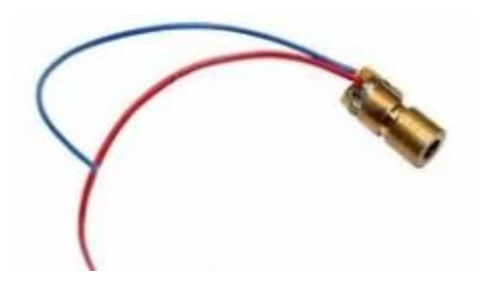

*Figura 31*. Láser de color rojo de 5mW

Otra consideración para la selección del diodo fue el voltaje de funcionamiento ya que el circuito se alimenta con un cargador de 5V y 1A. como ultima consideración para que el proyector láser sea más atractivo a la vista cuando esté en funcionamiento se usó dos láseres uno de color rojo y otro de color verde para proyectar imágenes de los dos colores, ambos diodos láser tienen las mismas características de funcionamiento**.**

### **2.6 Materiales**

#### Tabla 6.

#### *Materiales*

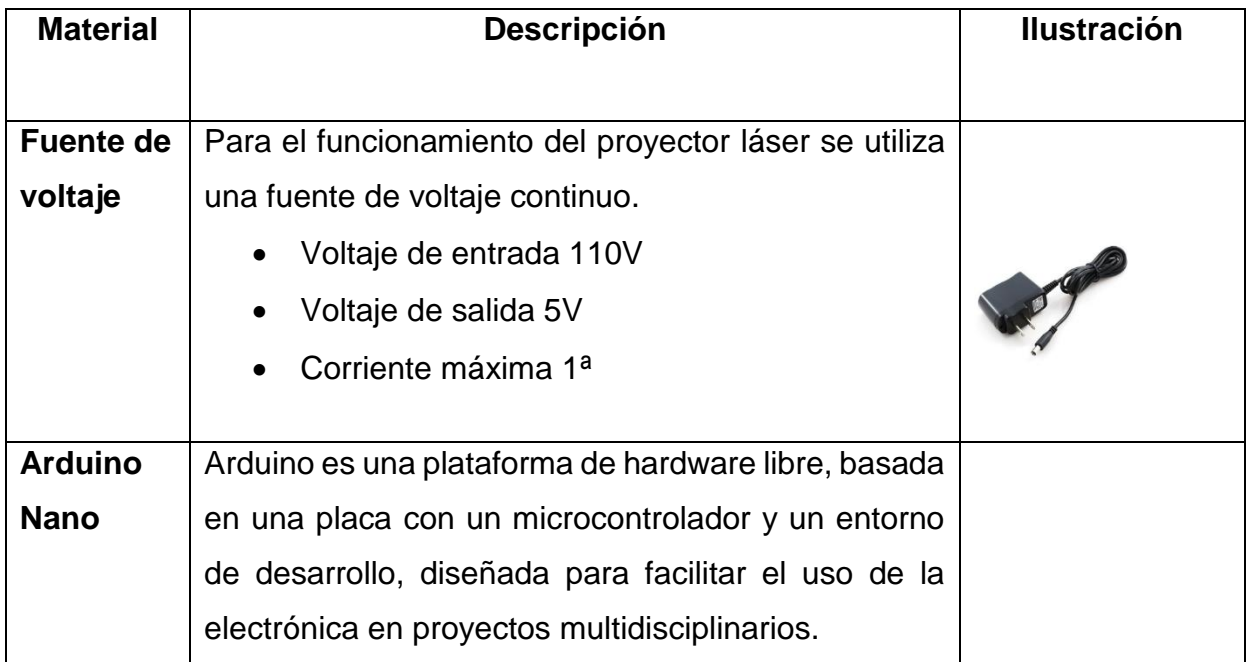

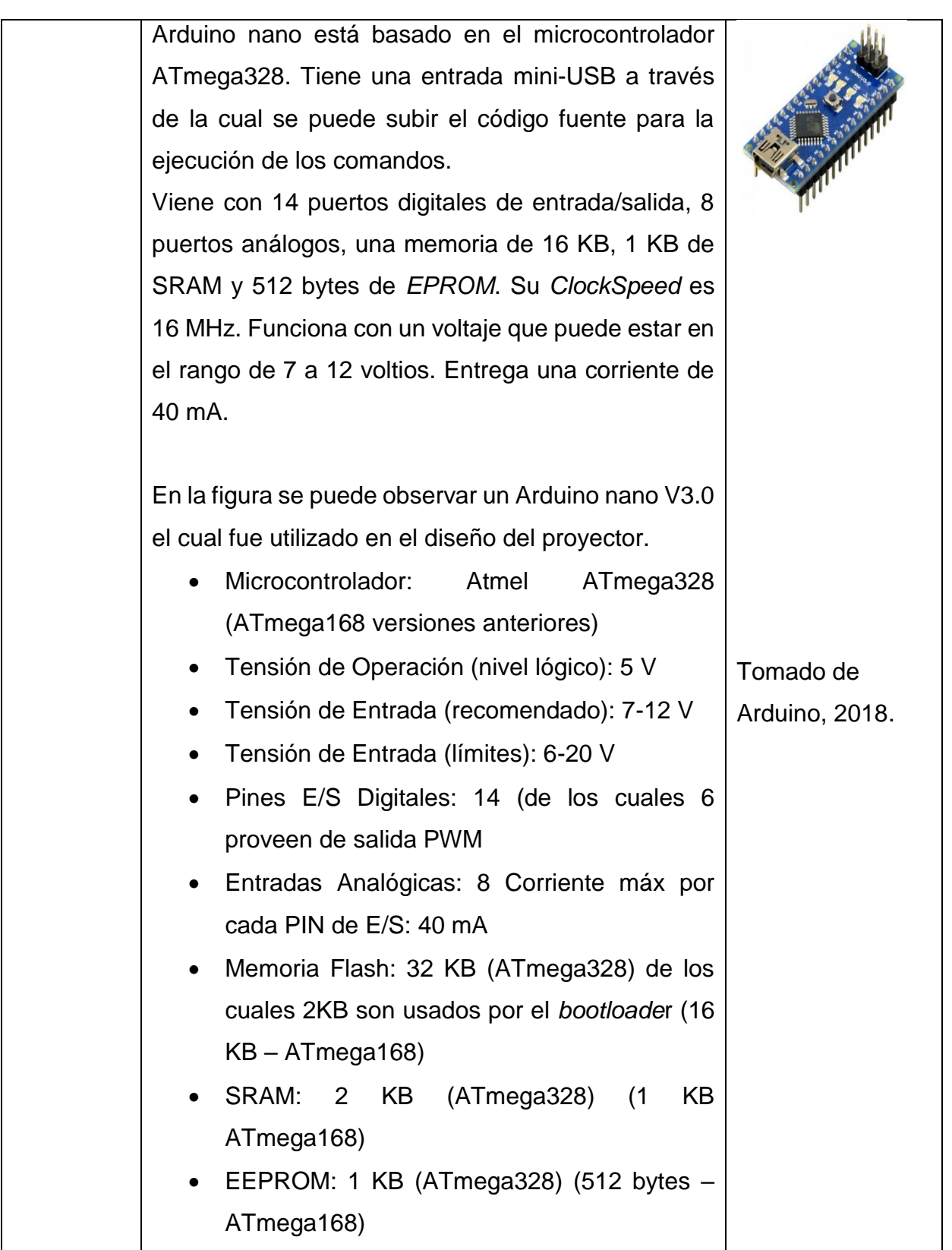

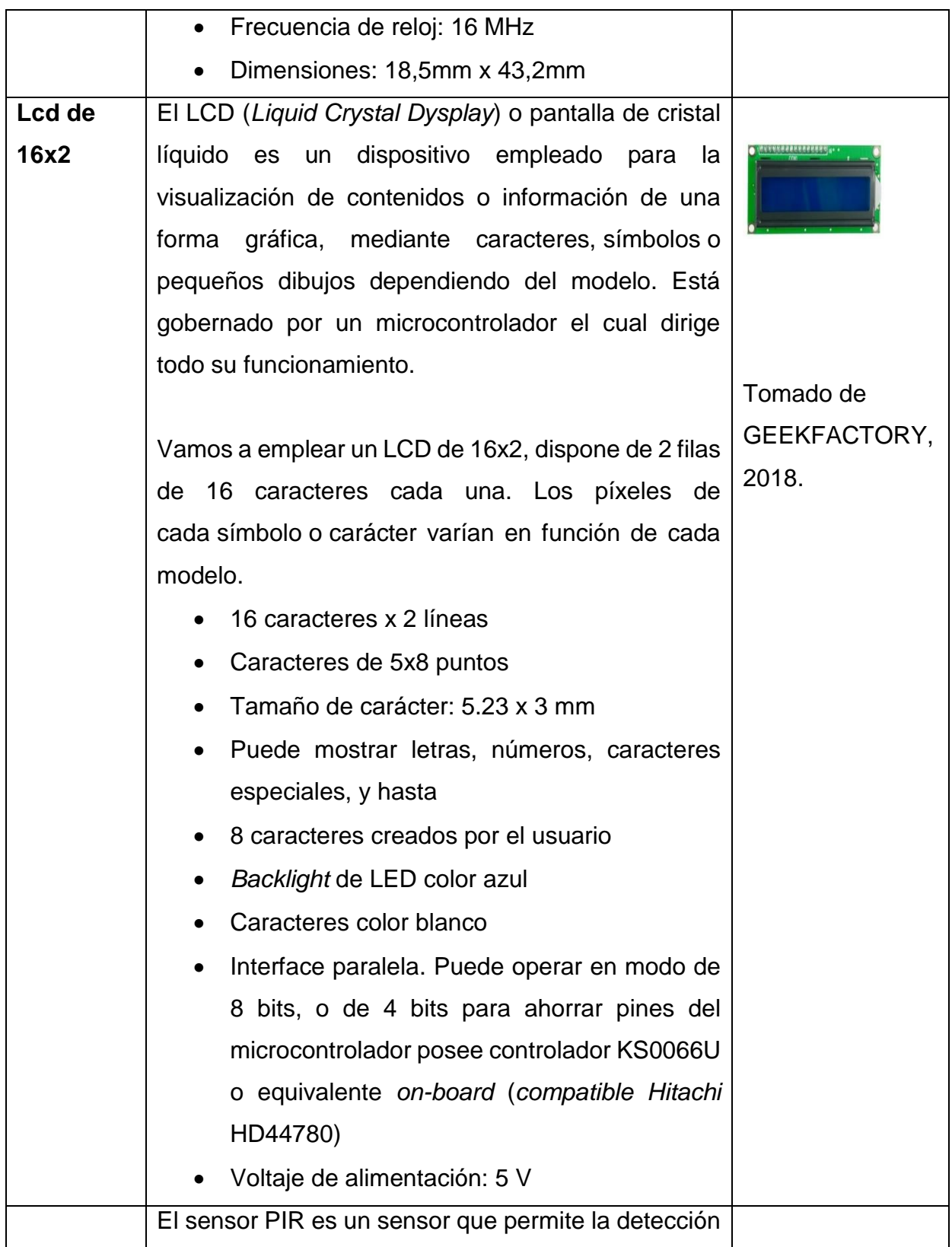

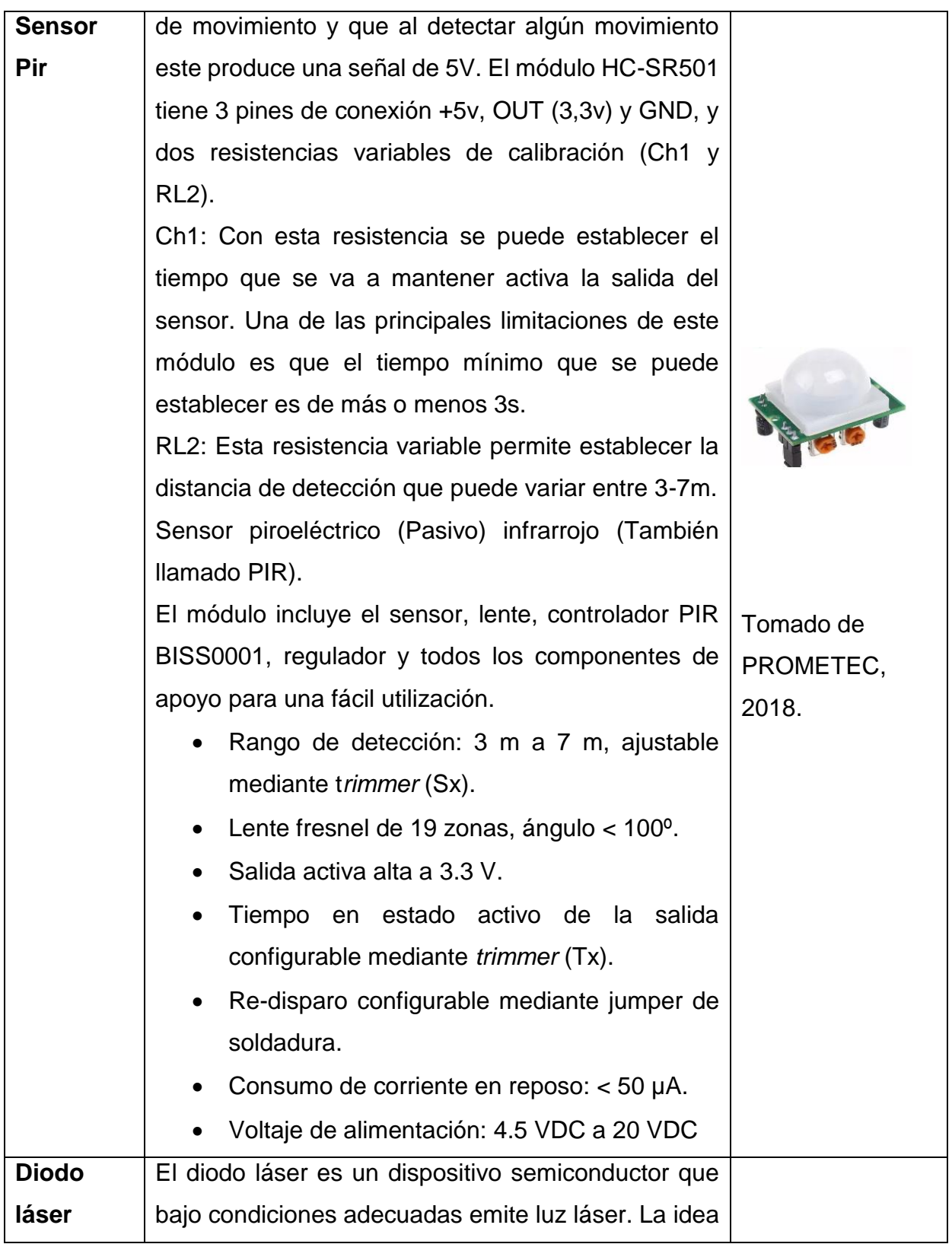

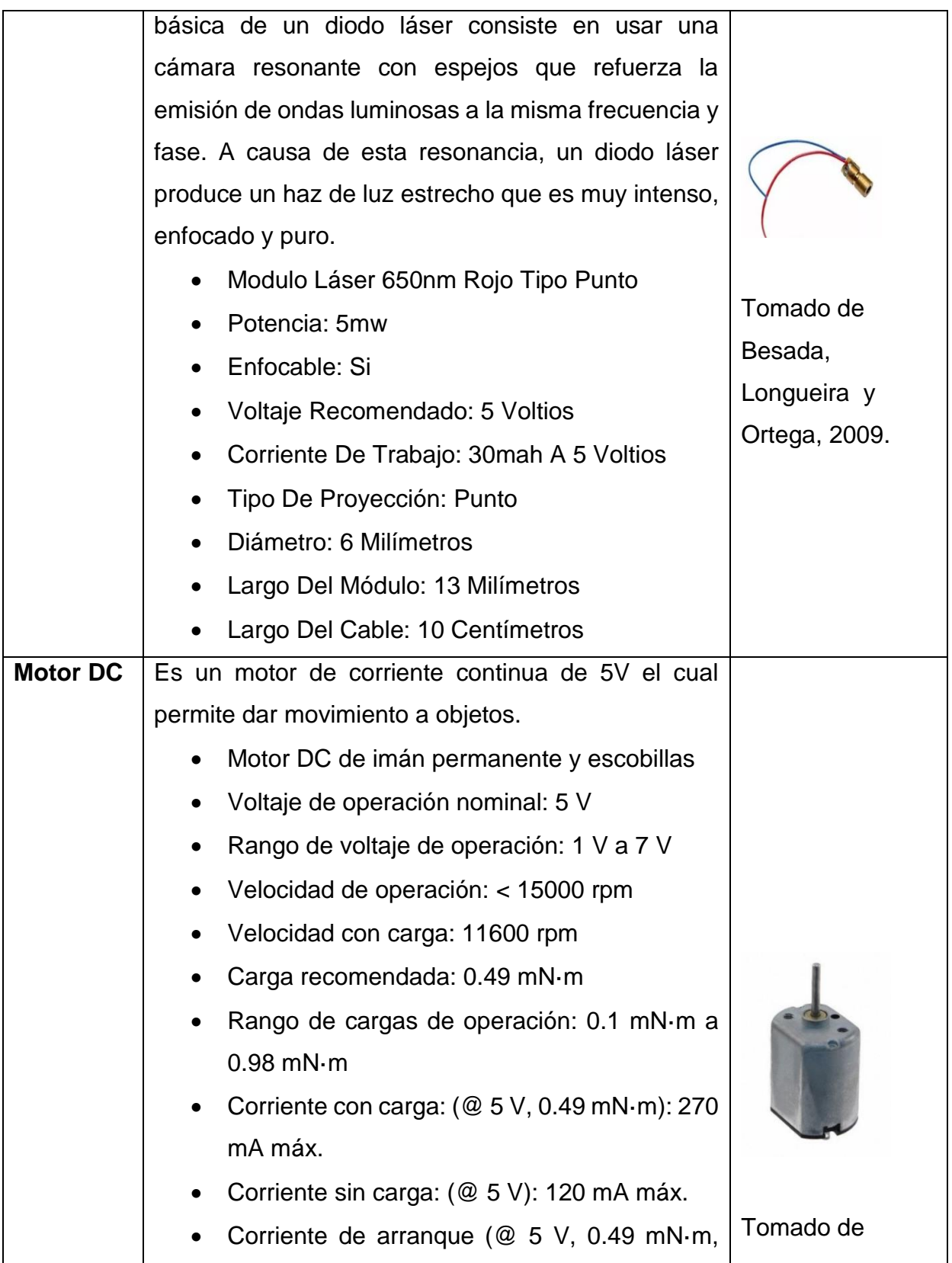

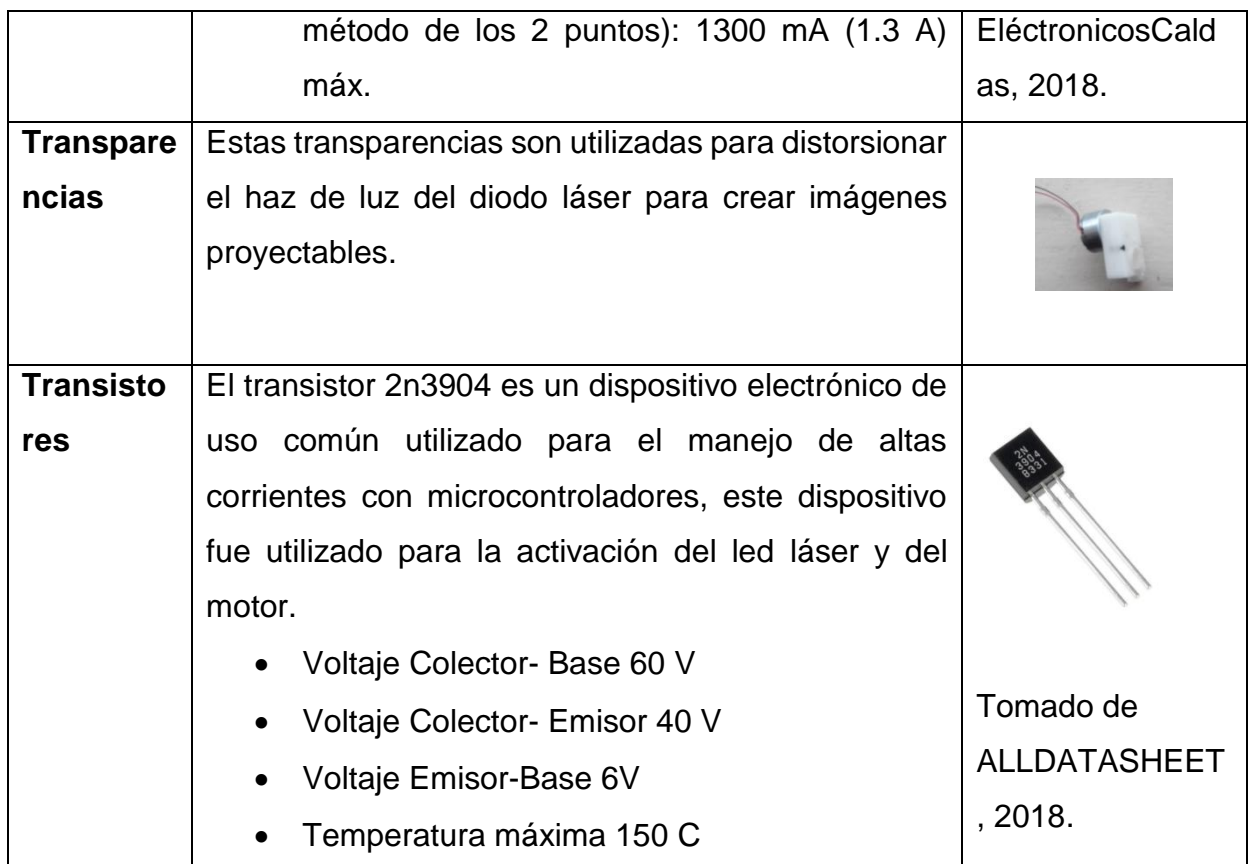

# **2.7 Diseño electrónico**

En el diseño electrónico se describa el hardware y firmware desarrollado para la implementación de un proyector láser mediante la utilización de Arduino y leds láser.

## **2.7.1 Hardware**

El hardware es el conjunto de dispositivos electrónicos y mecánicos que hace posible el funcionamiento de proyector láser. Para el diseño del PCB se utilizó el *software Proteus* que permite la creación del circuito impreso utilizando normas técnicas.

#### **2.7.1.1 Proteus**

Proteus es una aplicación para la ejecución de proyectos de construcción de equipos electrónicos en todas sus etapas: diseño del esquema electrónico, programación del software, construcción de la placa de circuito impreso, simulación, depuración de errores, documentación y construcción, está constituido por dos partes una llamada ISIS la que permite la creación de diagramas electrónicos y su simulación en tiempo real y ARES que realiza el ruteo de las pistas, la creación de la PCB y como una herramienta extra permite visualizar la PCB en 3D.

#### **2.7.1.2 Diseño de la PCB**

En el diseño del circuito electrónico primero se identifica todos los elementos necesarios para el proyector láser, después se realiza las conexiones de cada elemento al Arduino nano como se observa en el anexo 4.

Para el manejo del motor DC y de los diodos láser se utiliza un transistor que permite manejar mayor corriente y controlar su activación y desactivación los transistores fueron conectados a los pines digitales del Arduino nano. Además, se realiza un circuito para cuatro pulsadores que permiten variar las condiciones de funcionamiento del prototipo, después de realizar el circuito en el software ISIS se transforma a ARES, permite crear la PCB para eso primero se debe seleccionar los encapsulados de cada uno de los elementos y ubicarlos dentro de la placa como se muestra en la figura 32.

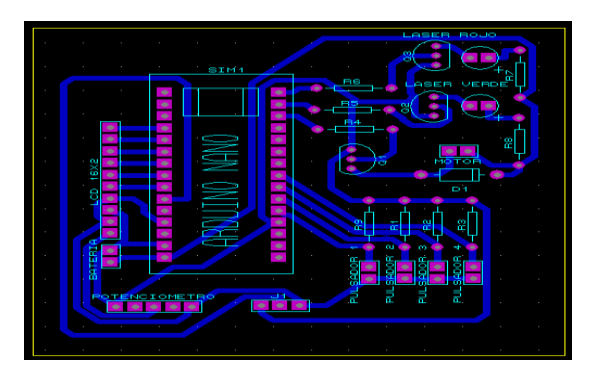

*Figura 32*. PCB en ARES

Como paso final se utiliza la visualización en 3D que permite observar el diseño final de la placa y la ubicación de cada elemento dentro del circuito como se observa en la figura 33.

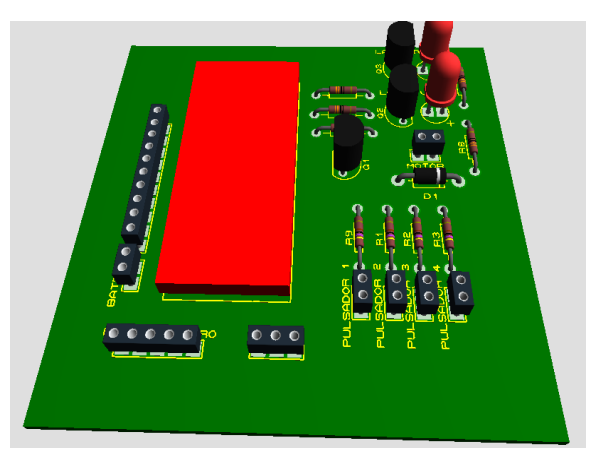

*Figura 33*. Visualización de la PCB en 3D

# **2.7.2 Firmware**

Este se refiere al programa dentro del microcontrolador permitiendo el funcionamiento del proyector láser, para esto se utiliza Arduino IDE el cual permite la programación de un microcontrolador Atmega 328P.

Con este software se puede realizar la adquisición de datos de forma analógica o digital al igual que tener salidas analógicas y digitales para el manejo de actuadores.

#### **2.7.2.1 Arduino IDE**

Arduino IDE significa *"Integrated Development Environment"* ("Entorno de Desarrollo Integrado"). Este IDE se puede descargar de la página oficial de Arduino e instalarlo en el computador, es un entorno muy sencillo de usar y en él se escribe el programa que queremos desarrollar. Una vez escrito, se carga este programa al Arduino UNO mediante un cable USB. En la figura 34 se muestra la interfaz del Arduino IDE.

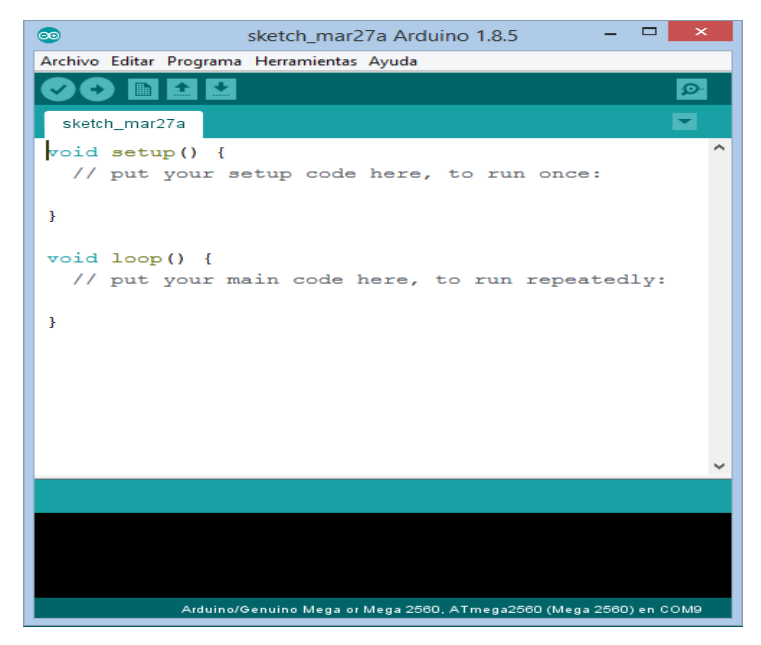

*Figura 34*. Arduino IDE

### **2.7.2.2 Programación**

La programación en Arduino IDE es similar a la programación en lenguaje C con ciertas variaciones, necesita comandos especiales para la configuración y el manejo de los puertos del microcontrolador. Ya configurado los puertos se puede leer sensores bajo ciertas condiciones, el Arduino toma decisiones para encender o apagar los actuadores y crear el movimiento de las imágenes en el proyecto

#### **2.7.3 Diagrama de flujo**

En el anexo 5 se muestra el diagrama de flujo donde se presenta la lógica de programación realizada para el proyector láser de esta manera se permite una compresión rápida del funcionamiento y configuración.

En el diagrama de flujo primero se tiene la definición de las variables que se utilizarán en el programa de control, también se realizara la configuración de los pines de entrada como los pines de salida los cuales permitirán el manejo de sensores y actuadores.

Después de la configuración se tienen una condición if en cada pulsador la cual detecta si fue presionado o no, según esto realizara diferentes tareas que se describen a continuación.

Al presionar el pulsador 1 se incrementa en un segundo el tiempo que permanecerá encendido el proyector teniendo como un máximo de sesenta segundos.

Al presionar el pulsador 2 se disminuirá el tiempo de encendido del proyector láser en 1 segundo cabe mencionar que está restringido para evitar que el tiempo sea menor a 0.

Al presionar el pulsador 3 se activa o desactiva el movimiento del motor el cual permite que las imágenes giren y cambien.

Todos estos parámetros podrán ser visualizados en una pantalla LCD de 16x2 para facilitar su configuración.

Al presionar el pulsador 4 se activará el proyector láser funcionando el tiempo configurado por defecto de 15 segundos a menos que este haya sido cambiado previamente con el pulsador 1 o pulsador 2.

Finalmente, si ninguno de estos pulsadores fue presionado el sensor de movimiento PIR estará detectando si encuentra algún objeto en movimiento si este es el caso el sensor enviara una señal al Arduino el cual activara el proyector láser por el tiempo previamente definido con el pulsador 1 y pulsador 2.

Si ninguna de estas condiciones se cumple el programa vuelve al inicio. A detectar si algún pulsador es presionado o el sensor detecta algún movimiento.

## **2.8 Diseño mecánico**

El diseño mecánico se refiere a la construcción del prototipo y el armado de todos los elementos para su funcionamiento. Aquí se describe paso a paso el armado del proyector láser y las conexiones realizadas.

Como primer paso en el diseño mecánico se tiene la construcción de la baquelita en la cual serán montados todos los elementos eléctricos necesarios para su funcionamiento, para esto se realiza la impresión del circuito en un papel termotransferible el cual utilizando el método de la plancha se transfirió las pistas a la baquelita como se puede ver en la figura 35 la baquelita con las pistas.

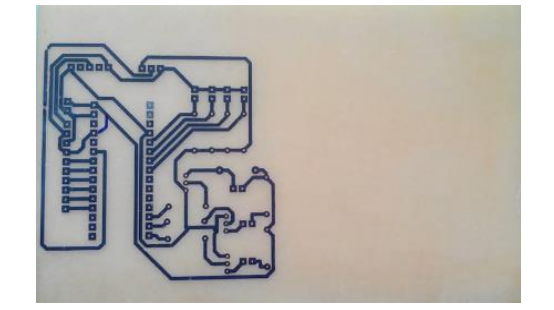

*Figura 35*. Baquelita con las pistas

Después de esto se utiliza ácido para quemar la baquelita y obtener el circuito impreso como el que se muestra en la figura 36.

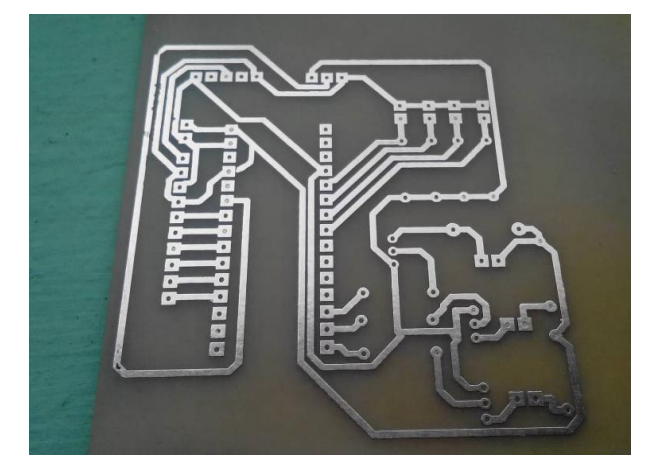

*Figura 36*. Baquelita con las pistas ya quemadas

Como último paso se realiza las perforaciones en la baquelita para el posicionamiento de los elementos dentro de ella. En la figura 37 se muestra la baquelita perforada.

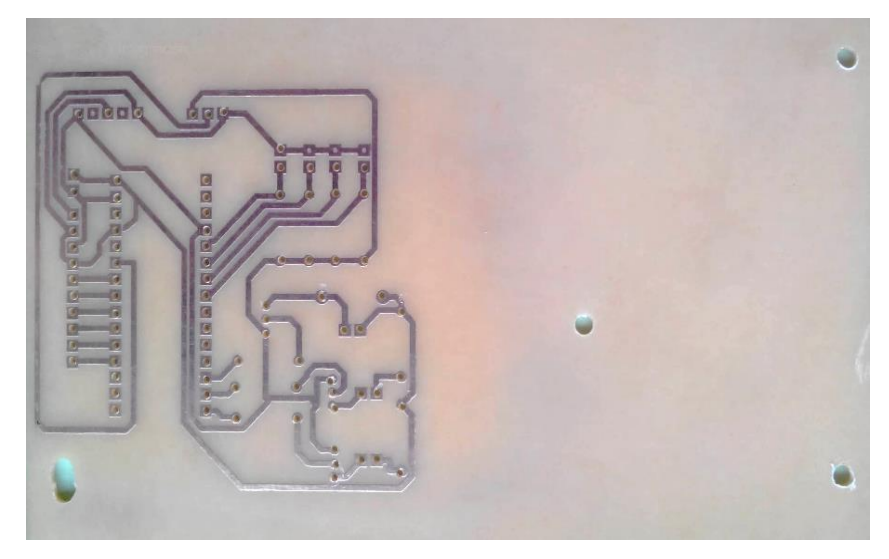

*Figura 37*. Baquelita perforada

Como siguiente paso se realiza las perforaciones en la caja plástica para el ensamblaje de los elementos eléctricos que quedan por fuero esto se realizó con la utilización de un taladro y limas para dar la forma de los elementos electrónicos como se puede ver en la figura 38.

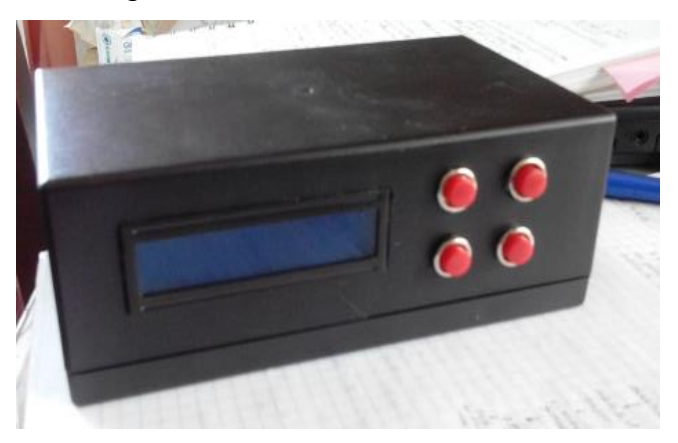

*Figura 38*. Caja perforada con los elementos externos

Después se realiza el armado de los leds láser en una placa de aluminio para evitar el calentamiento de estos. Para la distribución de los elementos primero se puso las trasparencias en la parte frontal de la placa de aluminio.

El led láser rojo se ubica al lado derecho de las transparencias y para cambiar la dirección del haz de luz se utilizó un espejo, el led verde se ubica de forma frontal a las trasparencias para que se proyecte de forma directa en la figura 39 se muestra la distribución de los elementos antes descritos.

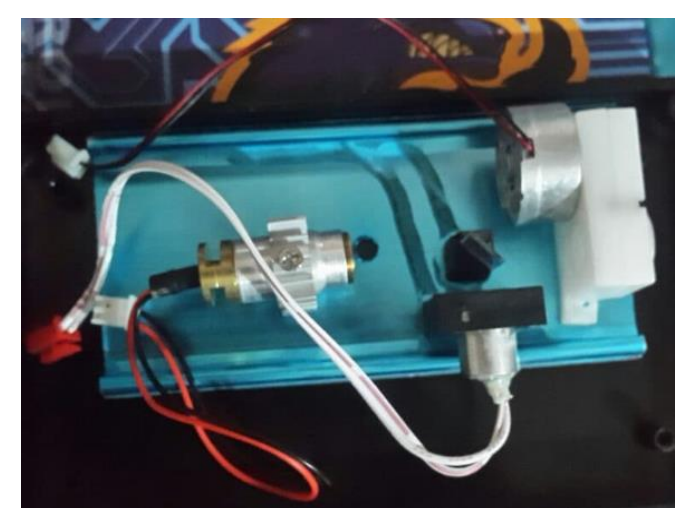

*Figura 39*. Ubicación de los láser y transparencias

Como último paso se realiza las conexiones de los pulsadores, sensor PIR, diodos láser, y motor a la baquelita utilizando cable flexible para poder realizar el ensamblaje del proyector en la figura 40 se muestra ensamblado el prototipo por completo.

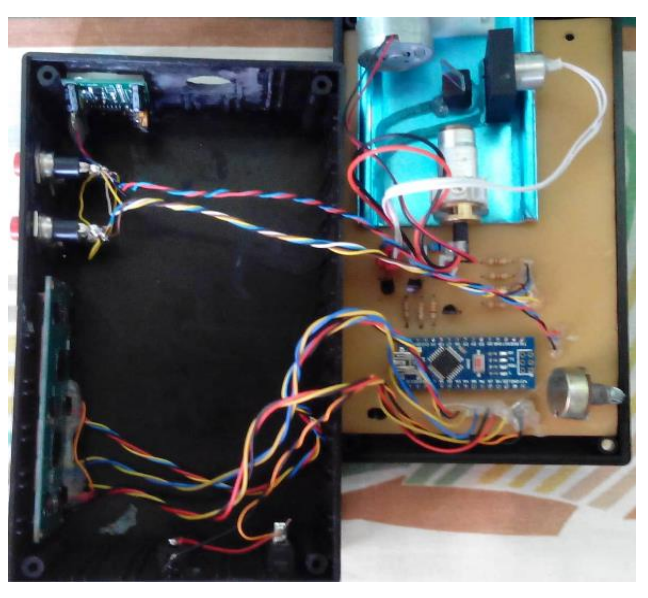

*Figura 40*. Conexiones del proyector láser

## Tabla 7.

*Conexiones de los elementos al Arduino*

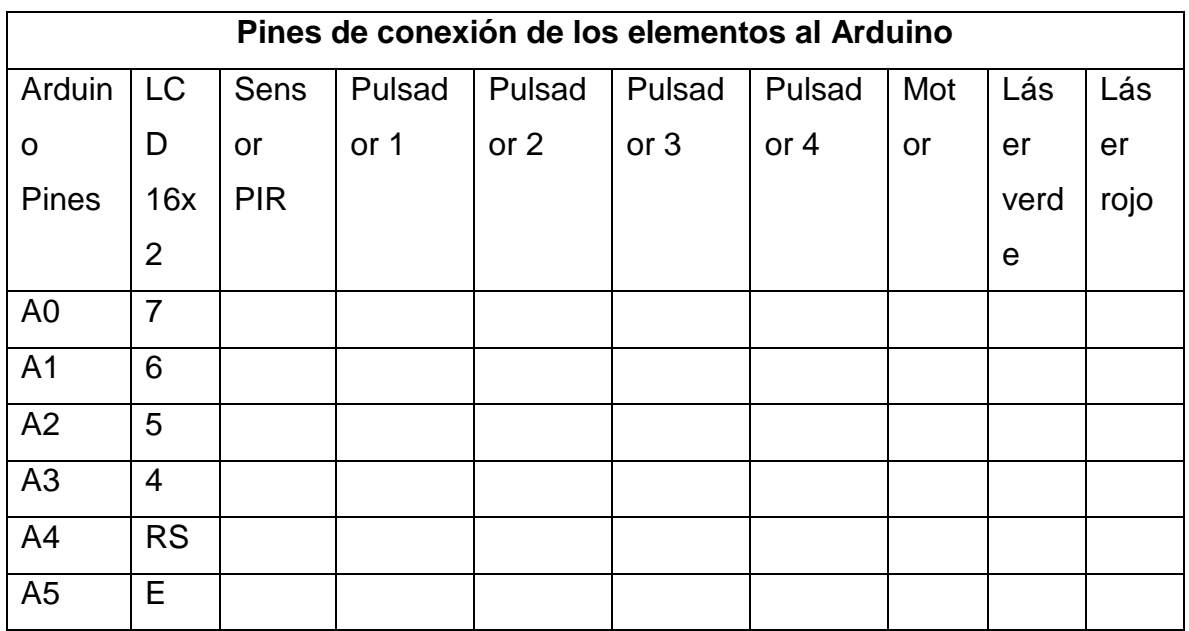

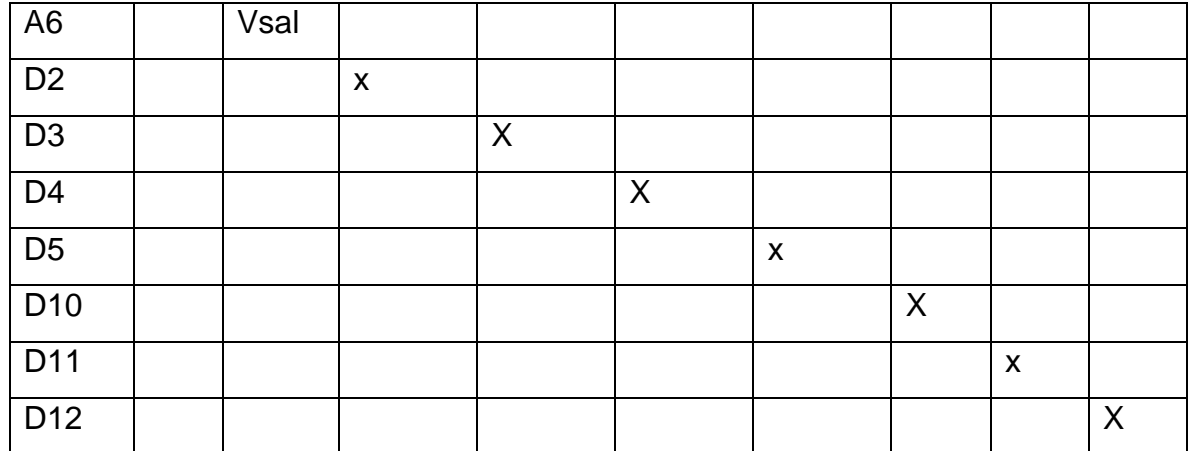

53

Nota. Se muestra los pines de conexión de cada uno de los elementos a los pines del Arduino.

## **3. Capitulo III. Análisis de resultados**

En esta sección se analiza los datos recopilados, se establece comparaciones entre los diferentes enfoques, se explica el propósito del sistema demostrando su objetividad, se presenta los argumentos correspondientes referente a cada caso.

### **3.1 Muros de sala y Techo**

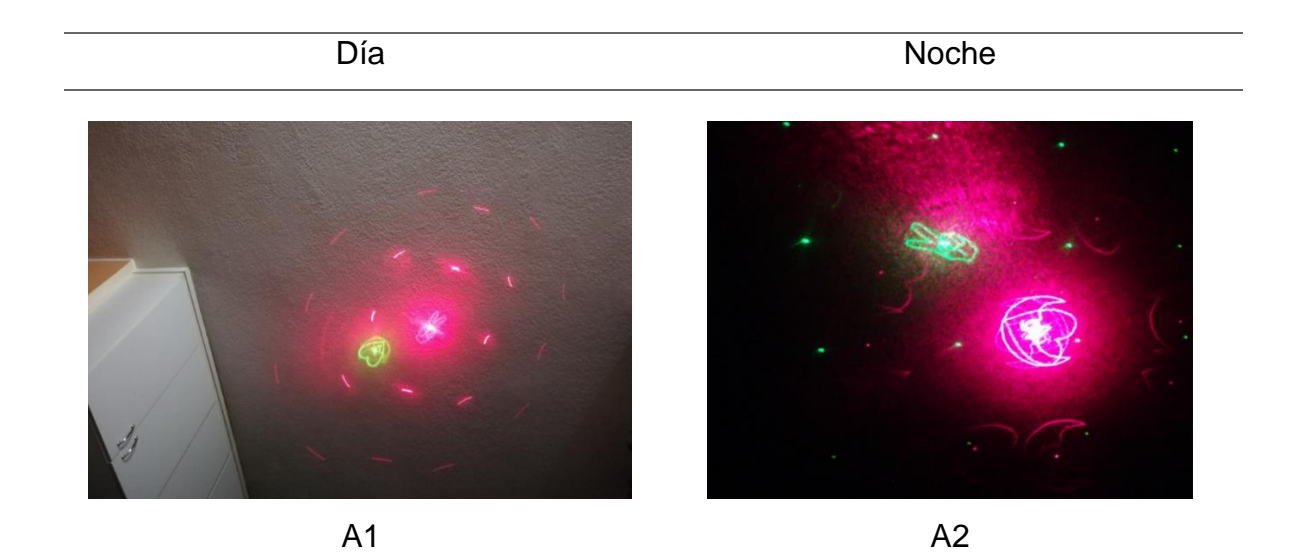

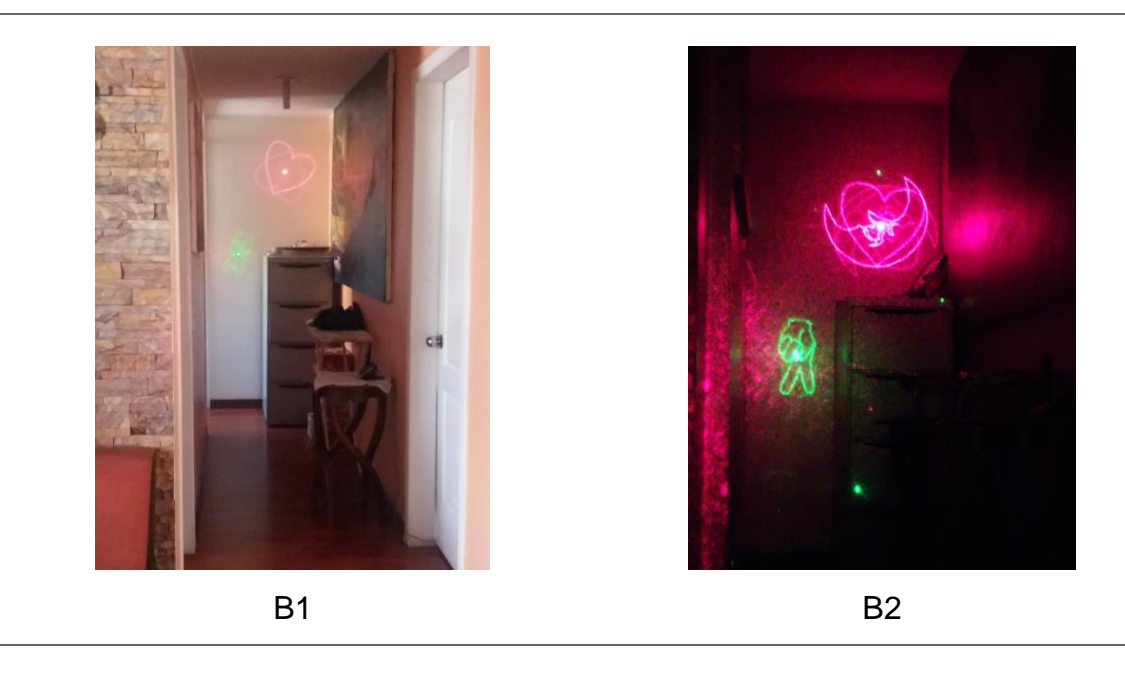

*Figura 41*. Proyección en techos y muros de sala

El sistema dibuja un arte en la parte superior de la residencia a las 22:00 pm como se observa en el cuadrante A2 cubriendo un área de 1  $m<sup>2</sup>$  a una distancia de 4  $m$ con una dimensión de línea de 5  $mm$ , tomando en cuenta esta distancia la resolución de la imagen es nítida, la decoración se aprecia eficientemente durante la noche creando un cielo estrellado en el techo del hogar, por otro lado, en el cuadrante A1 se visualiza el arte en el día, la resolución de la imagen se ve afectada debido a la iluminación solar que se encuentra en el interior a las 13:00 pm, el mecanismo se activa mediante un sensor de movimiento con una duración de 1 minuto.

Por otro lado, la proyección en el muro también es eficiente, la decoración ocupa un área de 2.10  $m^2$  a una distancia de 12  $m$  con una dimensión de línea de 8  $mm$  a las 14:00 pm, cuadrante B1.

En el cuadrante B2 se realiza el análisis a las 23:00 pm, la resolución se ve afectada en un minino porcentaje ante los parámetros planteados durante el día. El prototipo en el análisis se encuentra ubicado en la puerta principal del hogar, al ingresar a la residencia el proyector se activa, dando una bienvenida de forma grata.

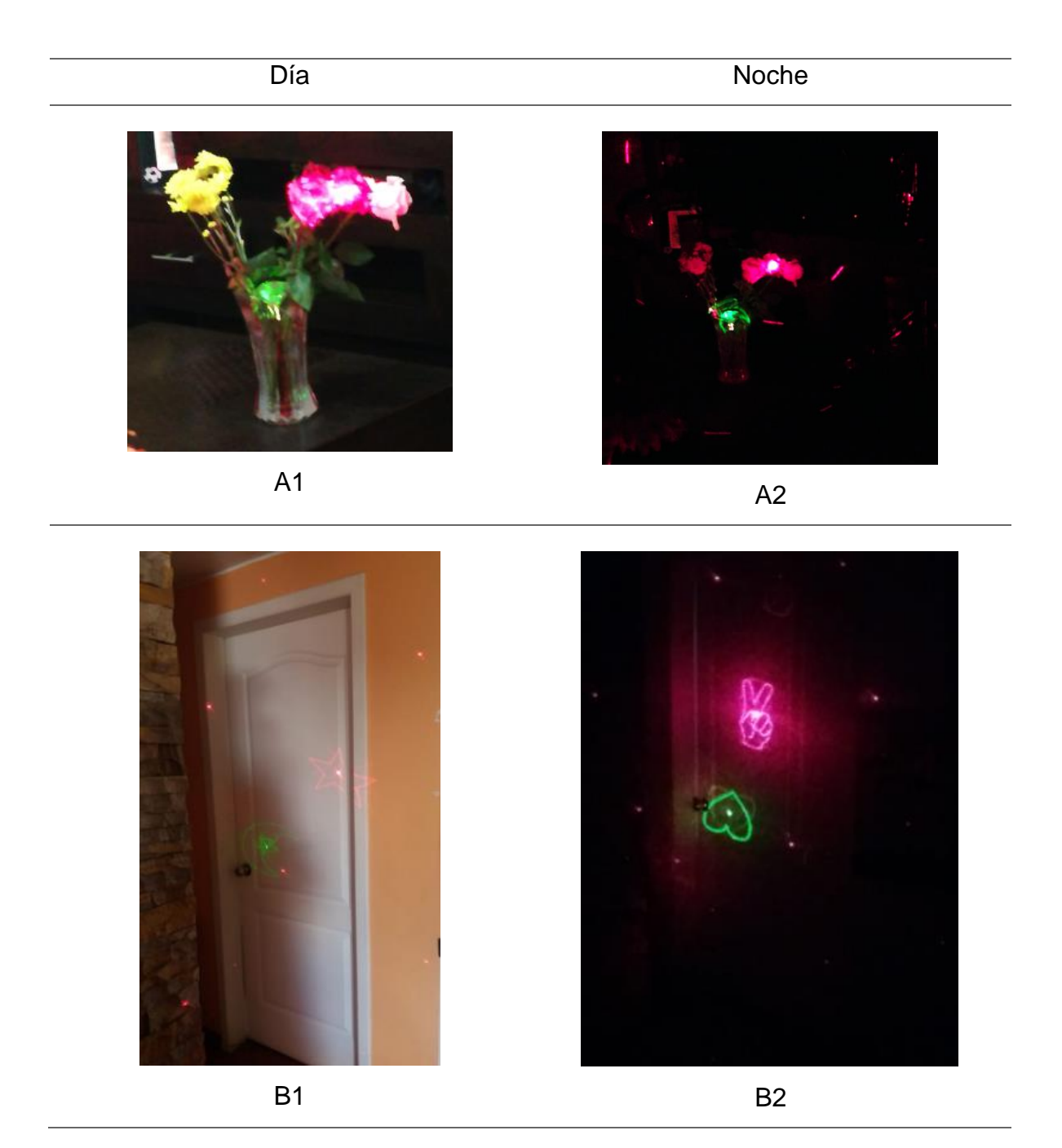

# **3.2 Objetos**

*Figura 42*. Proyección en objetos

Ambientar diferentes elementos según la situación lo requiera, la decoración reflejada en objetos crea un efecto lumínico, la resolución en el día no cumple en la totalidad con el objetivo, mientras que en la noche el efecto es más dominante creando un ambiente de comodidad durante eventos especiales como aniversarios, cumpleaños entre otros.

Los láseres enfatizan en las rosas y se puede visualizar un fondo estrellado creado por los mismos láseres durante las 22:00 pm cuadrante A2, cubre un área de 1  $m^2$ , el sistema se activa mediante un sensor de movimiento con una duración de 1 minuto, a una distancia de 5  $m$  con una dimensión de línea de 2  $mm$ .

Por otro lado, en el cuadrante A1 el arte se está analizando a las 11:00 am, la resolución se ve afectada debido a la iluminación solar que se encuentra en el interior de la residencia.

Igualmente, exhibir el arte en las puertas de la residencia es una forma decorativa para ambientar el interior del hogar, la proyección en el día se visualiza en el cuadrante B1 a las 11:00 am, cubriendo un área de 2  $m<sup>2</sup>$  a una distancia de 6 m con una dimensión de línea de 5  $mm$ .

En el cuadrante B2 se visualiza el sistema a las 22:00 pm bajo los mismos parámetros de análisis, la resolución en ambos casos es nítida. El sistema se activa por un sensor de movimiento con una duración de 1 min.

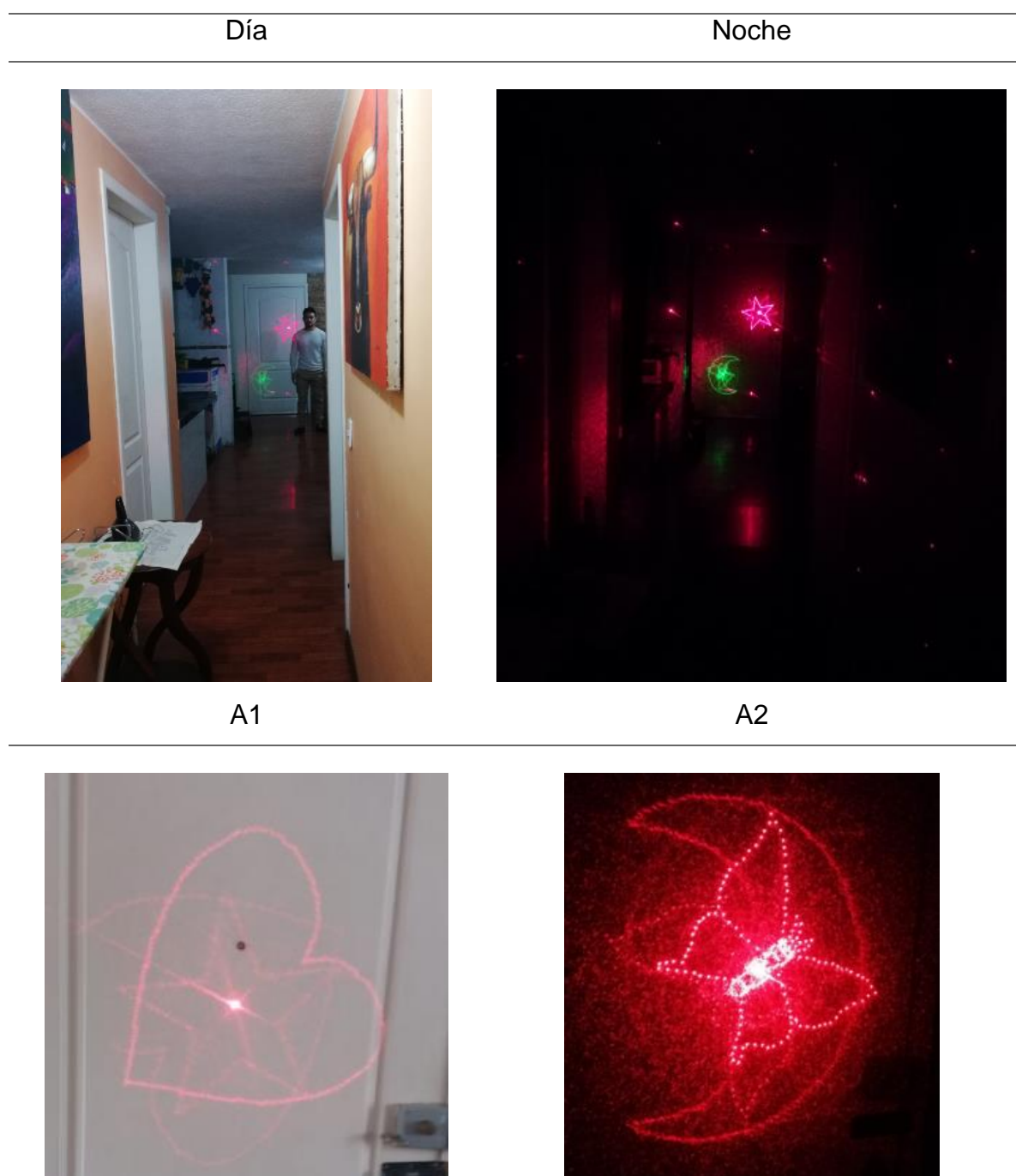

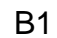

B1 B2

*Figura 43*. Orientación en interiores y señalización

Analizando desde otro punto de vista que no sea decoración, se puede asegurar que el prototipo creado se puede implementar como un sistema de orientación y señalización por zonas de la casa que puedan ser comprometidas en horarios nocturnos, facilitando el movimiento durante la noche sin necesidad de encender las demás luces, por ejemplo.

Al final del pasillo donde se proyecta el arte se encuentra el baño, si se requiere llegar no es necesario encender las diferentes luminarias para llegar al destino, el mismo concepto puede ser modificado de acuerdo a la necesidad del usuario, en caso de que no exista un pasillo se puede emplear material reflectante para señalar diferentes puntos.

La proyección se observa en día y noche con buena resolución, sin embargo, el sistema predominada en un ambiente que no contenga mucha iluminación.

En el cuadrante A2 23:00 pm, el proyector se encuentra ubicado a 12 m del muro con una línea de dibujo de 8  $mm$ , cubriendo un área de 2,10  $m^2$  a esa distancia la resolución de la imagen es nítida.

En el cuadrante A1 el sistema se lo analiza a las 13:00 pm bajo los mismos parámetros de análisis, la resolución se ve afectada debido a la iluminación solar, el sistema se activa mediante un sensor de movimiento con una duración de 1 min. En el cuadrante B1 la dimensión de la línea corresponde a 8  $mm$  y se entrecorta en el día con un espacio de 2  $mm$  y durante la noche la línea es continua, cuadrante B2.

#### **3.4 Muros externos**

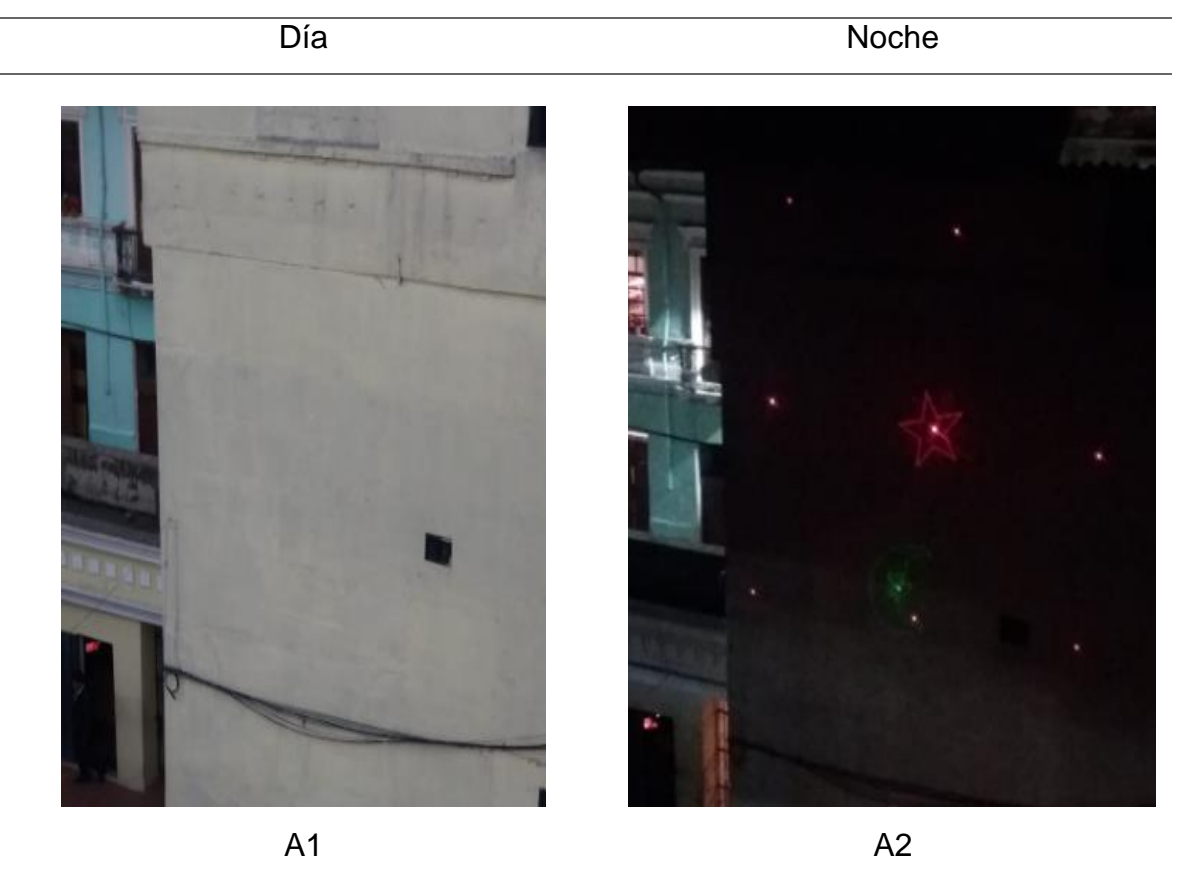

*Figura 44*. Proyección en muros externos

El sistema láser es capaz de proyectar la decoración en muros externo, los espacios libres son ideales para crear efectos en el exterior de la residencia, ejemplo, decorar un muro externo de la residencia de acuerdo a la festividad como navidad entre otros, la resolución de la imagen se verá afectada de acuerdo a la distancia del muro y el proyector.

La imagen proyectada en la noche se visualiza con buena resolución a una distancia de 40 metros, cubriendo un área de 10  $m^2$  cómo se observa en el cuadrante A2, sin embargo, de 12:00 a 18:00 pm de la tarde si hay mucha iluminación solar no se visualiza en el muro, la decoración externa permite a los visitantes ubicar la casa de
forma rápida y al mismo tiempo de forma creativa durante el periodo nocturno pasado las 18:00 pm.

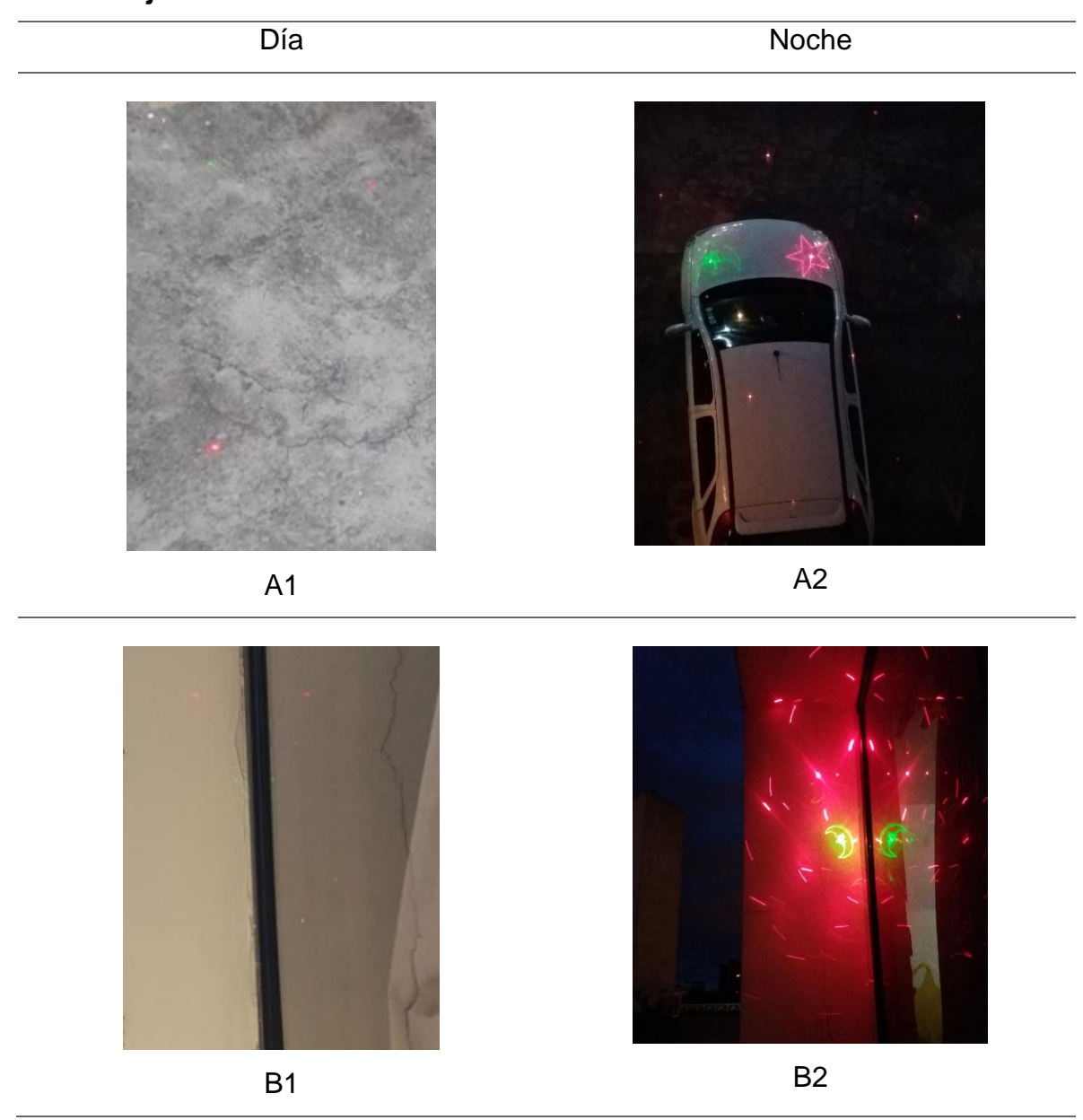

# **3.5 Objetos externos**

*Figura 45*. Proyección en objetos externos

Este tipo de iluminación proyectada en objetos externos sirve de guía, ejemplo, cuando el parqueadero de la residencia no tenga iluminación este sistema puede ser de gran ayuda para el momento de parquear el vehículo, cuando la proyección se centre en el capo delantero del auto significa que el automóvil se ha estacionado de forma correcta sin necesidad de mirar atrás, en el cuadrante A1 el dispositivo se encuentra ubicado a una distancia de 13 m, cubre una área de 3 m^2 a partir de las 18:00 pm con una dimensión de línea de 7 mm, no es necesario implementar en horario verpertino debido a que la iluminación solar no permite visualizar el arte como se observa en el cuadrante A1.

Así mismo, iluminar las ventanas de la residencia a un ángulo determinado produce un efecto correspondiente al fenómeno de reflexión a la vista del receptor, sin embargo, el arte se torna más visible durante la noche a partir de las 19:00 pm a una distancia de 1,5  $m$  como se visualiza en el cuadrante B2, cubriendo un área de  $1,21 \text{ m}^2$  con una dimensión de línea de 3 mm.

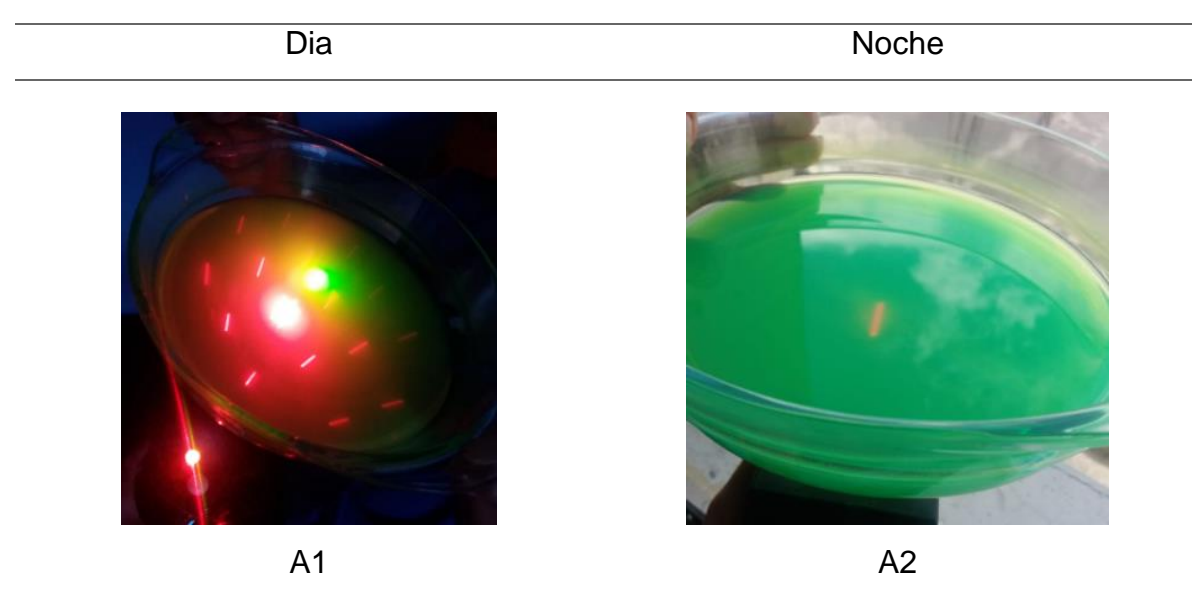

#### **3.6 Eventos al aire libre**

*Figura 46*. Proyección láser en liquido fluorescente

Usar esta combinación en un evento es algo novedoso, el efecto que el láser y el líquido crea a la vista de las personas se torna ideal para crear un ambiente festivo como un cumpleaños, fiestas entre otros.

El sistema se puede implementar en una sala comunal donde el líquido fluorescente se esparce desde una altura determinada, así mismo la iluminación láser se proyecta en el espacio, al combinar la iluminación y el fluido se observa la línea del sistema láser como se indica en el cuadrante A2 a las 21:00 pm, cubriendo un área de 0,071  $m^2$ .

En el cuadrante A1 solo se visualiza un haz, la iluminación del día que se encuentra al momento del análisis 13:00 pm, no permite visualizar las demás líneas de proyección.

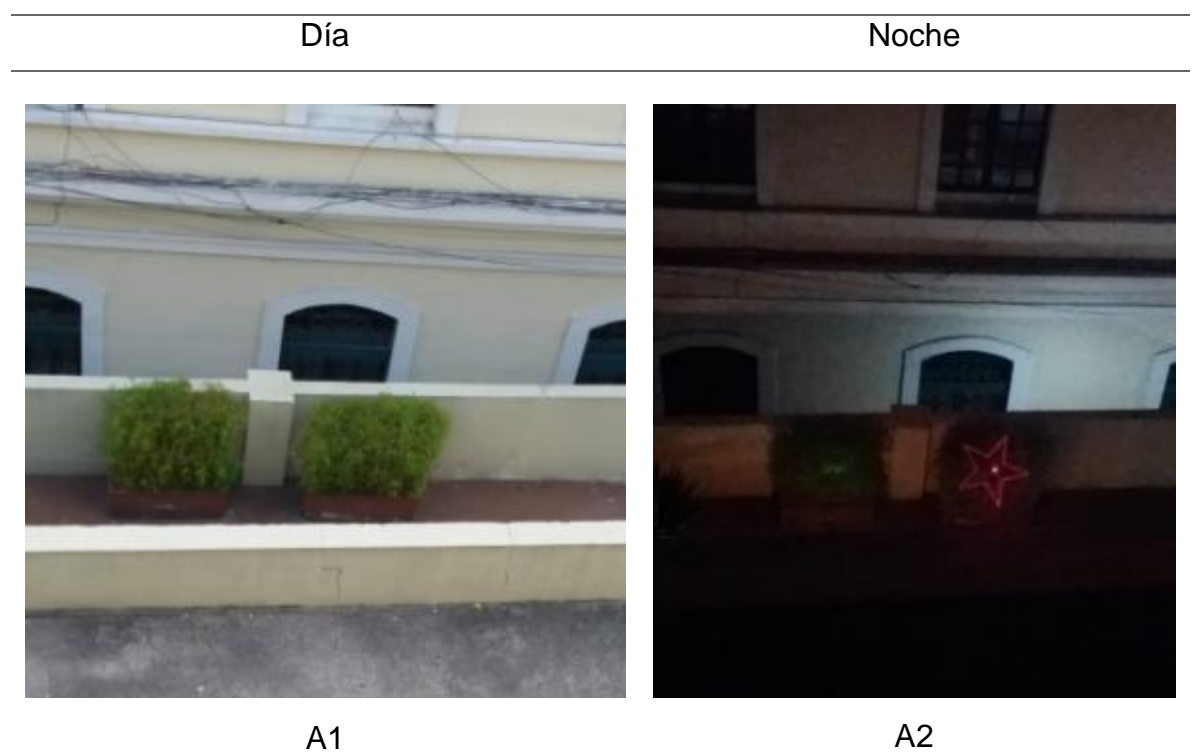

### **3.7 Vegetación**

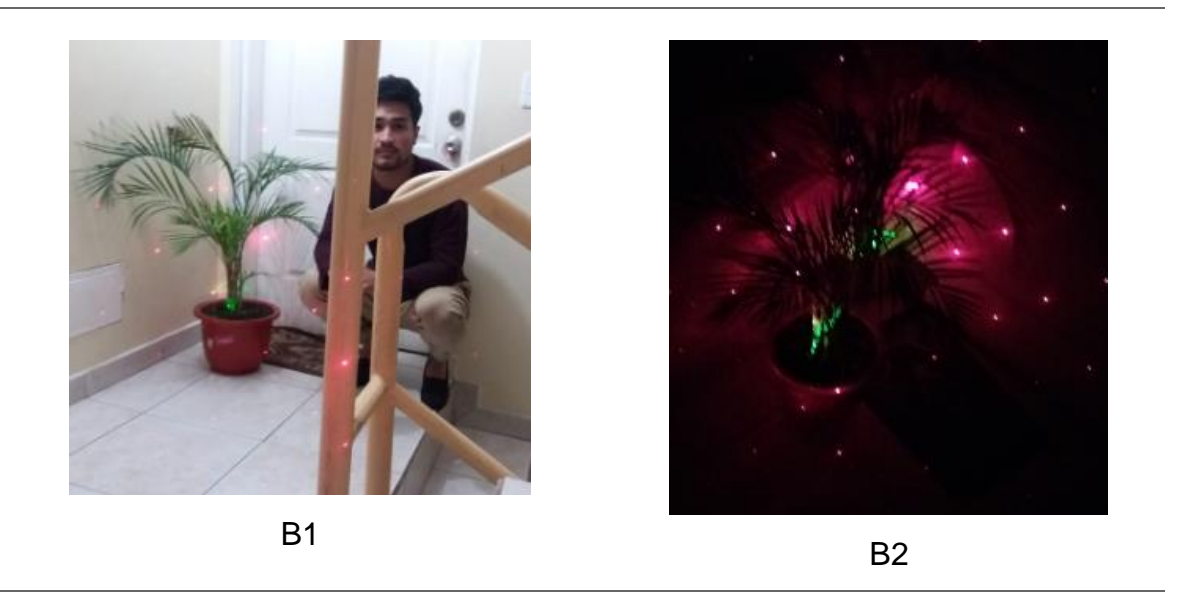

*Figura 47*. Proyección sobre maceteros y vegetación

Si hablamos sobre decoración en exteriores, se puede decorar un árbol o un patio lleno de césped afuera de la residencia, produciendo un efecto hipnotizante, relajante y más si una suave brisa mueve las hojas. En el cuadrante A2 se observa la animación a las 22:00 pm a una distancia de 15 m, cubriendo un área de 6  $m^2$ con una dimensión de línea de 9  $mm$ .

El arte se aprecia de forma eficiente a partir de las 18:00 pm, durante el día la proyección no se visualiza debido a la iluminación solar como se indica en el cuadrante A1 a la 13:00 pm.

Esta idea se puede aplicar para iluminar un árbol o varios durante un evento nocturno.

En el cuadrante B2 se observa la proyección a las 20:00 pm a una distancia de 4  $m$ , cubriendo un área de 3  $m^2$ con una dimensión de línea de 3  $mm$ . En el día el arte no se visualiza en su totalidad a razón de la iluminación solar 14:00 pm, cuadrante B1. El sistema se activa por un sensor de movimiento con un periodo de 1 min.

#### **3.8 Tabla de resultados**

#### Tabla 8.

*Resultados en diferentes ambientes*

| Caso            | <b>Dist</b>     | día            | noche        | Hora     | <b>Res</b> | dim lin                  | A                      |
|-----------------|-----------------|----------------|--------------|----------|------------|--------------------------|------------------------|
| de prueba       |                 |                |              |          |            |                          |                        |
| Techo           | 4 m             |                | $\sf X$      | 22:00 pm | 97%        | 5 <sub>mm</sub>          | 1 m <sup>2</sup>       |
|                 | 4 <sub>m</sub>  | X              |              | 13:00 pm | 85%        | 5 <sub>mm</sub>          | $1 \text{ m}^2$        |
| Muros de        | 12 <sub>m</sub> | X              |              | 14:00 pm | 91%        | 8 mm                     | $2,10 \text{ m}^2$     |
| sala            |                 |                |              |          |            |                          |                        |
|                 |                 |                | $\mathsf{X}$ | 23:00 pm | 97%        | 8 mm                     | $2,10 \text{ m}^2$     |
| Macetero        | 5 <sub>m</sub>  |                | X            | 22:00 pm | 90%        | $2 \, \text{mm}$         | $1 \text{ m}^2$        |
|                 | 5 <sub>m</sub>  | $\mathsf{X}$   |              | 11:00 am | 80%        | $2 \, \text{mm}$         | $1 \text{ m}^2$        |
| <b>Puertas</b>  | 6 m             | $\overline{X}$ |              | 11:00 am | 80%        | 5 mm                     | 2 m <sup>2</sup>       |
|                 | 6 m             |                | $\mathsf{X}$ | 22:00 pm | 95%        | 5 <sub>mm</sub>          | 2 m <sup>2</sup>       |
| Orientación     | 12 <sub>m</sub> |                | X            | 23:00 pm | 97%        | 8 mm                     | $2,10 \text{ m}^2$     |
| interior y      |                 |                |              |          |            |                          |                        |
| señalización    |                 |                |              |          |            |                          |                        |
|                 | 12 <sub>m</sub> | $\mathsf{X}$   |              | 13:00 pm | 90%        | 8 mm                     | $2,10 \; \mathrm{m}^2$ |
| <b>Muros</b>    | 40 m            |                | $\sf X$      | 19:00 pm | 90%        |                          | $10 \text{ m}^2$       |
| <b>Externos</b> |                 |                |              |          |            |                          |                        |
|                 | 40 m            | $\mathsf{X}$   |              | 13:00 pm | 0%         | $\overline{\phantom{a}}$ |                        |
| Zona de         | 13 <sub>m</sub> |                | $\sf X$      | 18:10 pm | 70%        | 7 mm                     | $3 \text{ m}^2$        |
| parqueo         |                 |                |              |          |            |                          |                        |

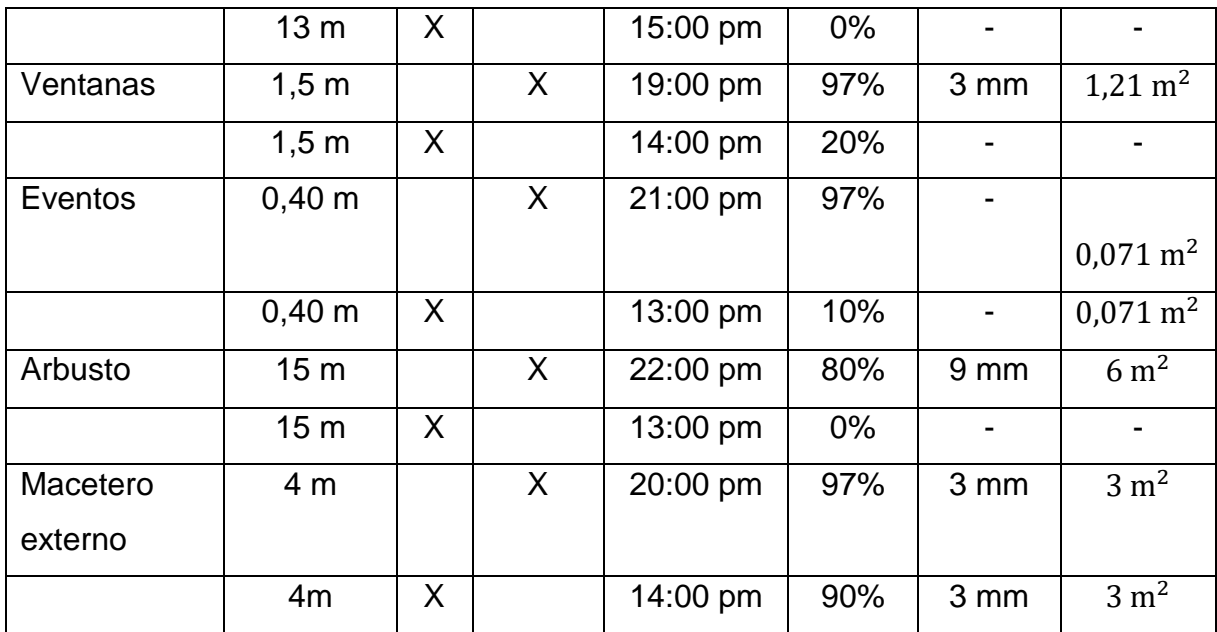

Nota. dis=distancia; res=resolución; dim lin=dimensión de línea; a=área.

#### **3.9 Análisis de costo beneficio**

Según (sinnaps, 2018 y Arturo, 2012) El análisis costo beneficio es un proceso que permite definir de forma completa los costes y beneficios de un proyecto, programa, producto o adquisición de maquinaria con la finalidad de determinar si un producto es apetecible desde el punto de vista del bienestar social, los costos y beneficios son expresadas en cantidades monetarias con la intensión de calcular los beneficios netos.

Durante la correlación costo – beneficio (Índice neto de rentabilidad) es un cociente que se consigue al dividir los ingresos totales netos y costos totales, si la relación es mayor a 1 significa que es rentable, pero si no lo es significa que los beneficios serán menores o iguales al costo de inversión.

## Tabla 9.

*Costo de materiales*

| <b>Materiales</b>     | <b>Cantidad</b> | <b>Precio</b>  | <b>Monto</b>   |
|-----------------------|-----------------|----------------|----------------|
| Cargador 2 A          | 1               | 12             | 12             |
| <b>Arduino Nano</b>   | 1               | 16             | 16             |
| Lcd de $16 \times 2$  | 1               | 8              | 8              |
| <b>Sensor Pir</b>     | 1               | 10             | 10             |
| Diodo láser           | $\overline{2}$  | 20             | 40             |
| <b>Motor DC</b>       | 1               | 3              | 3              |
| <b>Transparencias</b> | 1               | 20             | 20             |
| <b>Transistores</b>   | 3               | 0,35           | 1,05           |
| <b>Pulsadores</b>     | 4               | 0,45           | 1,80           |
| <b>Resistencias</b>   | 9               | 0,05           | 0,45           |
| Caja                  | 1               | 20             | 20             |
| <b>Acido</b>          | 1               | 1,50           | 1,50           |
| <b>Baquelita</b>      | 1               | $\overline{2}$ | $\overline{2}$ |
| <b>Estaño</b>         | 1               | 1              | 1              |
| <b>Diodo 1N4007</b>   | 1               | 0,25           | 0,25           |
| Cautín                |                 | $\overline{2}$ | $\overline{2}$ |

Para el cálculo de mano de obra se usa la siguiente analogía y se toma en cuenta varios factores para el cálculo respectivo: costo total de materiales, servicios básicos y vacaciones.

Servicios básicos: Servicios necesarios para el funcionamiento de entidades o personas autónomas.

Vacaciones: Este factor cuenta así seamos autónomos, toda persona tiene derecho a tener vacaciones, es importante tener en cuenta un promedio mensual de días no trabajados.

Equipo informático: Un ordenador es un dispositivo por el cual gestionamos un proyecto de diferentes maneras, tales como simulaciones o investigaciones en este análisis este factor no será evaluado.

Materiales: Este factor es importante para la construcción por unidades de producto, la cotización se muestra en el anexo 7.

El total de materiales y servicios básicos se agruparán en un solo gasto total mensual.

El resultado se divide entre 144 por la siguiente razón, trabajar 18 días al mes y un conjunto de 8 horas diarias haría un total de 144 horas mensuales, el resultado significa cuánto vale cada hora de trabajo.

> Calculo mano de obra =  $155,74 + 3 = 158,74$  $\it{Calculo}$  mano de obra  $=$ 158,74  $\frac{1}{144}$  = 1,10 x 8 = 8,8

Tabla 10.

*Costo de inversión diaria por producto*

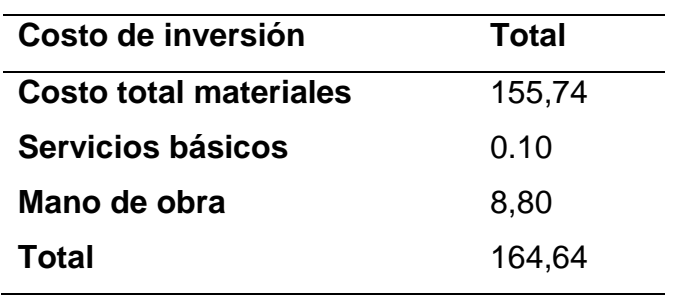

Los pasos necesarios para analizar el vínculo costo beneficio:

- Determinar el importe monetario de los costos y beneficios para la implementación del producto.
- Transformar costos y beneficios a un valor actual.
- Hallar la relación coste beneficio.
- Analizar la relación.

Debido a que el producto desarrollado no se encuentra en circulación, no se puede estimar un valor promedio de ingresos totales netos, sin embargo, las encuestas es uno de los métodos más implementados en la investigación de mercado, permite obtener información real directamente de los consumidores, la implementación de este procedimiento nos permite obtener un promedio de ingresos, para utilizar en relación costo beneficio, el formato a usar se visualiza en el anexo 6.

Se realiza veinte encuestas que nos proporciona una valoración del producto, se espera obtener una ganancia del 20% del valor base es decir \$ 32,93 por producto. De veinte encuestas, catorce personas se familiarizaron con el producto, obteniendo un 70% de acogida por parte del consumidor final.

$$
\frac{B}{C} = \frac{201,99}{164,64} = 1,23
$$

La relación costo beneficio tiene como resultado 1,23. Analizando este cociente se determina que el índice neto de rentabilidad es rentable obteniendo una ganancia de \$1,23 por cada dólar de inversión con un beneficio de \$ 37,35 que corresponde al 22,69% del valor base, superando en este análisis la expectativa planteada.

#### Tabla 11.

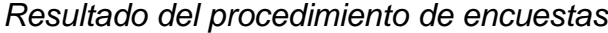

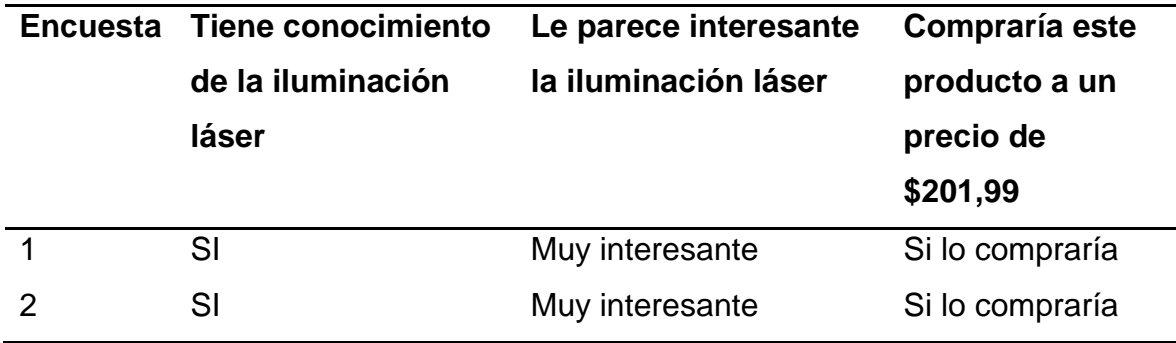

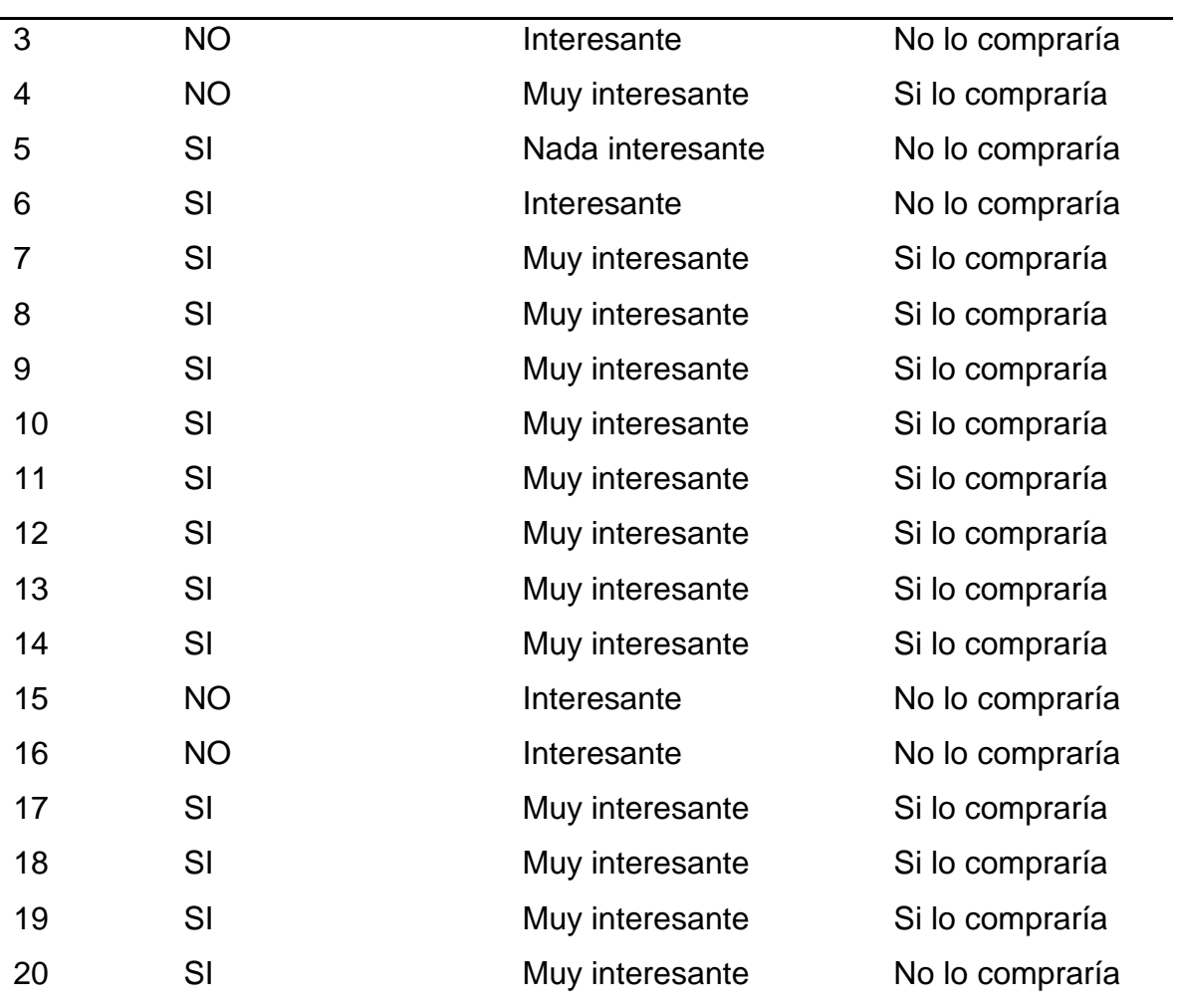

### **4. Capitulo IV. Conclusiones y recomendaciones**

De acuerdo con los objetivos de la investigación planteados al principio se concluye lo siguiente.

### **4.1 Conclusiones**

Como resultado del presente estudio, se determina que el uso de diodos láser es una tecnología nueva, se la puede aplicar a diferentes campos como: medicina, industria, hogares y edificios. Esta tecnología en conjunto con sensores y actuadores forman proyectores como el desarrollado en el presente estudio, permite la ambientación en interiores incrementando el confort de las personas dentro de una habitación, se puede implementar en fábricas con aplicaciones de corte de material y en cirugías para realizar operaciones empleando diodos de una mayor potencia.

Como se observa, la implementación del proyector láser dentro del hogar es una innovación permitiendo crear diferentes ambientes utilizando imágenes para cada tipo de ocasión de acuerdo con la fecha festiva. Así mismo, se puede situar a la entrada de la residencia y mediante el sensor PIR detectar el ingreso de una persona y proyectar el arte.

Se ejecuta múltiples pruebas en distintos ambientes para la comprobación del funcionamiento del prototipo, demostrando que tiene un mejor desempeño en la noche con respecto al día donde la luz solar provoca una disminución en el haz de luz suscitando que las imágenes no se vean nítidas y hasta desaparecer.

El prototipo implementado en este proyecto tiene múltiples aplicaciones como disparar imágenes a una superficie para dar una bienvenida de forma placentera, igualmente puede proyectar diferentes ilustraciones en las paredes internas de una casa u oficina sustituyendo a los cuadros de arte, la orientación interior durante la noche muestra símbolos o señalética dentro de la vivienda u oficina para evitar el encendido de las luces también se puede proyectar en las paredes externas para decorar la morada en épocas festivas como por ejemplo en navidad.

Al observar la tabla de resultados el proyector láser tiene mayor eficiencia en las noches teniendo un área de provección mínima de 1  $m<sup>2</sup>$  a una distancia de 4 m y un área de proyección máxima de 2.10  $m<sup>2</sup>$  a una distancia de 12 m con un promedio de 97% de nitidez óptima.

La utilización del sensor PIR en el prototipo es indispensable, permite la activación de los laser solo cuando detecte movimiento dentro de la habitación, permitiendo que el proyector no esté encendido todo el tiempo y evitando un recalentamiento en los láseres.

Es importante la implementación de pulsadores para cambiar el tiempo de encendido de los láseres, por defecto este está configurado a 1 minuto, puede ser modificado mediante los pulsadores para evitar que estén encendidos innecesariamente por mucho tiempo. El tiempo de encendido puede ser configurado desde 1 minuto hasta 10 minutos dependiendo de la aplicaron y los gustos del usuario.

Con respecto al sistema de control del proyector, posee un sensor PIR para la detección de presencia y activación, tiene incorporado una pantalla LCD de 16x2 que permite visualizar el tiempo que permanecerá encendido el prototipo, usa un motor DC de 5V que hace girar las trasparencias para proveer de movimiento a las imágenes al momento de proyectarse. Es importante aclarar que el proyector usa dos colores de laser uno rojo y otro verde para tener una mejor calidad de imágenes en dos colores.

El escoger el tipo de láser adecuado para cada aplicación es importante debido a que si se utiliza un diodo láser de mucha potencia este podría causar daño a la retina de los ojos al momento de ver en forma directa por esta razón se debe utilizar un láser de baja potencia o de clase 1 para la construcción de dispositivos que van a ser ubicados en ambiente donde las personas visualicen el arte.

En el análisis costo beneficio el prototipo supero las expectativas de ganancia un 2,69% con una acogida del 70% de los encuestados, con un margen de rentabilidad de 1,23 determinando que el producto es rentable para ser comercializado produciendo \$1,23 por cada dólar de inversión, en este estudio se calculó una valoración del producto a base del método de encuestas para el vínculo costo – beneficio.

#### **4.2 Recomendaciones**

Se recomienda que para la alimentación del proyector láser se considere el uso de una fuente de voltaje continua que pueda proporcionar una corriente de por lo menos 1A con un voltaje de 7V para la activación de todo el circuito electrónico sin inconvenientes, los diodos laser consumen una corriente de aproximadamente 30 mA, el Arduino nano consume una corriente 100 mA y el motor una corriente de 300 mA son los elementos de mayor consumo dentro del proyector.

Configurar el tiempo de encendido del proyector de acuerdo al ambiente donde funcione evita que permanezca siempre encendido y pueda provocar recalentamiento en los diodos láser.

Dependiendo de la aplicación o lugar a ubicar el dispositivo, se recomienda posicionarlo a una distancia de 4 a 12 metros del punto de proyección para su funcionamiento sin distorsión de igual manera personalización de las imágenes a proyectarse dependiendo de cada ambiente y proporcionar un mantenimiento preventivo al dispositivo para evitar daño a los láseres bien por recalentamiento o golpes. Evitar golpes al proyector, los láseres deben estar alineados con las transparencias para la generación de las imágenes si por alguna razón estos se desalinean las imágenes saldrían distorsionadas o borrosas.

Se recomienda evitar mirar directamente al haz de luz del prototipo, el mecanismo está diseñado de tal forma que no provoque daños a la vista, sin embargo, es recomendable no visualizar de forma directa para prevenir deslumbramiento en los ojos debido a la intensidad de la luz igualmente utilizar el proyector en lugares que no posean mucha iluminación de ambiente, esta disminuye la nitidez de las imágenes evitando que sean visibles.

#### **REFERENCIAS**

Aboites, V. (2004). El láser. Recuperado el 11 de septiembre de 2017 de https://ebookcentral-proquest-

com.bibliotecavirtual.udla.edu.ec/lib/udlasp/reader.action?docID=3191412

- Adrián. (2013). Proyección láser *STOP*. Recuperado de https://www.autodato.com/2013/05/en-sydney-instalan-carteles-de-stopcon-laser-proyectado-sobre-agua.html
- AliExpress. (2018). Faro láser. Recuperado de https://es.aliexpress.com/item/Bike-Bicycle-Rear-Lamp-Laser-Logo-Battery-Operation-Safety-Warming-Flashing-Light/32829864994.html

ALLDATASHEET. (2018). 2N3904 *Datasheet*, PDF. Recuperado el 07 de febrero de 2018 de http://www.alldatasheet.com/view.jsp?Searchword=2n3904

Arduino. (2018). Arduino Nano. Recuperado el 28 de enero de 2018 de <https://store.arduino.cc/usa/arduino-nano>

Arturo. (2012). El análisis costo-beneficio. Recuperado el 25 de julio de 2018 de https://www.crecenegocios.com/el-analisis-costo-beneficio/

- Atienza, M. (2017). Del fuego al láser. Recuperado el 10 de enero de 2018 de http://www.digitaliapublishing.com.bibliotecavirtual.udla.edu.ec/visor/47412
- Bachs, L., Cuesta, J., y Carles, N. (1988). Aplicaciones industriales del láser. Recuperado el 22 de enero de 2018 de https://ebookcentral-proquestcom.bibliotecavirtual.udla.edu.ec/lib/udlasp/reader.action?docID=3183315
- Banggood. (2017). 3V 650nM 5mW Cruz Láser Módulo del diodo. Recuperado el 28 de febrero de 2018 dehttps://www.banggood.com/es/5Pcs-3V-650nM-5mW-Cross-Laser-Diode-Module-p-1177741.html?rmmds=detail-lefthotproducts\_2&cur\_warehouse=CN
- Barbero, S., Dorronsoro, C., y Gonzalo, J. (2015). La luz. Recuperado el 25 de febrero de 2018 de http://www.digitaliapublishing.com.bibliotecavirtual.udla.edu.ec/visor/37316
- Besada, M., Longueira, S., y Ortega, D. (2009). EL DIODO LASER. Recuperado el 4 de enero de 2018 de http://materias.fi.uba.ar/6210/Diodo%20Laser%201.pdf
- BTBEM. (2018). Diodo Láser Rojo, 1.5-3V de Punto. Recuperado el 14 de febrero de 2018 de https://teslabem.com/tienda/tienda/diodo-laser-rojo-1-5-3v-depunto/
- Conejo, J., Arroyo, J., Milano, F., Alguacil, N., Polo, L., García y López, L. (2007). Instalaciones Eléctricas. Recuperado el 27 de febrero de 2018 de https://ebookcentral-proquest-

com.bibliotecavirtual.udla.edu.ec/lib/udlasp/reader.action?docID=3194911& query=luminotecnia#

- DigitalAV. (2015). *Laserworld Showeditor* 2015: herramienta de control para espectáculos láser. Recuperado el 20 de noviembre de 2017 de https://www.digitalavmagazine.com/2015/12/04/laserworld-showeditor-2015 herramienta-de-control-para-espectaculos-laser/
- DirectINDUSTRY. (s.f). DIODO LÁSER PULSADO / DE ESTADO SÓLIDO / ROJO / CON SEMICONDUCTOR. Recuperado el 27 de febrero de 2018 de http://www.directindustry.es/prod/rohm-semiconductor/product-13683- 1598952.html
- Domínguez, A., Gútierrez, R., Torres, A., & Achong, T. (2010). EL LÁSER Y SUS APLICACIONES. Recuperado el 05 de febrero de 2018 de https://ebookcentral-proquest-

com.bibliotecavirtual.udla.edu.ec/lib/udlasp/reader.action?docID=3188995& query=%22nivel+l%C3%A1ser%22#

- EléctronicosCaldas. (2018). Motor DC 5V. Recuperado el 10 de febrero de 2018 de http://www.electronicoscaldas.com/motores-y-servos/270-motor-dc-imanpermanente-escobillas-5v-ppn7pa12c1.html
- Farrás, J. (2012). Iluminación. Recuperado el 28 de enero de 2018 de https://ebookcentral-proquestcom.bibliotecavirtual.udla.edu.ec/lib/udlasp/reader.action?docID=3204478
- Fenercom. (2015). Led en el alumbrado. Recuperado de https://www.fenercom.com/pdf/publicaciones/Guia-sobre-tecnologia-LEDen-el-alumbrado-fenercom-2015.pdf
- Fillipo, V., Cano, H., y Chaves, J. (2010). APLICACIONES DE ILUMINACIÓN CON LEDs. Recuperado el 03 de marzo de 2018 de http://www.redalyc.org/pdf/849/84917249003.pdf
- GEEKFACTORY. (2018). Pantalla Alfanumérica LCD 16X2 con Arduino. Recuperado el 08 de febrero de 2018 de https://www.geekfactory.mx/tutoriales/tutoriales-arduino/pantalla-lcd-16x2 con-arduino/
- Golaser. (2018). Proyección de promoción. Recuperado de http://www.golaser.com.mx/servicios/ofertas-y-promociones/
- Guapishop. (2018). Luces láser del BMW i8. Recuperado de https://www.guapishop.com/de-coches-de-estilo-motocicleta-anti-colisionauto-freno-de-estacionamiento-de-la-cola-del-laser-led-luces-de-niebla-delcoche-luces-de-advertencia-car-styling-para-bmw-e46/
- Newport. (2018). Laser Diode Drivers. Recuperado el 10 de enero de 2018 de https://www.newport.com/c/laser-diode-drivers
- PangolinLaserSystem. (2018). QuickShow. Recuperado el 20 de enero de 2018 de http://pangolin.com/
- PROMETEC. (2018). LOS SENSORES PIR. Recuperado el 4 de febrero de 2018 de https://www.prometec.net/sensor-pir/
- Renesas. (2018). Renesas *Electronics* anuncia nuevos microcontroladores que brindan la mejor funcionalidad de iluminación LED. Recuperado el 06 de febrero de 2018 de https://www.renesas.com/en-eu/about/presscenter/news/2011/news20110526.html
- Sánchez, L., García, J., Blaise, C., García, M., Gútierrez, R., y Plaza, S. (2007). Instalaciones eléctricas de baja tensión en el sector agrario y agroalimentario. Recuperado el 20 de marzo de 2018 de https://ebookcentral-proquest-

com.bibliotecavirtual.udla.edu.ec/lib/udlasp/reader.action?docID=3176108& query=luminotecnia#

- Sinigardi, S. (2018). Láser proyectado en distintas superficies. Recuperado de https://www.luminalpark.es/Guirnaldas-de-ideas/Proyectores-de-luces- %C2%BFlaser-o-LED.html
- sinnaps. (2018). ¿QUÉ ES UN ANÁLISIS DE COSTO BENEFICIO?. Recuperado el 25 de julio de 2018 de https://www.sinnaps.com/blog-gestionproyectos/analisis-costo-beneficio
- smartLIGHTING. (2014). El láser a punto de desbancar al LED en aplicaciones de iluminación para automoción. Recuperado el 3 de diciembre de 2017 de http://smart-lighting.es/el-laser-a-punto-de-desbancar-al-led-enaplicaciones-de-iluminacion-para-automocion/
- TBEM. (2018). Diodo Láser Rojo, 1.5-3V de Punto. Recuperado el 14 de febrero de 2018 de https://teslabem.com/tienda/tienda/diodo-laser-rojo-1-5-3v-depunto/
- TBEM. (2018). Láser 650nm 5Mw Punto Rojo, 3.5V-4.5V. Recuperado el 12 de febrero de 2018 de https://teslabem.com/tienda/tienda/laser-650nm-5mwpunto-rojo-3-5v-4-5v/
- UPV. (2010). LÁSER: CLASES. RIESGOS. MEDIDAS DE CONTROL. Recuperado el 15 de Noviembre de 2017 de http://www.sprl.upv.es/pdf/IOP\_RF\_01(a).pdf
- VigilanciaOnline. (2018). Barrera láser. Recuperado de https://www.vigilanciaonline.com/seguridad-perimetral.html
- Viloria, J. (2005). Instalaciones eléctricas para la vivienda. Recuperado el 02 de abril de 2018 de http://go.galegroup.com.bibliotecavirtual.udla.edu.ec/ps/pdfViewer?docId=G ALE%7CCX2189200042&userGroupName=uame\_cons&inPS=true&conten tSegment=&sort=RELEVANCE&prodId=GVRL&searchId=R6&tabID=T003& resultListType=RESULT\_LIST&currentPosition=3&searchResultsType
- WURTH. (2018). LÁSER *WÜRTH*. Recuperado el 6 de enero de 2018 de https://www.wurth.es/blog/laser-wurth/

# **ANEXOS**

Algoritmos para el manejo de las velocidades de giro del motor y detección del sensor pir el para el encendido automático del proyector.

### SOFTWARE:

#include <LiquidCrystal.h> LiquidCrystal lcd(A5, A4, A3, A2, A1, A0);

int laser\_rojo = 12; int laser\_verde = 11; int motor $1 = 10$ ;

int  $p_{\text{pos}} = 2$ ; int  $p_{angle} = 3$ ; int  $p_{\text{mov}} = 4$ ; int  $s_mov = 5$ ;

int aux $1 = 0$ ; int aux $2 = 0$ ; int aux $3 = 0$ ; int aux $4 = 0$ ;

// variables del programa int velocidad  $= 50$ ; boolean movimiento = true;

```
void setup() 
{
```

```
 pinMode(laser_rojo, OUTPUT);
 pinMode(laser_verde, OUTPUT);
 pinMode(motor_1, OUTPUT);
```

```
 pinMode(p_pos, INPUT);
 pinMode(p_neg, INPUT);
 pinMode(p_mov, INPUT);
```

```
 lcd.begin(16, 2); 
 lcd.print("_ _LÁSER SHOW_ _");
```

```
 delay(500);
```

```
}
```

```
void loop()
```

```
{
```

```
 // CONTROL DE VELOCIDAD DEL MOTOR 
aux1 = digitalRead(p_pos);
if(aux1 == HIGH) {
  delay(200); 
 velocidad = velocidad + 25;
 }
 aux2 = digitalRead(p_neg);
if(aux2 == HIGH) {
```

```
 delay(200); 
  velocidad = velocidad - 25;
 }
```

```
if(velocidad >= 255}{velocidad = 250;}
if(velocidad <= 0){velocidad = 0;}
```

```
 aux3 = digitalRead(p_mov);
if(aux3 == HIGH) {
  delay(200);
  movimiento = !movimiento;
 }
```

```
 lcd.setCursor(0, 0); 
 lcd.print("VEL="); 
 lcd.print(velocidad);
 lcd.print(" MOV="); 
 if(movimiento == true)
 {
   lcd.print("ON ");
 }
 else
 {
   lcd.print("OFF "); 
 }
```

```
 lcd.setCursor(0, 1);
 lcd.print("SEN:");
```

```
 lcd.setCursor(9, 1);
 lcd.print("IMG:"); 
 lcd.print("1 ");
```

```
 // DETECCIÓN DE MOVIMIENTO
 aux4 = digitalRead(s_mov);
if(aux4 == HIGH) {
     digitalWrite(laser_rojo,HIGH);
     digitalWrite(laser_verde,HIGH);
     lcd.setCursor(4, 1);
     lcd.print("ON "); 
     if(movimiento == true)
     {
       analogWrite(motor_1,velocidad); 
    }
     else
     {
       analogWrite(motor_1,0); 
     } 
   delay(10000);
 }
 else
 {
```

```
 digitalWrite(laser_rojo,LOW);
   digitalWrite(laser_verde,LOW);
   lcd.setCursor(4, 1);
   lcd.print("OFF "); 
   analogWrite(motor_1,0); 
 }
```

```
}
```
**Anexo 2** Arquitectura del sistema

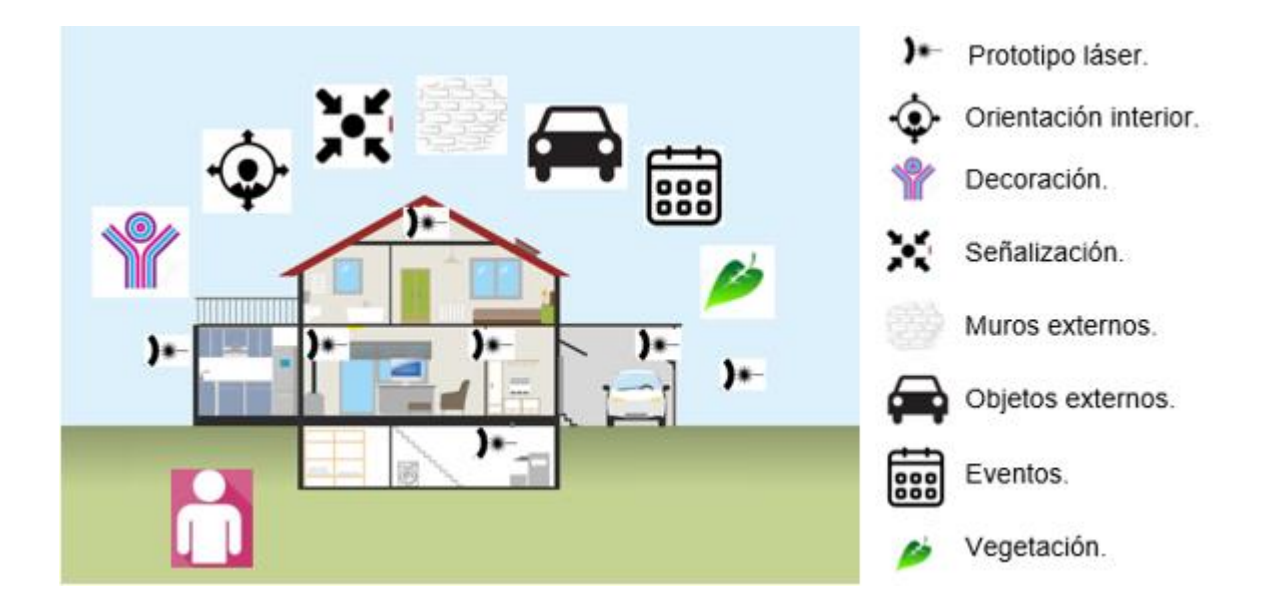

Arquitectura del hardware

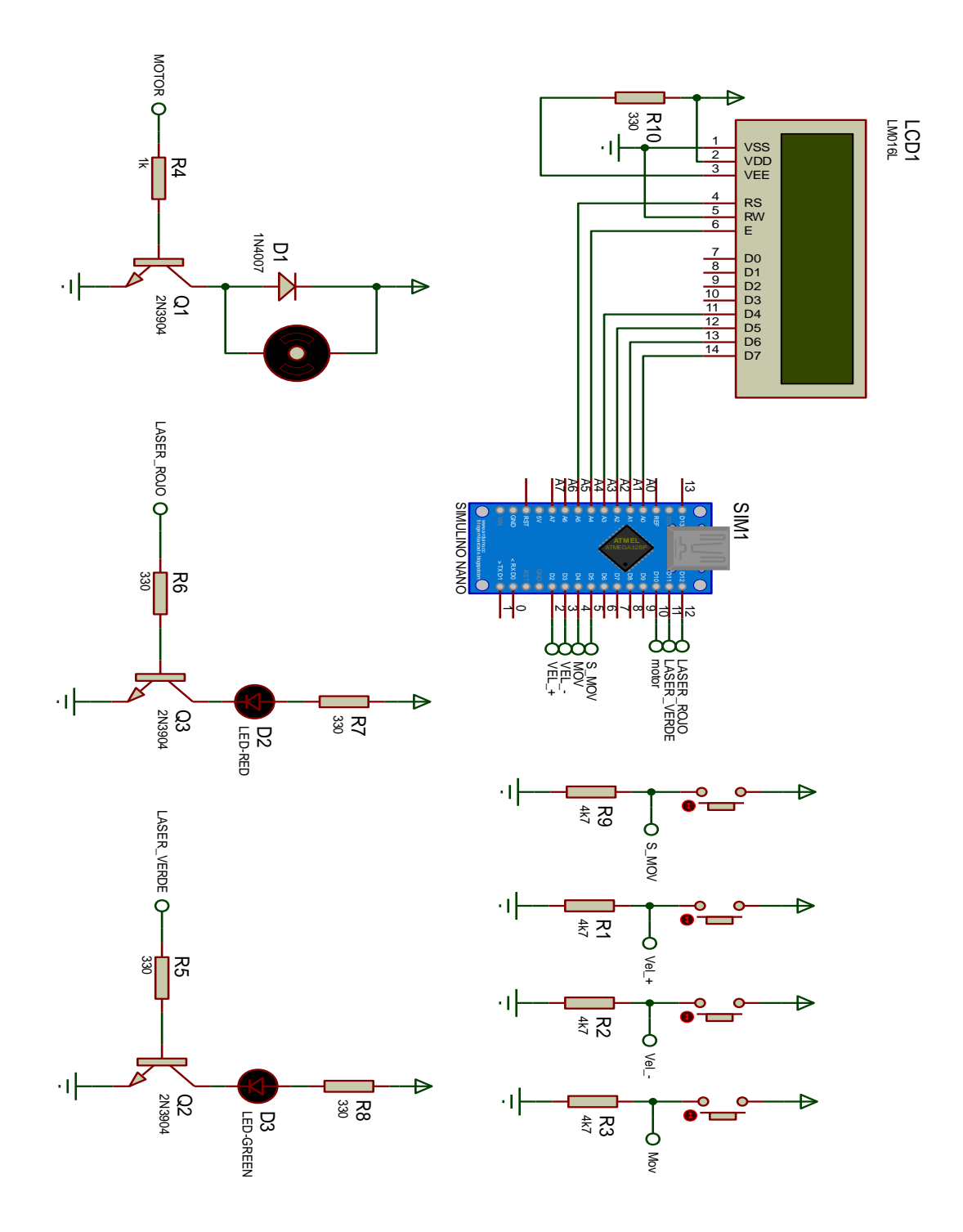

Circuito del proyector láser

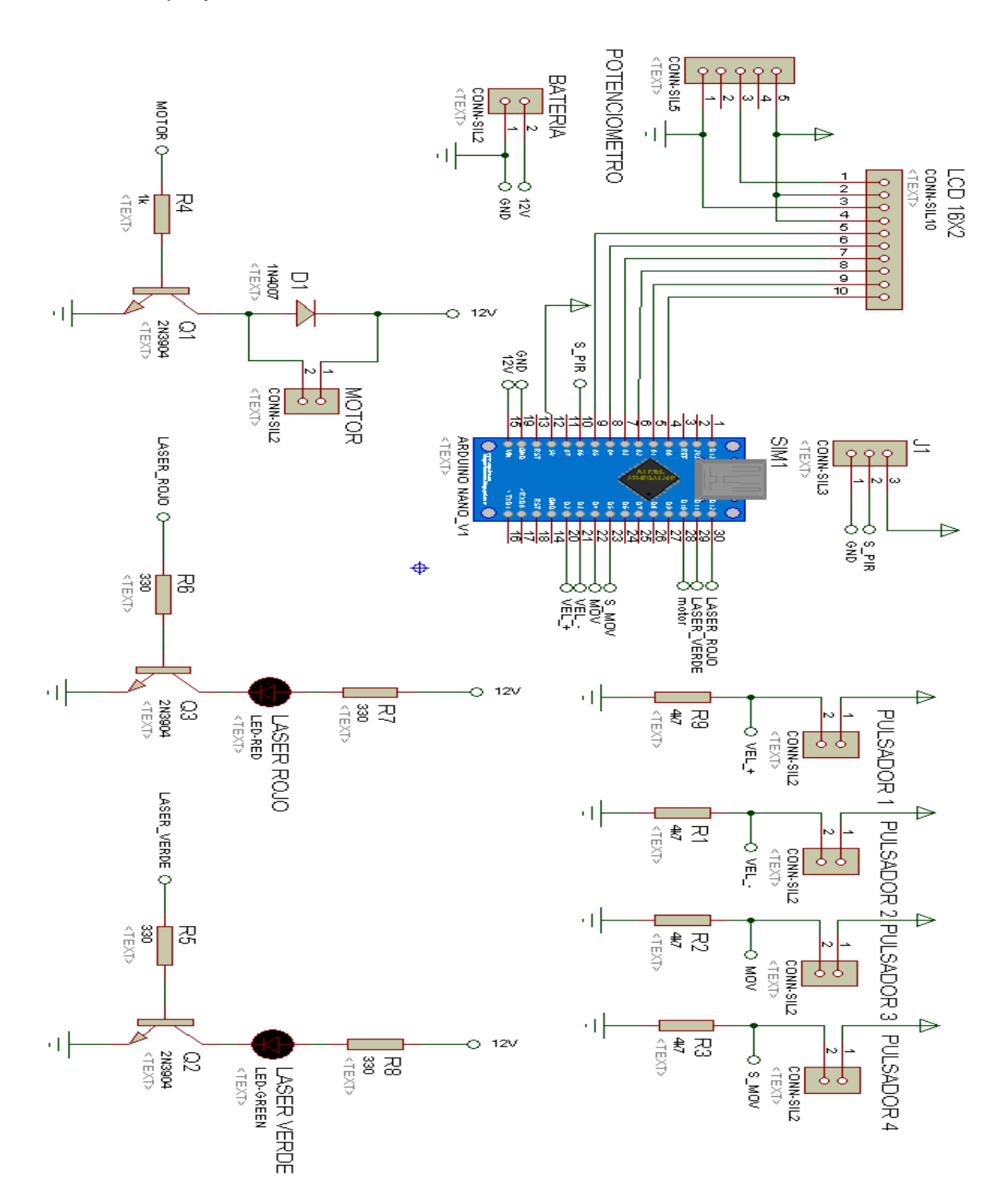

Diagrama de flujo

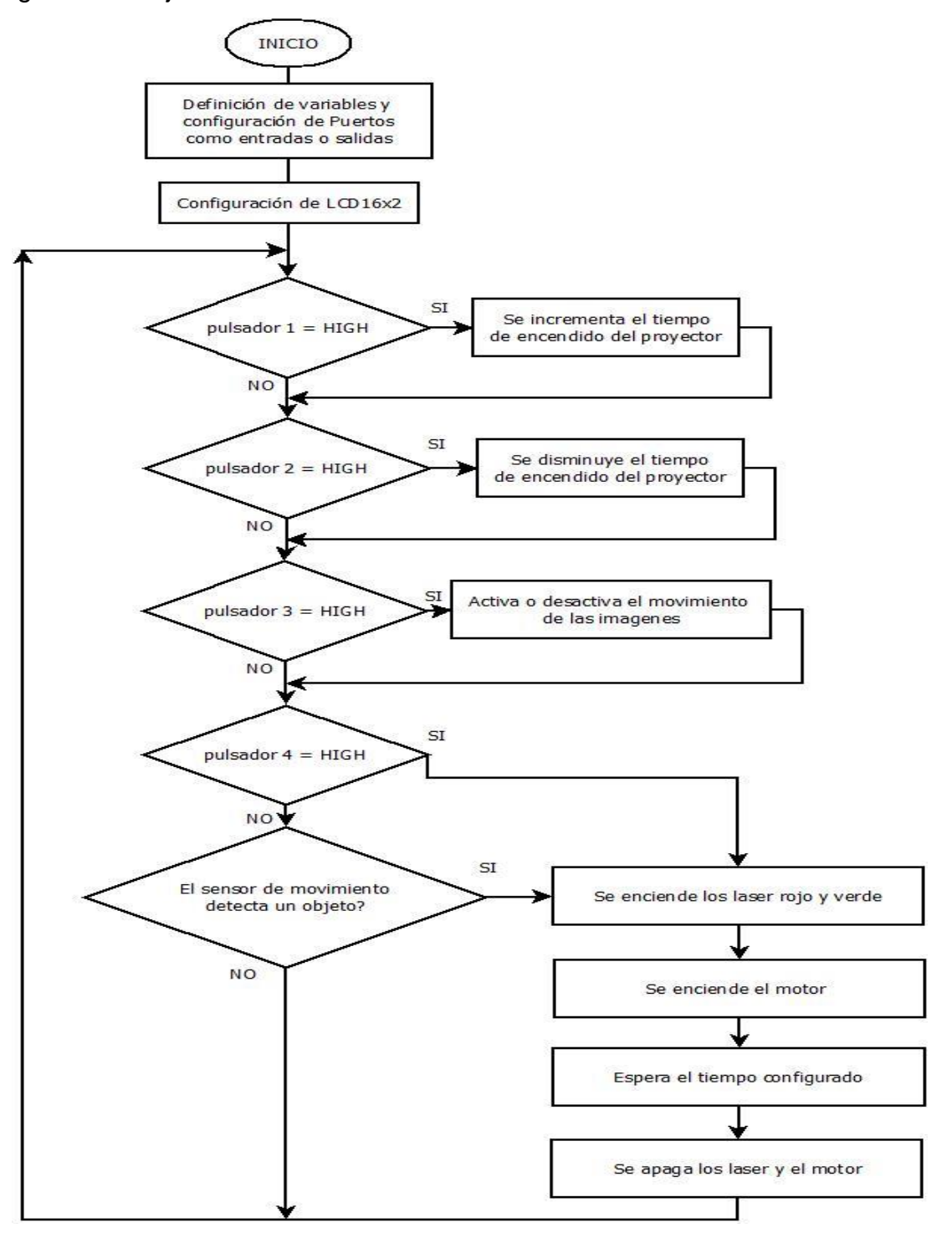

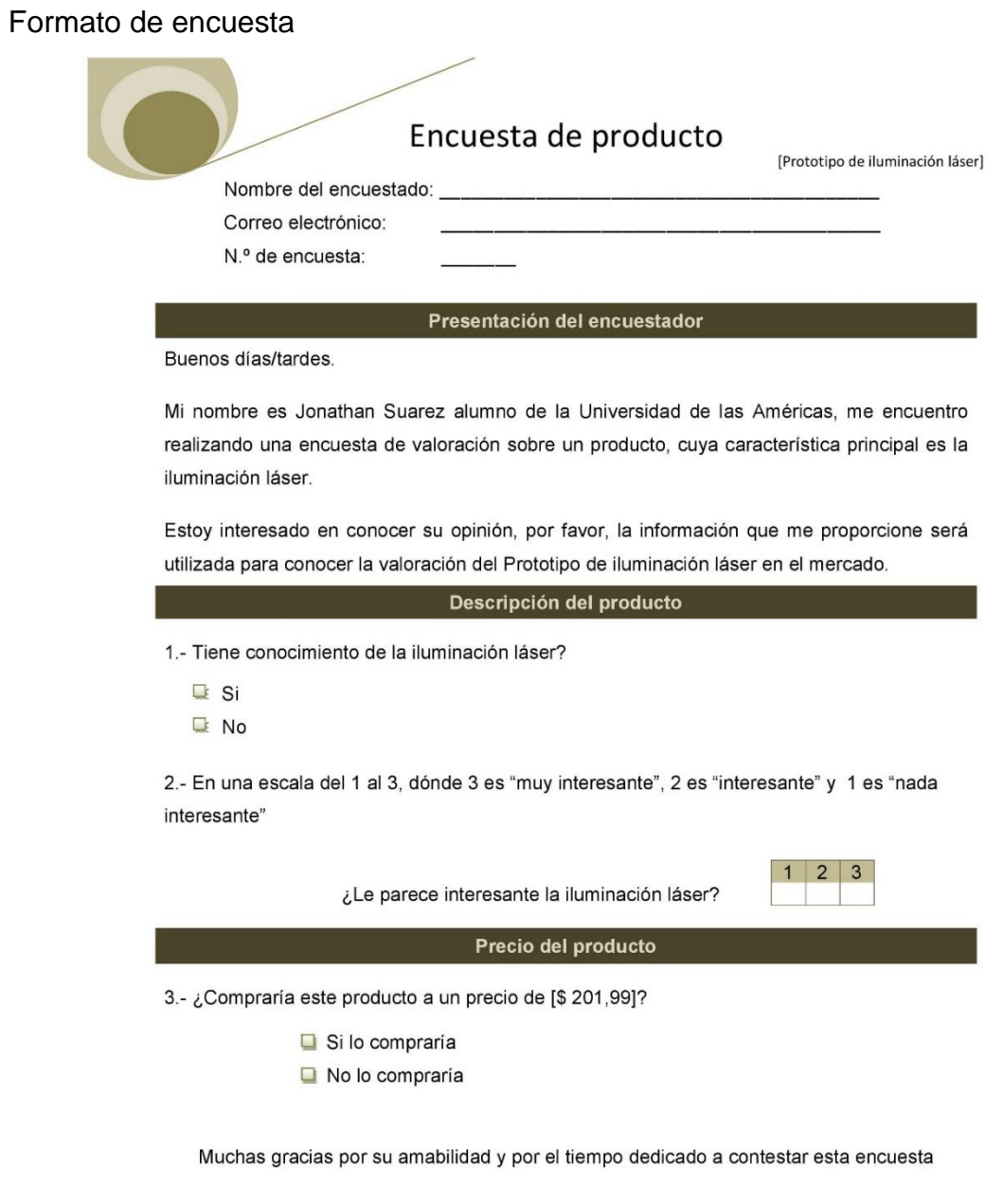

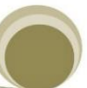

Cotización

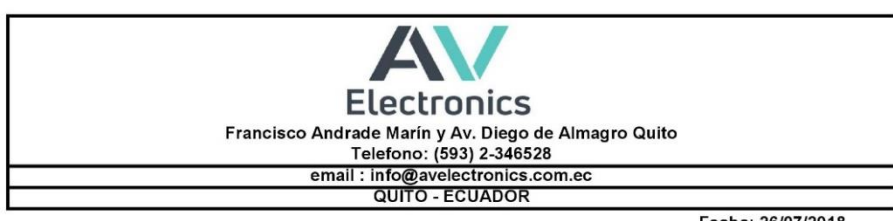

Cliente: Instituto Tecnologico Superior Vida Nueva<br>RUC: 1792656842001 Direccion: Av. Maldonado

Fecha: 26/07/2018

Teléfono: 3076032

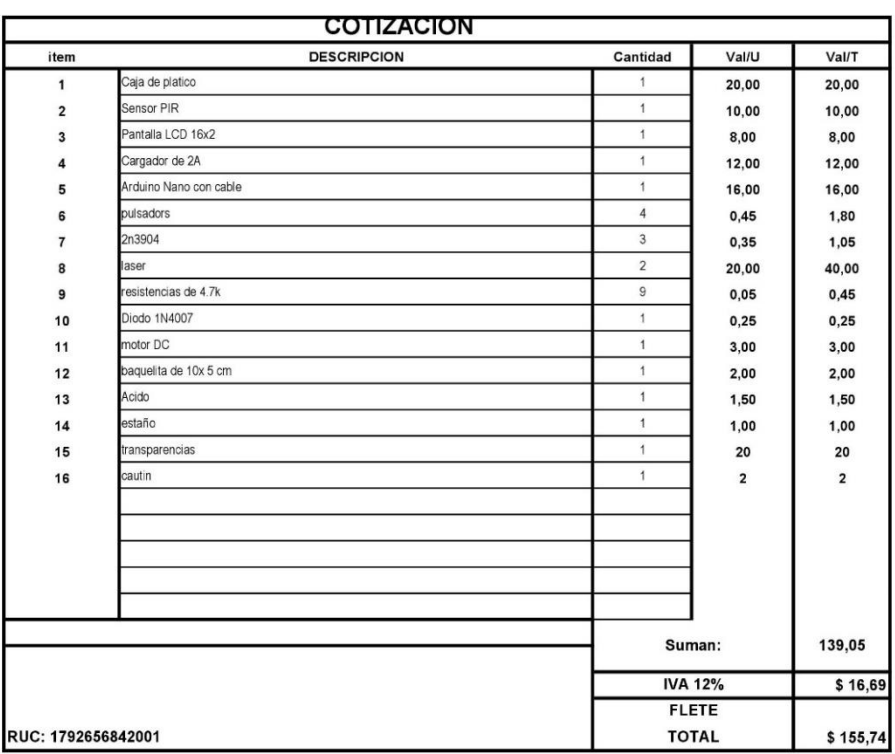

Firma autoriza

Recibi conforme